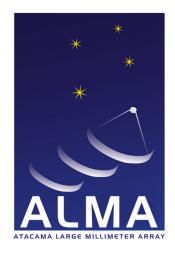

# Atacama Large Millimeter Array

# SDM Tables Short Description

COMP-70.75.00.00-00?-A-DSN

April 27, 2011

 $Design\ Document$ 

F. Viallefond, R. Lucas

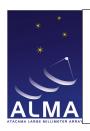

Doc#: COMP-70.75.00.00-00?-A-DSN

Date: April 27, 2011

Status: Draft

Page 2

#### Contents

| 1 | List of A | ASDM Tables                         | 3  |
|---|-----------|-------------------------------------|----|
|   | 1.1       | Versioning information for the ASDM | 4  |
|   | 1.2       | Main Table                          | 5  |
|   | 1.3       | AlmaRadiometer Table                | 7  |
|   | 1.4       | Annotation Table                    | 8  |
|   | 1.5       |                                     | 10 |
|   | 1.6       | 1                                   | 12 |
|   | 1.7       | 1                                   | 14 |
|   | 1.8       | 1                                   | 17 |
|   | 1.9       |                                     | 19 |
|   | 1.10      |                                     | 21 |
|   | 1.11      | V                                   | 23 |
|   | 1.12      |                                     | 25 |
|   | 1.13      |                                     | 27 |
|   | 1.14      |                                     | 29 |
|   | 1.15      |                                     | 32 |
|   | 1.16      |                                     | 34 |
|   | 1.17      | 0 1 1                               | 35 |
|   | 1.18      |                                     | 38 |
|   | 1.19      | 0                                   | 40 |
|   | 1.20      |                                     | 43 |
|   | 1.21      |                                     | 45 |
|   | 1.22      |                                     | 47 |
|   | 1.23      |                                     | 49 |
|   | 1.24      | 3 4 4 4                             | 51 |
|   | 1.25      |                                     | 53 |
|   | 1.26      | ConfigDescription Table             | 56 |
|   | 1.27      |                                     | 58 |
|   | 1.28      | 1                                   | 59 |
|   | 1.29      | DelayModel Table                    | 60 |
|   | 1.30      | Doppler Table                       | 62 |
|   | 1.31      | Ephemeris Table                     | 63 |
|   | 1.32      | ExecBlock Table                     | 64 |
|   | 1.33      | Feed Table                          | 67 |
|   | 1.34      | Field Table                         | 69 |
|   | 1.35      | Flag Table                          | 71 |
|   | 1.36      |                                     | 73 |
|   | 1.37      | FocusModel Table                    | 74 |
|   | 1.38      | FreqOffset Table                    | 75 |
|   | 1.39      |                                     | 76 |
|   | 1.40      | Holography Table                    | 77 |
|   | 1.41      | Pointing Table                      | 78 |
|   | 1 42      | Pointing Model Table                | 8N |

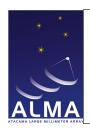

Doc#: COMP-70.75.00.00-00?-A-DSN

Date: April 27, 2011

Status: Draft

Page 3

|   | 1.43      | Polarization Table                          |
|---|-----------|---------------------------------------------|
|   | 1.44      | Processor Table                             |
|   | 1.45      | Receiver Table                              |
|   | 1.46      | SBSummary Table                             |
|   | 1.47      | Scale Table                                 |
|   | 1.48      | Scan Table                                  |
|   | 1.49      | Source Table                                |
|   | 1.50      | SpectralWindow Table                        |
|   | 1.51      | SquareLawDetector Table                     |
|   | 1.52      | State Table                                 |
|   | 1.53      | Station Table                               |
|   | 1.54      | Subscan Table                               |
|   | 1.55      | SwitchCycle Table                           |
|   | 1.56      | SysCal Table                                |
|   | 1.57      | SysPower Table                              |
|   | 1.58      | WVMCal Table                                |
|   | 1.59      | Weather Table                               |
|   | 1.00      | Tourist Table 1                             |
| 2 | List of I | Enumerations 106                            |
|   | 2.1       | Versioning information for the enumerations |
|   | 2.2       | ACAPolarization                             |
|   | 2.3       | AccumMode                                   |
|   | 2.4       | AntennaMake                                 |
|   | 2.5       | AntennaMotionPattern                        |
|   | 2.6       | AntennaType                                 |
|   | 2.7       | AssociatedCalNature                         |
|   | 2.8       | AssociatedFieldNature                       |
|   | 2.9       | AtmPhaseCorrection                          |
|   | 2.10      | AxisName                                    |
|   | 2.11      | BasebandName                                |
|   | 2.12      | BaselineReferenceCode                       |
|   | 2.13      | CalCurveType                                |
|   | 2.14      | CalDataOrigin                               |
|   | 2.15      | CalType                                     |
|   | 2.16      | CalibrationDevice                           |
|   | 2.17      | CalibrationFunction                         |
|   | 2.18      | CalibrationMode                             |
|   | 2.19      | CalibrationSet                              |
|   | 2.20      | CorrelationBit                              |
|   | 2.21      | CorrelationMode                             |
|   | 2.22      | CorrelatorCalibration                       |
|   | 2.23      | CorrelatorName                              |
|   | 2.24      | CorrelatorType                              |
|   | 2.25      | DataContent                                 |
|   | 2.26      | DataScale                                   |
|   |           |                                             |

Contact author: Francois Viallefond

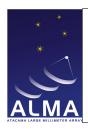

Doc#: COMP-70.75.00.00-00?-A-DSN

Date: April 27, 2011

Status: Draft

Page 4

| 2.27 | DetectorBandType            |
|------|-----------------------------|
| 2.28 | DirectionReferenceCode      |
| 2.29 | DopplerReferenceCode        |
| 2.30 | DopplerTrackingMode         |
| 2.31 | FieldCode                   |
| 2.32 | FilterMode                  |
| 2.33 | FluxCalibrationMethod       |
| 2.34 | FocusMethod                 |
| 2.35 | FrequencyReferenceCode      |
| 2.36 | HolographyChannelType       |
| 2.37 | InvalidatingCondition       |
| 2.38 | NetSideband                 |
| 2.39 | PointingMethod              |
| 2.40 | PointingModelMode           |
| 2.41 | PolarizationType            |
| 2.42 | PositionMethod              |
| 2.43 | PositionReferenceCode       |
| 2.44 | PrimaryBeamDescription      |
| 2.45 | PrimitiveDataType           |
| 2.46 | ProcessorSubType            |
| 2.47 | ProcessorType               |
| 2.48 | RadialVelocityReferenceCode |
| 2.49 | ReceiverBand                |
| 2.50 | ReceiverSideband            |
| 2.51 | SBType                      |
| 2.52 | ScanIntent                  |
| 2.53 | SchedulerMode               |
| 2.54 | SidebandProcessingMode      |
| 2.55 | SourceModel                 |
| 2.56 | SpectralResolutionType      |
| 2.57 | StationType                 |
| 2.58 | StokesParameter             |
| 2.59 | SubscanIntent               |
| 2.60 | SwitchingMode               |
| 2.61 | SyscalMethod                |
| 2.62 | TimeSampling                |
| 2.63 | TimeScale                   |
| 2.64 | WVRMethod                   |
| 2.65 | WeightType                  |
| 2.66 | WindowFunction              |

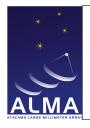

Doc#: COMP-70.75.00.00-00?-A-DSN

Date: April 27, 2011

Status: Draft

Page 5

#### 1 List of ASDM Tables

This document is just a container for the list of ASDM Tables. More documentation is envisaged in the final document which will include a general introduction.

Note: The order of keys in this document is NOT alphabetical; the hierarchical order matters and is actually different. In particular it has been changed in the CalDM Tables.

Create Date: April 27, 2011 Page 5 Contact author: Francois Viallefond

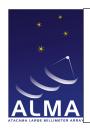

Doc#: COMP-70.75.00.00-00?-A-DSN

Date: April 27, 2011

Status: Draft

Page 6

#### 1.1 Versioning information for the ASDM.

- Version: 3

- CVS revision: 1.60

- CVS branch : ALMA-810 - B

Create Date: April 27, 2011 Page 6 Contact author: Francois Viallefond

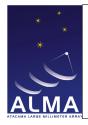

Doc#: COMP-70.75.00.00-00?-A-DSN

Date: April 27, 2011

Status: Draft

Page 7

#### 1.2 Main Table

Contains links to all data subsets. Each data subset is contained in a separate entity, usually a BLOB.

| Main                |                 |                                         |  |
|---------------------|-----------------|-----------------------------------------|--|
| Name                | Type (Shape)    | Comment                                 |  |
| Key                 |                 |                                         |  |
| time                | ArrayTime       | mid point of scheduled period.          |  |
| configDescriptionId | Tag             | Configuration description identifier.   |  |
| fieldId             | Tag             | Field identifier.                       |  |
| Required Data       |                 |                                         |  |
| numAntenna          | int             | $N_{Ante}$ Number of antennas.          |  |
| timeSampling        | TimeSampling    | time sampling mode.                     |  |
| interval            | Interval        | data sampling interval.                 |  |
| numIntegration      | int             | $N_{Inte}$ number of integrations.      |  |
| scanNumber          | int             | scan number.                            |  |
| subscanNumber       | int             | subscan number.                         |  |
| dataSize            | int64_t         | size of the binary data, as a number of |  |
|                     |                 | bytes.                                  |  |
| dataUID             | EntityRef       | reference to the binary data.           |  |
| stateId             | Tag $[N_{Ant}]$ | State identifier.                       |  |
| execBlockId         | Tag             | ExecBlock identifier.                   |  |

#### Column Descriptions:

time: The mid-point of the scheduled period for the row, thus not taking into account the effects of data blanking and any overhead.

configDescriptionId: The Configuration Description Table identifier. Note that two or more sub-arrays cannot refer to the same Configuration Description row. The Configuration Description thus makes possible to identify the various subarrays if more than one have been used in the same data set.

fieldId: The Field Identifier used in the Field Table.

numAntenna: The number of antennas. Provides the size of stateId.

timeSampling: This specifies whether the sampling interval is divided into simple integrations, or into integrations further divided into sub-integrations (for channel averaged correlator data).

interval: This is the nominal data interval, as scheduled, for the whole row. This means that data taking was scheduled to start a time-interval/2 and end at time+interval/2. Interval corresponds to the sum of all integrations and does not include the effects of blanking (bad data) or partial integrations. In ALMA this is the scheduled duration of the subscan. For the actual subscan start and end times see the Subscan Table.

numIntegration: The number of integrations in interval. For Alma this is either true integrations (for full spectral resolution data), or the total number of subintegrations in interval (for channel -averaged spectral data).

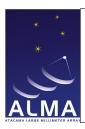

Doc#: COMP-70.75.00.00-00?-A-DSN

Date: April 27, 2011

Status: Draft

Page 8

scanNumber: In Alma a scan is an amount of data taken to reach a single result (e.g. a simple calibration). The scan numbers increment from 1 inside an Execution Block.

subscanNumber: In Alma a Subscan is the minimum amount of data taken by executing a single Control Command Language (CCL) command. There can be several data cells for each subscan corresponding to different backends (correlator, total power detectors) or different results of the same backend (channel averaged or full-resolution data from a Correlator). In each scan there is at least one subscan.

dataSize: Total size, in bytes, of the binary data file.

dataUID: This is a string that specifies the data object.

stateId: The State indentifier used in the State Table.

execBlockId: The ExecBlock identifier used in the ExecBlock Table. For ALMA the ExecBlocks represent each execution of a Scheduling Block.

Create Date: April 27, 2011 Page 8 Contact author: François Viallefond

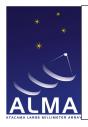

Doc#: COMP-70.75.00.00-00?-A-DSN

Date: April 27, 2011

Status: Draft

Page 9

#### 1.3 AlmaRadiometer Table

Properties of the Radiometer receiver/backend (used to monitor water vapour content and correct phases). Note that standard properties (like spectral coverage) are in the generic tables (like SpectralWindow).

| AlmaRadiometer          |                 |                                            |  |  |  |
|-------------------------|-----------------|--------------------------------------------|--|--|--|
| Name                    | Type (Shape)    | Comment                                    |  |  |  |
| Key                     | Key             |                                            |  |  |  |
| almaRadiometerId        | Tag             | identifies a unique row in the table.      |  |  |  |
| Required Data           |                 |                                            |  |  |  |
| Optional Data           |                 |                                            |  |  |  |
| numAntenna              | int             | $N_{Ante}$ the number of antennas.         |  |  |  |
| ${	t spectralWindowId}$ | Tag $[N_{Ant}]$ | the references to the actual spectral win- |  |  |  |
|                         |                 | dows (one spectral window per antenna).    |  |  |  |

#### Column Descriptions:

almaRadiometerId: Alma Radiometer Table identifier.

numAntenna: The number of antennas to which the data refer.

 ${\tt spectralWindowId}$  : enter tag descr. here

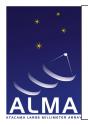

Doc#: COMP-70.75.00.00-00?-A-DSN

Date: April 27, 2011

Status: Draft Page 10

#### 1.4 Annotation Table

The Annotation Table is intended to offer space for unexpected data to be added in the software development process at short notice, without redefining the data model.

| Annotation    |                           |                                              |
|---------------|---------------------------|----------------------------------------------|
| Name          | Type (Shape)              | Comment                                      |
| Key           | •                         | ·                                            |
| annotationId  | Tag                       | identifies a unique row in the table.        |
| Required Data | ·                         | ·                                            |
| time          | ArrayTime                 | mid point of the interval of time on which   |
|               |                           | the recorded information is pertinent.       |
| issue         | string                    | name of this annotation.                     |
| details       | string                    | details of this annotation.                  |
| Optional Data | ·                         | ·                                            |
| numAntenna    | int                       | $N_{Ante}$ number of antennas.               |
| basebandName  | BasebandName [ $N_{BB}$ ] | an array of numBaseband baseband names.      |
| numBaseband   | int                       | $N_{Base}$ number of basebands.              |
| interval      | Interval                  | time interval                                |
| dValue        | double                    | scalar data.                                 |
| vdValue       | double                    | useful to store an array of double values.   |
| vvdValues     | double                    | useful to store an array of array(s) of dou- |
|               |                           | ble values.                                  |
| llValue       | int64_t                   | useful to record a long long data.           |
| vllValue      | int64_t                   | useful to store an array of array(s) of long |
|               |                           | long values.                                 |
| vvllValue     | int64_t                   | useful to store an array of array(s) long    |
|               |                           | long values.                                 |
| antennaId     | Tag $[N_{Ant}]$           | refers to a collection of rows in the Anten- |
|               |                           | naTable.                                     |

#### Column Descriptions:

annotationId: Annotation Table identifier.

time: The midpoint of the time interval the data in this row are referring to. This is for documentation purposes only.

issue: A short (preferably 1-word) string that identifies the type of annotation.

details: Details of this entry: this should explain the motivation, the dimensionality and contents of the generic columns: dValue, llValue, vdValue, vllValue, vvdValues, vvllValue.

numAntenna: The number of antennas to which the data refer.

basebandName: The basebands that the baseband-based data in this table refer to.

numBaseband: The number of basebands to which the data refer.

Create Date: April 27, 2011 Page 10 Contact author: Francois Viallefond

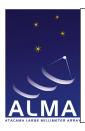

Doc#: COMP-70.75.00.00-00?-A-DSN

Date: April 27, 2011

Status: Draft Page 11

interval: Time interval during which the recorded information is pertinent.

dValue: space for a scalar floating-point number.

vdValue: space for a 1-dimensional array of floating-point data; shape must be made explicit in details.

vvdValues: space for a 2-dimensional array of floating-point data; shape must be made explicit in details.

11Value: space for a scalar integer.

vllValue: space for a 1-dimensional array of integer data; shape must be made explicit in details. vvllValue: space for a 2-dimensional array of integer data; shape must be made explicit in details.

antennaId: Antenna Table identifier.

Create Date: April 27, 2011 Page 11 Contact author: Francois Viallefond

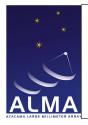

Doc#: COMP-70.75.00.00-00?-A-DSN

Date: April 27, 2011

Status: Draft Page 12

#### 1.5 Antenna Table

Antenna characteristics.

| Antenna        |              |                                              |  |
|----------------|--------------|----------------------------------------------|--|
| Name           | Type (Shape) | Comment                                      |  |
| Key            |              |                                              |  |
| antennaId      | Tag          | identifies a unique row in the table.        |  |
| Required Data  |              |                                              |  |
| name           | string       | the antenna's name.                          |  |
| antennaMake    | AntennaMake  | the antenna's make.                          |  |
| antennaType    | AntennaType  | the antenna's type.                          |  |
| dishDiameter   | Length       | the diameter of the main reflector.          |  |
| position       | Length [3]   | the antenna's position.                      |  |
| offset         | Length [3]   | the position's offset.                       |  |
| time           | ArrayTime    | the time of position's measurement.          |  |
| stationId      | Tag          | refers to the station where this antenna is  |  |
|                |              | located (i.e. one row in the Station table). |  |
| Optional Data  |              |                                              |  |
| assocAntennaId | Tag          | refers to an associate antenna (i.e. one row |  |
|                |              | in the Antenna table).                       |  |

#### Column Descriptions:

antennaId: Identifies the row in the Antenna Table.

name: Provides a unique string identification for the antenna hardware. Examples: DV01 or DA41 for ALMA antenna prototypes

antennaMake: Identifies the antenna manufacturer. Antennas with same optical design may have subtle differences if built according to different designs.

antennaType: Generic antenna type; e.g. radio antennas are either for ground use of space use.

dishDiameter: The diameter of the main reflector (or the largest dimension for non-circular apertures).

position: The position of the antenna pedestal reference point, relative to the station reference point, measured in the horizon system at the station position. The antenna pedestal reference point is on the elevation axis, nominally at the same height as the station reference point (ground level), so that the antenna position should be always close to zero if the antenna is well positioned on the station. This is the quantity that has to be re-measured whenever the antenna is moved to a new station.

offset: The position of the antenna phase reference point in the Yoke, relative to the antenna pedestal reference point. This is an antenna characteristic that should be unchanged when the antenna is moved to a new station.

- The X component is horizontal along the elevation axis and has no effect of the interferometer phase; it can be set arbitrarily to zero.

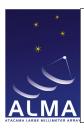

Doc#: COMP-70.75.00.00-00?-A-DSN

Date: April 27, 2011

Status: Draft Page 13

- The Y component is horizontal and perpendicular to the elevation axis; it produces an elevation dependent interferometer phase term and has to be accurately calibrated.

- The Z component is vertical and can be kept equal to the nominal height of the elevation axis above ground for the antenna's mount. Small variations from the nominal value have the same phase effect as the Z component of position, so they can be ignored.

YOKEAntenna.position - The YOKE reference system is defined in ALMA-80.05.00.00-009-B-SPE document; not known in Measures (CASA)

- Note - The relevant distance between axes is in the y coordinate, not x...

time: Gives the time at which the positions were measured.

 ${\tt stationId}$  : enter tag descr. here

assocAntennaId: Identifies an associated antenna in the Table. This can refer to the same antenna with a position measured at a different time.

Create Date: April 27, 2011 Page 13 Contact author: François Viallefond

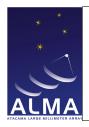

Doc#: COMP-70.75.00.00-00?-A-DSN

Date: April 27, 2011

Status: Draft Page 14

#### 1.6 CalAmpli Table

Amplitude Calibration Result from Telescope Calibration. This calibration checks that observing amplitude calibrators provide reasonable results: From the antenna-based fringe amplitudes rough aperture efficiencies are determined.

| CalAmpli                |                                |                                              |  |  |  |
|-------------------------|--------------------------------|----------------------------------------------|--|--|--|
| Name                    | Type (Shape)                   | Comment                                      |  |  |  |
| Key                     | Key                            |                                              |  |  |  |
| antennaName             | string                         | the antenna's name.                          |  |  |  |
| atmPhaseCorrection      | AtmPhaseCorrection             | qualifies how the atmospheric phase cor-     |  |  |  |
|                         |                                | rection has been applied.                    |  |  |  |
| receiverBand            | ReceiverBand                   | the name of the receiver band.               |  |  |  |
| basebandName            | BasebandName                   | The name of the 'baseband pair' which is     |  |  |  |
|                         |                                | measured. For ALMA a baseband pair is        |  |  |  |
|                         |                                | the signal path identified by a second local |  |  |  |
|                         |                                | oscillator and has two polarizations. BB     |  |  |  |
|                         |                                | ALL may be used if all basebands are fitted  |  |  |  |
|                         |                                | together.                                    |  |  |  |
| calDataId               | Tag                            | refers to a unique row in CalData Table.     |  |  |  |
| calReductionId          | Tag                            | refers to a unique row in CalReduction Ta-   |  |  |  |
|                         |                                | ble.                                         |  |  |  |
| Required Data           |                                |                                              |  |  |  |
| numReceptor             | int                            | $N_{Rece}$ the number of receptors.          |  |  |  |
| polarizationTypes       | PolarizationType [ $N_{Rec}$ ] | the polarizations of the receptors (an array |  |  |  |
|                         |                                | containing one value per receptor).          |  |  |  |
| startValidTime          | ArrayTime                      | the start time of result validity period.    |  |  |  |
| endValidTime            | ArrayTime                      | the end time of result validity period.      |  |  |  |
| frequencyRange          | Frequency [2]                  | the frequency range over which the result    |  |  |  |
|                         | 537 3                          | is valid.                                    |  |  |  |
| apertureEfficiency      | float $[N_{Rec}]$              | the aperture efficiency without correction.  |  |  |  |
| apertureEfficiencyError | float $[N_{Rec}]$              | the aperture efficiency error.               |  |  |  |
| Optional Data           |                                |                                              |  |  |  |
| correctionValidity      | bool                           | the correction validity.                     |  |  |  |

#### Column Descriptions:

antennaName : Refers uniquely to the hardware antenna object, as present in the original ASDM Antenna

atmPhaseCorrection : the atmospheric phase corrections states for which result is given.

receiverBand: The name of the front-end frequency band being used.

basebandName : long doc missing calDataId : CalData Table identifier.

Create Date: April 27, 2011 Page 14 Contact author: Francois Viallefond

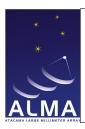

Doc#: COMP-70.75.00.00-00?-A-DSN

Date: April 27, 2011

Status: Draft Page 15

calReductionId: CalReduction Table identifier.

numReceptor: The number or polarization receptors (one or two) for which the result is given.

polarizationTypes: The polarization types of the receptors being used.

startValidTime: The start of the time validity range for the result.

endValidTime: The end of the time validity range for the result.

frequencyRange: Frequency range over which the result is valid TOPO

apertureEfficiency: Antenna aperture efficiency with and/or without phase correction.

 ${\tt apertureEfficiencyError} : {\tt Error} \ on \ aperture \ efficiency \ measurement.$ 

correctionValidity: Deduced validity of atmospheric path length correction (from Water Vapour Radiometers).

Create Date: April 27, 2011 Page 15 Contact author: Francois Viallefond

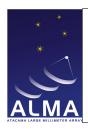

Doc#: COMP-70.75.00.00-00?-A-DSN

Date: April 27, 2011

Status: Draft Page 16

#### 1.7 CalAtmosphere Table

Results of atmosphere calibration by TelCal. This calibration determines the system temperatures corrected for atmospheric absorption. Ionospheric effects are not dealt with in the Table.

| CalAtmosphere      |                                        |                                              |
|--------------------|----------------------------------------|----------------------------------------------|
| Name               | Type (Shape)                           | Comment                                      |
| Key                |                                        |                                              |
| antennaName        | string                                 | the name of the antenna.                     |
| receiverBand       | ReceiverBand                           | identifies the receiver band.                |
| basebandName       | BasebandName                           | identifies the baseband.                     |
| calDataId          | Tag                                    | refers to a unique row in CalData Table.     |
| calReductionId     | Tag                                    | refers to a unique row in CalReduction Ta-   |
|                    |                                        | ble.                                         |
| Required Data      |                                        |                                              |
| startValidTime     | ArrayTime                              | the start time of result validity period.    |
| endValidTime       | ArrayTime                              | the end time of result validity period.      |
| numFreq            | int                                    | $N_{Freq}$ the number of frequency points.   |
| numLoad            | int                                    | $N_{Load}$ the number of loads.              |
| numReceptor        | int                                    | $N_{Rece}$ the number of receptors.          |
| forwardEffSpectrum | float $[N_{Rec}]$ $[N_{Freq}]$         | the spectra of forward efficiencies (one     |
|                    |                                        | value per receptor, per frequency).          |
| frequencyRange     | Frequency [2]                          | the frequency range.                         |
| groundPressure     | Pressure                               | the ground pressure.                         |
| groundRelHumidity  | Humidity                               | the ground relative humidity.                |
| frequencySpectrum  | Frequency $[N_{Freq}]$                 | the frequencies.                             |
| groundTemperature  | Temperature                            | the ground temperature.                      |
| polarizationTypes  | PolarizationType $\left[N_{Rec} ight]$ | the polarizations of the receptors (an array |
|                    |                                        | with one value per receptor).                |
| powerSkySpectrum   | float $[N_{Rec}]$ $[N_{Freq}]$         | the powers on the sky (one value per re-     |
|                    |                                        | ceptor per frequency).                       |
| powerLoadSpectrum  | float $[N_{Load}]$ $[N_{Rec}]$         | the powers on the loads (one value per load  |
|                    | $[N_{Freq}]$                           | per receptor per frequency).                 |
| syscalType         | SyscalMethod                           | the type of calibration used.                |
| tAtmSpectrum       | Temperature $[N_{Rec}]$                | the spectra of atmosphere physical tem-      |
|                    | $[N_{Freq}]$                           | peratures (one value per receptor per fre-   |
|                    |                                        | quency).                                     |
| tRecSpectrum       | Temperature $[N_{Rec}]$                | the spectra of the receptors temperatures    |
|                    | $[N_{Freq}]$                           | (one value per receptor per frequency).      |
| tSysSpectrum       | Temperature $[N_{Rec}]$                | the spectra of system temperatures (one      |
|                    | $[N_{Freq}]$                           | value per receptor per frequency).           |
| tauSpectrum        | float $[N_{Rec}]$ $[N_{Freq}]$         | the spectra of atmosheric optical depths     |
|                    |                                        | (one value per receptor per frequency).      |
| tAtm               | Temperature $[N_{Rec}]$                | the atmosphere physical temperatures (one    |
|                    |                                        | value per receptor).                         |

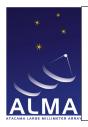

Doc#: COMP-70.75.00.00-00?-A-DSN

Date: April 27, 2011

Status: Draft Page 17

| CalAtmosphere – continued from previous page |                                |                                             |  |
|----------------------------------------------|--------------------------------|---------------------------------------------|--|
| Name                                         | Type (Shape)                   | Comment                                     |  |
| tRec                                         | Temperature $[N_{Rec}]$        | the receptors temperatures (one value per   |  |
|                                              |                                | receptor).                                  |  |
| tSys                                         | Temperature $[N_{Rec}]$        | the system temperatures (one value per re-  |  |
|                                              |                                | ceptor).                                    |  |
| tau                                          | float $[N_{Rec}]$              | the atmospheric optical depths (one value   |  |
|                                              |                                | per receptor).                              |  |
| water                                        | Length $[N_{Rec}]$             | the water vapor path lengths (one value     |  |
|                                              |                                | per receptor).                              |  |
| waterError                                   | Length $[N_{Rec}]$             | the uncertainties of water vapor contents   |  |
|                                              |                                | (one value per receptor).                   |  |
| Optional Data                                |                                |                                             |  |
| alphaSpectrum                                | float $[N_{Rec}]$ $[N_{Freq}]$ | the alpha coefficients, two loads only (one |  |
|                                              |                                | value per receptor per frequency).          |  |
| ${	t forwardEfficiency}$                     | float $[N_{Rec}]$              | the forward efficiencies (one value per re- |  |
|                                              |                                | ceptor).                                    |  |
| ${	t forward} {	t Efficiency} {	t Error}$    | double $[N_{Rec}]$             | the uncertainties on forwardEfficiency (one |  |
|                                              |                                | value per receptor).                        |  |
| sbGain                                       | float $[N_{Rec}]$              | the relative gains of LO1 sideband (one     |  |
|                                              |                                | value per receptor).                        |  |
| sbGainError                                  | float $[N_{Rec}]$              | the uncertainties on the relative gains of  |  |
|                                              |                                | LO1 sideband (one value per receptor).      |  |
| ${\tt sbGainSpectrum}$                       | float $[N_{Rec}]$ $[N_{Freq}]$ | the spectra of relative sideband gains (one |  |
|                                              |                                | value per receptor per frequency).          |  |

#### Column Descriptions:

antennaName : Refers uniquely to the hardware antenna object, as present in the original ASDM Antenna

table.

receiverBand: The name of the front-end frequency band being used.

basebandName : long doc missing calDataId : CalData Table identifier.

calReductionId : CalReduction Table identifier.

startValidTime : The start of the time validity range for the result.
endValidTime : The end of the time validity range for the result.

numFreq: Number of frequency points for which the results are given.

 $numLoad : N_{Load}$  Number of loads used in calibration.

numReceptor: The number or polarization receptors (one or two) for which the result is given.

forwardEffSpectrum: The value of the forward efficiency for each frequency point.

Create Date: April 27, 2011 Page 17 Contact author: Francois Viallefond

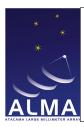

Doc#: COMP-70.75.00.00-00?-A-DSN

Date: April 27, 2011

Status: Draft Page 18

frequencyRange: Frequency range over which the result is valid TOPO

groundPressure: The atmospheric pressure at the altitude of the observatory.

groundRelHumidity: The relative atmospheric humidity (%) at the altitude of the observatory.

frequencySpectrum: The frequency values for which the results are given.

groundTemperature: The ambient temperature at the observatory.

polarizationTypes: The polarization types of the receptors being used.

 ${\tt powerSkySpectrum}: Observed power on sky.$ 

powerLoadSpectrum: Observed power on loads.

syscalType: The type of calibration used: a single-direction measurement, or a series of measurements at

different elevations ('SkyDip')

tAtmSpectrum: The value of atmosphere physical temperature for each frequency point.

tRecSpectrum: The value of the receiver temperature for each frequency point.

tSysSpectrum: The value of the system temperature for each frequency point.

tauSpectrum: The value of the optical depth for each frequency point.

tAtm: The physical temperature of the atmosphere absorbing layers.

tRec: The receiver noise temperature (the reference plane is at the level where the calibration loads are inserted in the signal path).

tSys: The system temperature (corrected for atmospheric absorption and antenna losses).

tau: The optical depth of the atmosphere along the line of sight.

water: The amount of precipitable water vapour in the atmosphere.

waterError: The uncertainty of the amount of precipitable water vapour in the atmosphere.

alphaSpectrum: alpha coefficient (two-load only); see Amplitude Calibration steps memo.

forwardEfficiency: This is the coupling factor to the sky, that is the fraction of the antenna beam that sees the emission from the atmosphere.

forwardEfficiencyError : The uncertainty of forwardEfficiency

sbGain: The relative gain of the side band. This is the ratio of the gain in the first LO sideband used to obtain the frequencyRange relative to the total (dual-sideband) gain.

sbGainError: Uncertainty on sbGain.

sbGainSpectrum: The value of the relative side band gain for each spectral point. Optional for EVLA, mandatory for ALMA.

Create Date: April 27, 2011 Page 18 Contact author: François Viallefond

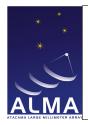

Doc#: COMP-70.75.00.00-00?-A-DSN

Date: April 27, 2011

Status: Draft Page 19

#### 1.8 CalBandpass Table

Result of passband calibration performed on-line by TelCal.

| CalBandpass        |                               |                                                                                  |  |  |
|--------------------|-------------------------------|----------------------------------------------------------------------------------|--|--|
| Name               | Type (Shape)                  | Comment                                                                          |  |  |
| Key                |                               |                                                                                  |  |  |
| basebandName       | BasebandName                  | identifies the baseband.                                                         |  |  |
| sideband           | NetSideband                   | identifies the first LO sideband.                                                |  |  |
| atmPhaseCorrection | AtmPhaseCorrection            | qualifies how the atmospheric phase correction has been applied.                 |  |  |
| typeCurve          | CalCurveType                  | identifies the type of curve.                                                    |  |  |
| receiverBand       | ReceiverBand                  | identifies the receiver band.                                                    |  |  |
| calDataId          | Tag                           | refers to a unique row in CalData Table.                                         |  |  |
| calReductionId     | Tag                           | refers to a unique row in CalReduction Ta-                                       |  |  |
|                    |                               | ble.                                                                             |  |  |
| Required Data      |                               |                                                                                  |  |  |
| startValidTime     | ArrayTime                     | the start time of result validity period.                                        |  |  |
| endValidTime       | ArrayTime                     | the end time of result validity period.                                          |  |  |
| numAntenna         | int                           | $N_{Ante}$ the number of antennas.                                               |  |  |
| numPoly            | int                           | $N_{Poly}$ the number of coefficients of the                                     |  |  |
|                    |                               | polynomial.                                                                      |  |  |
| numReceptor        | int                           | $N_{Rece}$ the number of receptors.                                              |  |  |
| antennaNames       | string $[N_{Ant}]$            | the names of the antennas.                                                       |  |  |
| refAntennaName     | string                        | the name of the reference antenna.                                               |  |  |
| freqLimits         | Frequency [2]                 | the frequency range for the polynomial description of the passband.              |  |  |
| polarizationTypes  | PolarizationType $[N_{Rec}]$  | the polarizations of the receptors (one value per receptor).                     |  |  |
| curve              | float $[N_{Ant}]$ $[N_{Rec}]$ | the amplitude or phase coefficients, de-                                         |  |  |
|                    | $[N_{Poly}]$                  | pending on the value of typeCurve (one                                           |  |  |
|                    |                               | array of numPoly values per antenna per receptor).                               |  |  |
| reducedChiSquared  | double $\left[N_{Rec} ight]$  | measures the quality of the least squares                                        |  |  |
| 1                  | - 1662                        | fits (one value per receptor).                                                   |  |  |
| Optional Data      | , ,                           |                                                                                  |  |  |
| numBaseline        | int                           | $N_{Base}$ the number of baselines.                                              |  |  |
| rms                | float $[N_{Rec}]$ $[N_{BL}]$  | the amplitude or phase residuals (one array of numBaseline values per receptor). |  |  |

#### Column Descriptions:

basebandName: The name of the 'baseband pair' which is measured. For ALMA a baseband pair is the signal path identified by a second local oscillator and has two polarizations. BB\_ALL may be used if all basebands

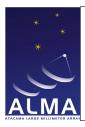

Doc#: COMP-70.75.00.00-00?-A-DSN

Date: April 27, 2011

Status: Draft Page 20

are fitted together.

sideband: First LO Sideband: For sideband-separated spectra one must use different bandpasses for each individual sideband.

atmPhaseCorrection: the atmospheric phase corrections states for which result is given.

typeCurve: Defines the quantity which is fitted: amplitude of phase.

receiverBand: The name of the front-end frequency band being used.

calDataId: CalData Table identifier.

calReductionId: CalReduction Table identifier.

startValidTime: The start of the time validity range for the result.

endValidTime: The end of the time validity range for the result.

numAntenna: Number of antennas for which the result is valid.

numPoly: Number of polynomial coefficients.

numReceptor: The number or polarization receptors (one or two) for which the result is given.

antennaNames: Refer uniquely to the hardware antenna object, as present in the original ASDM Antenna table

refAntennaName: The name of the antenna used as reference to get the antenna-based phases.

freqLimits: The frequency limits for the polynomial description of the passband. This frequency interval is reduced to the (-1, 1) interval over which the Chebychev polynomials are defined.

polarizationTypes: The polarization types of the receptors being used.

curve: The amplitude or phase coefficients.

reducedChiSquared: Reduced  $\chi^2$  indicating the quality of the least-squares fit. This is a single number for each polarization as the baselines are to be fitted consistently.

numBaseline: Number of baselines for which the result is given

rms: The rms of the amplitude/phase residuals for each baseline/polarisation.

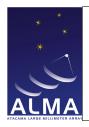

Doc#: COMP-70.75.00.00-00?-A-DSN

Date: April 27, 2011

Status: Draft Page 21

#### 1.9 CalCurve Table

Result of time-dependent calibration performed on-line by TelCal

| CalCurve           |                               |                                                                                   |  |  |  |
|--------------------|-------------------------------|-----------------------------------------------------------------------------------|--|--|--|
| Name               | Type (Shape)                  | Comment                                                                           |  |  |  |
| Key                |                               |                                                                                   |  |  |  |
| atmPhaseCorrection | AtmPhaseCorrection            | qualifies how the atmospheric phase correction has been applied.                  |  |  |  |
| typeCurve          | CalCurveType                  | identifies the type of curve.                                                     |  |  |  |
| receiverBand       | ReceiverBand                  | identifies the receiver band.                                                     |  |  |  |
| calDataId          | Tag                           | refers to a unique row in CalData Table.                                          |  |  |  |
| calReductionId     | Tag                           | refers to a unique row in CalReduction Table.                                     |  |  |  |
| Required Data      |                               |                                                                                   |  |  |  |
| startValidTime     | ArrayTime                     | the start time of result validity period.                                         |  |  |  |
| endValidTime       | ArrayTime                     | the end time of result validity period.                                           |  |  |  |
| frequencyRange     | Frequency [2]                 | the range of frequencies over which the result is valid.                          |  |  |  |
| numAntenna         | int                           | $N_{Ante}$ the number of antennas.                                                |  |  |  |
| numPoly            | int                           | $N_{Poly}$ the number of coefficients of the polynomials.                         |  |  |  |
| numReceptor        | int                           | $N_{Rece}$ the number of receptors.                                               |  |  |  |
| antennaNames       | string $[N_{Ant}]$            | the names of the antennas.                                                        |  |  |  |
| refAntennaName     | string                        | the name of the reference antenna.                                                |  |  |  |
| polarizationTypes  | PolarizationType $[N_{Rec}]$  | identifies the polarizations of the receptors (one value per receptor).           |  |  |  |
| curve              | float $[N_{Ant}]$ $[N_{Rec}]$ | the coefficients of the polynomials (one ar-                                      |  |  |  |
|                    | $[N_{Poly}]$                  | ray of numPoly coefficients per receptor per antenna).                            |  |  |  |
| reducedChiSquared  | double $\left[N_{Rec} ight]$  | measures the quality of the least squares                                         |  |  |  |
|                    |                               | fits (one value per receptor).                                                    |  |  |  |
| Optional Data      |                               |                                                                                   |  |  |  |
| numBaseline        | int                           | $N_{Base}$ the number of baselines.                                               |  |  |  |
| rms                | float $[N_{Rec}]$ $[N_{BL}]$  | the amplitude or phase residuals (one array of numBaselines values per receptor). |  |  |  |

#### Column Descriptions:

atmPhaseCorrection: the atmospheric phase correction state for which result is given.

typeCurve : Defines the quantity which is fitted: amplitude or phase.
receiverBand : The name of the front-end frequency band being used.

calDataId : CalData Table identifier.

Create Date: April 27, 2011 Page 21 Contact author: Francois Viallefond

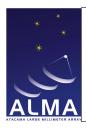

Doc#: COMP-70.75.00.00-00?-A-DSN

Date: April 27, 2011

Status: Draft Page 22

calReductionId : CalReduction Table identifier.

startValidTime : The start of the time validity range for the result.
endValidTime : The end of the time validity range for the result.

frequencyRange: Frequency range over which the result is valid. TOPO

numAntenna: Number of antennas for which the result is valid.

numPoly: The number of coefficients in the Chebichev polynomials used to fit the data.

numReceptor: The number or polarization receptors (one or two) for which the result is given.

antennaNames: Refer uniquely to the hardware antenna object, as present in the original ASDM Antenna table.

refAntennaName: The name of the antenna used as reference to get the antenna-based phases.

polarizationTypes: The polarization types of the receptors being used.

curve: These are Chebichev polynomial coefficients. The interval between startValidTime and endValidTime is reduced to the -1,1 interval over which the Chebychev coefficients are defined. For interferometer amplitude, data is expressed in terms of correlation coefficient; for interferometer phase, coefficients are given in radians.

reducedChiSquared: Reduced  $\chi^2$  indicating the quality of the least-squares fit.

numBaseline: Number of baselines ffor which the result is given.

rms: The root means square deviations of fit residuals.

Create Date: April 27, 2011 Page 22 Contact author: Francois Viallefond

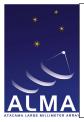

Doc#: COMP-70.75.00.00-00?-A-DSN

Date: April 27, 2011

Status: Draft Page 23

#### 1.10 CalData Table

This table describes the data used to derive the calibration results.

| CalData           |                         |                                                |
|-------------------|-------------------------|------------------------------------------------|
| Name              | Type (Shape)            | Comment                                        |
| Key               |                         |                                                |
| calDataId         | Tag                     | identifies a unique row in the table.          |
| Required Data     |                         |                                                |
| startTimeObserved | ArrayTime               | the start time of observation.                 |
| endTimeObserved   | ArrayTime               | the end time of observation.                   |
| execBlockUID      | EntityRef               | the UID of the Execution Block.                |
| calDataType       | CalDataOrigin           | identifies the origin of the data used for the |
|                   |                         | calibration.                                   |
| calType           | CalType                 | identifies the type of performed calibration.  |
| numScan           | int                     | $N_{Scan}$ the number of scans (in this Execu- |
|                   |                         | tion Block).                                   |
| scanSet           | int $[N_{Scan}]$        | the set of scan numbers.                       |
| Optional Data     |                         |                                                |
| assocCalDataId    | Tag                     | refers to an associate row in CalDataTable.    |
| assocCalNature    | AssociatedCalNature     | identifies the nature of the relation with     |
|                   |                         | the associate row in CalDataTable.             |
| fieldName         | string $[N_{Scan}]$     | the names of the fields (one name per          |
|                   |                         | scan).                                         |
| sourceName        | string $[N_{Scan}]$     | the names of the sources as given during       |
|                   |                         | observations (one source name per scan).       |
| sourceCode        | string $[N_{Scan}]$     | the special characteristics of sources ex-     |
|                   |                         | pressed in a textual form (one string per      |
|                   |                         | scan).                                         |
| scanIntent        | ScanIntent $[N_{Scan}]$ | identifies the intents of the scans (one value |
|                   |                         | per scan).                                     |

#### Column Descriptions:

calDataId : Row identifier.

 ${\tt startTimeObserved}: \ {\tt The\ start\ time\ of\ the\ data\ set\ used}.$   ${\tt endTimeObserved}: \ {\tt The\ end\ time\ of\ the\ data\ set\ used}.$ 

execBlockUID: Archive UID of the ExecBlock.

calDataType: The origin of the data used: Correlator (full resolution or channel averaged data), Total power detectors, WVR receivers, etc. This information is added as e.g. a pointing scan may have been reduced using either total power or interferometry, or the atmosphere may be calibrated using autocorrelations or total power detectors.

calType: This enumerated item tells in which calibration table the results is.

Create Date: April 27, 2011 Page 23 Contact author: Francois Viallefond

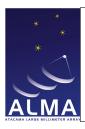

Doc#: COMP-70.75.00.00-00?-A-DSN

Date: April 27, 2011

Status: Draft Page 24

numScan: The number of scans in the scan set used.

scanSet: The list of scan numbers in the set of scans used.

assocCalDataId : This is used to chain data sets obtained in different ExecBlocks, for which scan numbers are re-used.

assocCalNature: Nature of the association established by assocCalDataId. Normally this is used to refer to data in different execution blocks, for which scan numbers may be re-used.

fieldName: The name of the field the array was aimed at.

sourceName: Names of the sources as given during observations.

sourceCode : Special characteristics of source, e.g. passband calibrator, phase calibrator, flux calibrator.

scanIntent: The list of the intents associated with each scan in the data set.

Create Date: April 27, 2011 Page 24 Contact author: Francois Viallefond

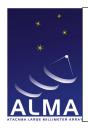

 $Doc\#:\ COMP\text{--}70.75.00.00\text{--}00?\text{--}A\text{--}DSN$ 

Date: April 27, 2011

Status: Draft Page 25

#### 1.11 CalDelay Table

Result of delay offset calibration performed on-line by TelCal. This calibration determines the delay offsets to be added in the correlator to compensate for residual cable delays. Delays are entered in seconds but represented as double precision floating point numbers.

| CalDelay              |                                 |                                                     |
|-----------------------|---------------------------------|-----------------------------------------------------|
| Name                  | Type (Shape)                    | Comment                                             |
| Key                   |                                 |                                                     |
| antennaName           | string                          | the name of the antenna.                            |
| atmPhaseCorrection    | AtmPhaseCorrection              | qualifies how the atmospheric phase cor-            |
|                       |                                 | rection has been applied.                           |
| basebandName          | BasebandName                    | Name of the Baseband                                |
| receiverBand          | ReceiverBand                    | identifies the receiver band.                       |
| calDataId             | Tag                             | refers to a unique row in CalData Table.            |
| calReductionId        | Tag                             | refers to a unique row in CalReduction Ta-          |
|                       |                                 | ble.                                                |
| Required Data         | •                               |                                                     |
| startValidTime        | ArrayTime                       | the start time of the result validity period.       |
| endValidTime          | ArrayTime                       | the end time of the result validity period.         |
| refAntennaName        | string                          | the name of the reference antenna.                  |
| numReceptor           | int                             | $N_{Rece}$ the number of receptors.                 |
| delayError            | double $\left[N_{Rec} ight]$    | the uncertainties on the measured delay             |
|                       |                                 | offsets (one value per receptor).                   |
| delayOffset           | double $\left[N_{Rec} ight]$    | the measured delay offsets (one value per           |
|                       |                                 | receptor).                                          |
| polarizationTypes     | PolarizationType [ $N_{Rec}$ ]  | identifies the polarizations of the receptors       |
|                       |                                 | (one value per receptor).                           |
| reducedChiSquared     | double $\left[N_{Rec} ight]$    | measure of the quality of the fit (one value        |
|                       |                                 | per receptor).                                      |
| appliedDelay          | double $\left[N_{Rec} ight]$    | the delay that was applied (one value per           |
|                       |                                 | receptor).                                          |
| Optional Data         |                                 | _                                                   |
| crossDelayOffset      | double                          | the measured cross delay offset (reference          |
|                       |                                 | antenna only).                                      |
| crossDelayOffsetError | double                          | the uncertainty for the cross delay offset.         |
| numSideband           | int                             | $N_{Side}$ the number of sideband.                  |
| refFreq               | Frequency $[N_{Side}]$          | the reference frequencies (one value per sideband). |
| refFreqPhase          | Angle $[N_{Side}]$              | the phases at reference frequencies (one            |
|                       |                                 | value per sideband).                                |
| sidebands             | ReceiverSideband [ $N_{Side}$ ] | identifies the receiver's sidebands (one            |
|                       |                                 | value per sideband).                                |

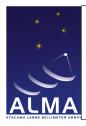

Doc#: COMP-70.75.00.00-00?-A-DSN

Date: April 27, 2011

Status: Draft Page 26

#### Column Descriptions:

antennaName: Refers uniquely to the hardware antenna object, as present in the original ASDM Antenna table.

atmPhaseCorrection: The atmospheric phase corrections states for which result is given.

basebandName: The name of the 'baseband pair' which is measured. For ALMA a baseband pair is the signal path identified by a second local oscillator and has two polarizations. BB\_ALL may be used if all basebands are fitted together.

receiverBand: The name of the front-end frequency band being used.

calDataId: CalData Table identifier.

calReductionId: CalReduction Table identifier.

 ${\tt startValidTime}$  : The start of the time validity range for the result.

 ${\tt endValidTime}$  : The end of the time validity range for the result.

 ${\tt refAntennaName}$ : The name of the antenna used as reference to get the antenna-based phases.

numReceptor: The number or polarization receptors (one or two) for which the result is given.

delayError: The statistical uncertainty on the delay offset found by TelCal for the specified antenna, receiver band, and baseband.

delayOffset: The delay offset found by TelCal for the specified antenna, receiver band, and baseband.

polarizationTypes : The nominal polarization types of the receptors being used.

 ${\tt reducedChiSquared}$ : Reduced  $\chi^2$  indicating the quality of the least-squares fit.

appliedDelay : long doc missing

crossDelayOffset: The cross-polarization delay offset found by TelCal for the specified receiver band, and baseband. Note: this must be the same for all antennas; this is the delay to be added to Y signals relative to X signals to get a flat frequency dependence of phases for a polarized point source.

crossDelayOffsetError: The uncertainty on the cross-polarization delay offset found by TelCal for the specified receiver band, and baseband.

numSideband:  $N_{Side}$  Number of Sidebands: in the side-band separated case, data from both sidebands are available for a given baseband. The delay offset should be the same for both sidebands, but the phase in refFreqPhase should be sideband-dependent.

refFreq: A reference frequency within the band.

refFreqPhase: Phase fitted at the frequency refFreq.

sidebands: Receiver side bands of the reference frequencies given in refFreq.

Create Date: April 27, 2011 Page 26 Contact author: Francois Viallefond

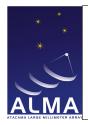

Doc#: COMP-70.75.00.00-00?-A-DSN

Date: April 27, 2011

Status: Draft Page 27

#### 1.12 CalDevice Table

Calibration device characteristics. This table is not part of the Calibration Data Model but describes the actual observations; it refers to the amplitude calibration device which includes the hot loads. Calibration device properties are assumed independent of frequency throughout a spectral window.

| CalDevice        |                                    |                                                                                         |
|------------------|------------------------------------|-----------------------------------------------------------------------------------------|
| Name             | Type (Shape)                       | Comment                                                                                 |
| Key              | •                                  |                                                                                         |
| antennaId        | Tag                                | refers to a unique row in Antenna Table.                                                |
| spectralWindowId | Tag                                | refers to a unique row in SpectralWindow Table.                                         |
| timeInterval     | ArrayTimeInterval                  | the period of validity of the data recorded in this row.                                |
| feedId           | int                                | refers to the collection of rows in FeedTable having this value of feedId in their key. |
| Required Data    |                                    |                                                                                         |
| numCalload       | int                                | $N_{Call}$ the number of calibration loads.                                             |
| calLoadNames     | CalibrationDevice                  | identifies the calibration loads (an array                                              |
|                  | $[N_{Call}]$                       | with one value per load).                                                               |
| Optional Data    |                                    |                                                                                         |
| numReceptor      | int                                | $N_{Rece}$ the number of receptors.                                                     |
| calEff           | float $[N_{Rec}]$ $[N_{Call}]$     | the calibration efficiencies (one value per receptor per load).                         |
| noiseCal         | double $\left[N_{Call} ight]$      | the equivalent temperatures of the of the noise sources used (one value per load).      |
| coupledNoiseCal  | float [ $N_{Rec}$ ] [ $N_{Call}$ ] | doc missing                                                                             |
| temperatureLoad  | Temperature $[N_{Call}]$           | the physical temperatures of the loads for                                              |
|                  |                                    | a black body calibration source (one value per load).                                   |

#### Column Descriptions:

antennaId: Antenna Table identifier.

spectralWindowId: SpectralWindow Table identifier.

timeInterval: Validity time interval for the data in the row.
feedId: Specifies which feed was used in the Feed Table.

numCalload: The number of calibration loads for which data are given.

calLoadNames: The names of the calibration loads for which data are provided.

numReceptor: The number of receptors.

calEff: The coupling factor of the calibration source to the receiver beam.

noiseCal: The equivalent temperature of the noise source used.

Create Date: April 27, 2011 Page 27 Contact author: Francois Viallefond

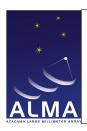

Doc#: COMP-70.75.00.00-00?-A-DSN

Date: April 27, 2011

Status: Draft Page 28

coupledNoiseCal : missing

temperatureLoad: The physical temperature of the load (for a black-body calibration source).

Create Date: April 27, 2011 Page 28 Contact author: Francois Viallefond

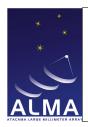

Doc#: COMP-70.75.00.00-00?-A-DSN

Date: April 27, 2011

Status: Draft Page 29

#### 1.13 CalFlux Table

Result of flux calibration performed on-line by TelCal. Atmospheric absorption is corrected for. No ionosphere correction has been applied.

| CalFlux            |                                                      |                                              |
|--------------------|------------------------------------------------------|----------------------------------------------|
| Name               | Type (Shape)                                         | Comment                                      |
| Key                |                                                      |                                              |
| sourceName         | string                                               | the name of the source.                      |
| calDataId          | Tag                                                  | refers to a unique row in CalData Table.     |
| calReductionId     | Tag                                                  | refers to a unique row in CalReduction Ta-   |
|                    |                                                      | ble.                                         |
| Required Data      |                                                      |                                              |
| startValidTime     | ArrayTime                                            | the start time of result validity period.    |
| endValidTime       | ArrayTime                                            | the end time of result validity period.      |
| numFrequencyRanges | int                                                  | $N_{Freq}$ the number of frequency ranges.   |
| numStokes          | int                                                  | $N_{Stok}$ the number of Stokes parameters.  |
| frequencyRanges    | Frequency $[N_{Freq}]$ [2]                           | the frequency ranges (one pair of values per |
|                    |                                                      | range).                                      |
| fluxMethod         | FluxCalibrationMethod                                | identifies the flux determination method.    |
| flux               | double $[N_{Stok}]$ $[N_{Freq}]$                     | the flux densities (one value par Stokes pa- |
|                    |                                                      | rameter per frequency range).                |
| fluxError          | double $\left[N_{Stok} ight]$ $\left[N_{Freq} ight]$ | the uncertainties on the flux densities (one |
|                    |                                                      | value per Stokes parameter per frequency     |
|                    |                                                      | range).                                      |
| stokes             | StokesParameter $[N_{Stok}]$                         | the Stokes parameter.                        |
| Optional Data      |                                                      |                                              |
| direction          | Angle [2]                                            | the direction of the source.                 |
| directionCode      | DirectionReferenceCode                               | identifies the reference frame of the        |
|                    |                                                      | source's direction.                          |
| directionEquinox   | Angle                                                | equinox associated with the reference        |
|                    |                                                      | frame of the source's direction.             |
| PA                 | Angle $[N_{Stok}]$ $[N_{Freq}]$                      | the position's angles for the source model   |
|                    |                                                      | (one value per Stokes parameter per fre-     |
|                    |                                                      | quency range).                               |
| PAError            | Angle $[N_{Stok}]$ $[N_{Freq}]$                      | the uncertainties on the position's angles   |
|                    |                                                      | (one value per Stokes parameter per fre-     |
|                    |                                                      | quency range).                               |
| size               | Angle $[N_{Stok}]$ $[N_{Freq}]$                      | the sizes of the source (one pair of angles  |
| -i                 | [2]                                                  | per Stokes parameter per frequency range).   |
| sizeError          | Angle $[N_{Stok}]$ $[N_{Freq}]$                      | the uncertainties of the sizes of the source |
|                    | [2]                                                  | (one pair of angles per Stokes parameter     |
|                    | Common Monda 3                                       | per frequency range).                        |
| sourceModel        | SourceModel                                          | identifies the source model.                 |

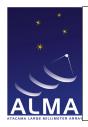

Doc#: COMP-70.75.00.00-00?-A-DSN

Date: April 27, 2011

Status: Draft Page 30

#### Column Descriptions:

sourceName: The name of the source for which flux density information was derived.

calDataId : CalData Table identifier.

calReductionId: CalReductionTable identifier.

startValidTime : The start of the time validity range for the result.
endValidTime : The end of the time validity range for the result.

numFrequencyRanges: The number of frequency ranges for which flux density information was derived

numStokes: The number of Stokes parameters which were measured for this source.

frequencyRanges: Frequency ranges over which the result is valid. TOPO

fluxMethod: The method which was used to derive flux densities.

flux: The derived flux density values.

fluxError: The statistical uncertainties of the flux densities which were derived.

stokes: The names of the Stokes parameters which were derived.

direction: The reference code for direction, if not J2000.

directionCode: The direction to the source in celestial coordinates.

directionEquinox: The reference equinox for direction, if required by directionCode

PA: Position angle for source model.

PAError: Uncertainty on position angle for source model.

size: Half power sizes of source (main axes of ellipse).

sizeError: Uncertainties on half power size of source (main axes of ellipse)

sourceModel: Model used for source, e.g., point-like or Gaussian.

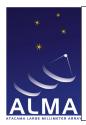

Doc#: COMP-70.75.00.00-00?-A-DSN

Date: April 27, 2011

Status: Draft Page 31

#### 1.14 CalFocus Table

Result of focus calibration performed on-line by TelCal.

| CalFocus              |                                |                                                                                                    |
|-----------------------|--------------------------------|----------------------------------------------------------------------------------------------------|
| Name                  | Type (Shape)                   | Comment                                                                                             |
| Key                   |                                |                                                                                                    |
| antennaName           | string                         | the name of the antenna.                                                                            |
| receiverBand          | ReceiverBand                   | identifies the receiver band.                                                                       |
| calDataId             | Tag                            | refers to a unique row in CalData Table.                                                            |
| calReductionId        | Tag                            | refers to a unique row in CalReduction Table.                                                       |
| Required Data         |                                |                                                                                                    |
| startValidTime        | ArrayTime                      | the start time of the result validity period.                                                       |
| endValidTime          | ArrayTime                      | the end time of the result validity period.                                                         |
| ambientTemperature    | Temperature                    | the ambient temperature.                                                                            |
| atmPhaseCorrection    | AtmPhaseCorrection             | qualifies how the atmospheric phase correction has been applied.                                    |
| focusMethod           | FocusMethod                    | identifies the method used during the calibration.                                                  |
| frequencyRange        | Frequency [2]                  | the frequency range over which the result is valid.                                                 |
| pointingDirection     | Angle [2]                      | the antenna pointing direction (horizontal coordinates).                                            |
| numReceptor           | int                            | $N_{Rece}$ the number of receptors.                                                                 |
| polarizationTypes     | PolarizationType $[N_{Rec}]$   | identifies the polarization types (one value per receptor).                                         |
| wereFixed             | bool [3]                       | coordinates were fixed (true) or not fixed (false) (one value per individual coordinate).           |
| offset                | Length $[N_{Rec}]$ [3]         | the measured focus offsets in X,Y,Z (one triple of values per receptor).                            |
| offsetError           | Length $[N_{Rec}]$ [3]         | the statistical uncertainties on measured focus offsets (one triple per receptor).                  |
| offsetWasTied         | bool $\left[N_{Rec} ight]$ [3] | focus was tied (true) or not tied (false) (one value per receptor and focus individual coordinate). |
| reducedChiSquared     | double $[N_{Rec}]$ [3]         | a measure of the quality of the fit (one triple per receptor).                                      |
| position              | Length $[N_{Rec}]$ [3]         | the absolute focus position in X,Y,Z (one triple of values per receptor).                           |
| Optional Data         | 1                              | 1 · · · · · · /                                                                                     |
| polarizationsAveraged | bool                           | Polarizations were averaged.                                                                        |
| focusCurveWidth       | Length $[N_{Rec}]$ [3]         | half power width of fitted focus curve (one triple per receptor).                                   |

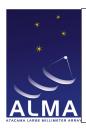

Doc#: COMP-70.75.00.00-00?-A-DSN

Date: April 27, 2011

Status: Draft Page 32

| CalFocus – continued from previous page |                           |                                                |
|-----------------------------------------|---------------------------|------------------------------------------------|
| Name                                    | Type (Shape)              | Comment                                        |
| focusCurveWidthError                    | Length $[N_{Rec}]$ [3]    | Uncertainty of the focus curve width.          |
| focusCurveWasFixed                      | bool [3]                  | each coordinate of the focus curve width       |
|                                         |                           | was set (true) or not set (false) to an as-    |
|                                         |                           | sumed value.                                   |
| offIntensity                            | Temperature $[N_{Rec}]$   | the off intensity levels (one value per recep- |
|                                         |                           | tor).                                          |
| ${\tt offIntensityError}$               | Temperature $[N_{Rec}]$   | the uncertainties on the off intensity levels  |
|                                         |                           | (one value per receptor).                      |
| ${\tt offIntensityWasFixed}$            | bool                      | the off intensity level was fixed (true) or    |
|                                         |                           | not fixed (false).                             |
| ${\tt peakIntensity}$                   | Temperature [ $N_{Rec}$ ] | the maximum intensities (one value per re-     |
|                                         |                           | ceptor).                                       |
| ${\tt peakIntensityError}$              | Temperature [ $N_{Rec}$ ] | the uncertainties on the maximum intensi-      |
|                                         |                           | ties (one value per receptor).                 |
| ${\tt peakIntensityWasFixed}$           | bool                      | the maximum intensity was fixed (true) or      |
|                                         |                           | not fixed (false).                             |

#### Column Descriptions:

antennaName: Refers uniquely to the hardware antenna object, as present in the original ASDM Antenna table.

receiverBand: The name of the front-end frequency band being used.

calDataId: CalData Table identifier.

calReductionId : CalReduction Table identifier.

startValidTime: The start of the time validity range for the result.

endValidTime: The end of the time validity range for the result.

ambientTemperature: Ambient temperature at the time of measurement. For mm-wave antennas a temperature dependence of the focus correction is expected.

atmPhaseCorrection: The atmospheric phase correction states for which result is given.

focusMethod: Method used, e.g., 'Interferometry' or '5 points'

frequencyRange: Frequency range over which the result is valid. TOPO

pointingDirection: The antenna pointing direction (horizontal coordinates). For mm-wave antennas an elevation dependence of the focus correction is expected. AZELNOWAntenna.position

numReceptor: Number of receptors.

polarizationTypes: The relevant polarizations for the measured focus parameters.

wereFixed : Indicates which focus coordinates were kept fixed during measurement (and thus were not measured).

Create Date: April 27, 2011 Page 32 Contact author: Francois Viallefond

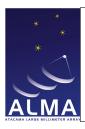

Doc#: COMP-70.75.00.00-00?-A-DSN

Date: April 27, 2011

Status: Draft Page 33

offset: The measured focus offsets in X, Y, Z. This offset is relative to the nominal position of the focus, once the focus model has been applied.

offsetError: Uncertainty of offset.

offsetWasTied: True for a polarization and focus coordinate when this quantity was assumed fixed relative to the corresponding coordinate in the other polarization.

reducedChiSquared: Reduced  $\chi^2$  indicating the quality of the least-squares fit.

position: long doc missing

polarizations Averaged: Set when polarizations were averaged over to improve sensitivity.

focusCurveWidth: Half-power width of fitted focus curve.

focusCurveWidthError: Statistical uncertainty of the half-power width of the fitted focus curve.

focusCurveWasFixed : Indicates that the half-power width of the fitted focus curvewas fixed to an assumed value.

offIntensity: Off intensity level. This is needed for completeness to define the fitted beam function whenever the off level is non-zero (single-dish pointing).

offIntensityError : Off intensity level uncertainty offIntensityWasFixed : Off intensity level was fixed. peakIntensity : Fitted maximum intensity of signal.

peakIntensityError: Statistical uncertainty of the fitted maximum signal intensity.

peakIntensityWasFixed: Indicates that the maximal signal intensity was fixed to an assumed value.

Create Date: April 27, 2011 Page 33 Contact author: Francois Viallefond

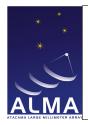

Doc#: COMP-70.75.00.00-00?-A-DSN

Date: April 27, 2011

Status: Draft Page 34

#### 1.15 CalFocusModel Table

Result of focus model calibration performed by TelCal.

| ${f CalFocus Model}$ |                     |                                                   |
|----------------------|---------------------|---------------------------------------------------|
| Name                 | Type (Shape)        | Comment                                           |
| Key                  |                     |                                                   |
| antennaName          | string              | the name of the antenna.                          |
| receiverBand         | ReceiverBand        | identifies the receiver band.                     |
| polarizationType     | PolarizationType    | identifies the polarization type for which        |
|                      |                     | this focus model is valid.                        |
| calDataId            | Tag                 | refers to a unique row in CalData Table.          |
| calReductionId       | Tag                 | refers to a unique row in CalReduction Ta-        |
|                      |                     | ble.                                              |
| Required Data        |                     |                                                   |
| startValidTime       | ArrayTime           | the start time of result validity period.         |
| endValidTime         | ArrayTime           | the end time of result validity period.           |
| antennaMake          | AntennaMake         | identifies the antenna make.                      |
| numCoeff             | int                 | $N_{Coef}$ the number of coefficients.            |
| numSourceObs         | int                 | $N_{Sour}$ the number of source directions ob-    |
|                      |                     | served to derive the model.                       |
| coeffName            | string $[N_{Coef}]$ | the names given to the coefficients in the model. |
| coeffFormula         | string $[N_{Coef}]$ | the coefficients formula (one string per co-      |
|                      | g 2 Cocy 2          | efficient).                                       |
| coeffValue           | float $[N_{Coef}]$  | the fitted values of the coefficients.            |
| coeffError           | float $[N_{Coef}]$  | the statistical uncertainties on the derived      |
|                      |                     | coefficients (one value per coefficient).         |
| coeffFixed           | bool $[N_{Coef}]$   | one coefficient was fixed (true) or not fixed     |
|                      |                     | (false) (one boolean value per coefficient).      |
| focusModel           | string              | the name of this focus model.                     |
| focusRMS             | Length [3]          | the RMS deviations of residuals of focus          |
|                      |                     | coordinates.                                      |
| reducedChiSquared    | double              | a measure of the quality of the least-square      |
|                      |                     | fit.                                              |

#### Column Descriptions:

antennaName: Refers uniquely to the hardware antenna object, as present in the original ASDM Antenna table.

receiverBand: The name of the front-end frequency band being used.

polarizationType: Polarization component for which the focus model is valid.

calDataId : CalData Table identifier.

Create Date: April 27, 2011 Page 34 Contact author: Francois Viallefond

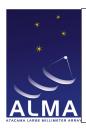

Doc#: COMP-70.75.00.00-00?-A-DSN

Date: April 27, 2011

Status: Draft Page 35

calReductionId : CalReduction Table identifier.

startValidTime: The start of the time validity range for the result.

endValidTime: The end of the time validity range for the result.

antennaMake: The antenna make (e.g., for ALMA, the manufacturer name such as AEC, Vertex, or Melco).

numCoeff: Number of coefficients in the focus model.

numSourceObs: Number of source directions observed to derive the model.

coeffName: The given names of the coefficients in the model.

coeffFormula: The formula describing the fitted functional dependence for the focus coordinate.

coeffValue: The fitted value for the coefficient.

coeffError: The statistical uncertainty on the derived coefficients.

coeffFixed: A boolean specifying that the coefficient was fixed to an assumed value.

focusModel: Name of this focus model.

focusRMS: The root mean square deviation of residuals in focus coordinates.

reducedChiSquared : Reduced  $\chi^2$  indicating the quality of the least-squares fit.

Create Date: April 27, 2011 Page 35 Contact author: François Viallefond

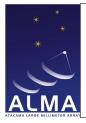

Doc#: COMP-70.75.00.00-00?-A-DSN

Date: April 27, 2011

Status: Draft Page 36

#### 1.16 CalGain Table

This Table is a placeholder to be used to wrap up casa gain tables produced in the Science Pipeline and Offline so that they can be archived in the ALMA Calibration Data Base.

| CalGain        |              |                                           |
|----------------|--------------|-------------------------------------------|
| Name           | Type (Shape) | Comment                                   |
| Key            |              |                                           |
| calDataId      | Tag          | refers to a unique row in CalData Table.  |
| calReductionId | Tag          | refers to a unique row in CalReduc-       |
|                |              | tionTable.                                |
| Required Data  |              |                                           |
| startValidTime | ArrayTime    | the start time of result validity period. |
| endValidTime   | ArrayTime    | the end time of result validity period.   |
| gain           | float        | TBD                                       |
| gainValid      | bool         | TBD                                       |
| fit            | float        | TBD                                       |
| fitWeight      | float        | TBD                                       |
| totalGainValid | bool         | TBD                                       |
| totalFit       | float        | TBD                                       |
| totalFitWeight | float        | TBD                                       |

#### Column Descriptions:

calDataId : CalData Table identifier.

 ${\tt calReductionId} \ : \ CalReduction \ Table \ identifier.$ 

startValidTime : The start of the time validity range for the result.
endValidTime : The end of the time validity range for the result.

gain : TBD

 ${\tt gainValid} \, : \, {\rm TBD}$ 

 $\mathtt{fit}\,:\,\mathrm{TBD}$ 

 $\mathtt{fitWeight} \, : \, \mathrm{TBD}$ 

 ${\tt totalGainValid} \, : \, TBD$ 

 ${\tt totalFit}: {\tt TBD}$ 

 ${\tt totalFitWeight}: TBD$ 

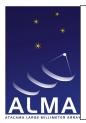

Doc#: COMP-70.75.00.00-00?-A-DSN

Date: April 27, 2011

Status: Draft Page 37

### 1.17 CalHolography Table

Result of holography calibration performed by TelCal.

| CalHolography      |                                |                                              |  |
|--------------------|--------------------------------|----------------------------------------------|--|
| Name               | Type (Shape)                   | Comment                                      |  |
| Key                |                                |                                              |  |
| antennaName        | string                         | the name of the antenna.                     |  |
| calDataId          | Tag                            | refers to a unique row in CalData Table.     |  |
| calReductionId     | Tag                            | refers to a unique row in CalReduction Ta-   |  |
|                    | _                              | ble.                                         |  |
| Required Data      |                                |                                              |  |
| antennaMake        | AntennaMake                    | identifies the antenna make.                 |  |
| startValidTime     | ArrayTime                      | Start time of result validity period         |  |
| endValidTime       | ArrayTime                      | the end time of result validity period.      |  |
| ambientTemperature | Temperature                    | the ambient temperature.                     |  |
| focusPosition      | Length [3]                     | the focus position.                          |  |
| frequencyRange     | Frequency [2]                  | the range of frequencies for which the mea-  |  |
|                    |                                | surement is valid.                           |  |
| illuminationTaper  | double                         | the amplitude illumination taper.            |  |
| numReceptor        | int                            | $N_{Rece}$ the number of receptors.          |  |
| polarizationTypes  | PolarizationType [ $N_{Rec}$ ] | identifies the polarization types (one value |  |
|                    |                                | per receptor).                               |  |
| numPanelModes      | int                            | $N_{Pane}$ the number panel modes fitted.    |  |
| receiverBand       | ReceiverBand                   | identifies the receiver band.                |  |
| beamMapUID         | EntityRef                      | refers to the beam map image.                |  |
| rawRMS             | Length                         | the RMS of the pathlength residuals.         |  |
| weightedRMS        | Length                         | the weighted RMS of the pathlength resid-    |  |
|                    |                                | uals.                                        |  |
| surfaceMapUID      | EntityRef                      | refers to the resulting antenna surface map  |  |
| -                  |                                | image.                                       |  |
| direction          | Angle [2]                      | the direction of the source.                 |  |
| Optional Data      | 1 9                            |                                              |  |
| numScrew           | int                            | $N_{Scre}$ the number of screws.             |  |
| screwName          | string $[N_{Scr}]$             | the names of the screws (one value per       |  |
|                    |                                | screw).                                      |  |
| screwMotion        | Length $[N_{Scr}]$             | the prescribed screw motions (one value      |  |
|                    |                                | per screw).                                  |  |
| screwMotionError   | Length $[N_{Scr}]$             | the uncertainties on the prescribed screw    |  |
|                    |                                | motions (one value per screw).               |  |
| gravCorrection     | bool                           | indicates if a gravitational correction was  |  |
| -                  |                                | applied (true) or not (false).               |  |
| gravOptRange       | Angle [2]                      | the range of gravitational optimization.     |  |
| tempCorrection     | bool                           | indicates if a temperature correction was    |  |
| -                  |                                | applied (true) or not (false).               |  |

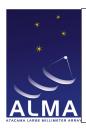

Doc#: COMP-70.75.00.00-00?-A-DSN

Date: April 27, 2011

Status: Draft Page 38

| CalHolography – continued from previous page |                 |                                        |
|----------------------------------------------|-----------------|----------------------------------------|
| Name Type (Shape) Comment                    |                 |                                        |
| tempOptRange                                 | Temperature [2] | the range of temperature optimization. |

#### Column Descriptions:

antennaName: Refers uniquely to the hardware antenna object, as present in the original ASDM Antenna table.

calDataId: CalData Table identifier.

calReductionId: CalReduction Table identifier.

antennaMake: The antenna make (e.g., for ALMA, the manufacturer name such as AEC, Vertex, or Melco).

startValidTime: The start of the time validity range for the result.

endValidTime: The end of the time validity range for the result.

ambientTemperature: Ambient temperature at the time of measurement. The surface deformations are expected to depend on temperature.

focusPosition: The optimal focus position (in XYZ) as derived from the aperture map phases. REFLECTOR

frequencyRange: Frequency range over which the result is valid. TOPO

illuminationTaper: Power illumination taper assumed to calculate weighted rms.

numReceptor: The number or polarization receptors (one or two) for which the result is given.

polarizationTypes: The polarization types of the receptors being used.

numPanelModes: The number of panel independent position/deformation modes that have been fitted.

receiverBand: The name of the front-end frequency band being used.

beamMapUID: The beam map UID provides a link to the resulting beam map image either as a disk file or in the ALMA Archive. The disk file name is built from the UID string by replacing all colons and slashes by underscores.

rawRMS: The root mean square of the pathlength residuals, measured along Z, that is perpendicular to the aperture plane when looking a source at infinite distance.

weightedRMS: The root mean square of pathlength residuals (along Z); weighted assuming a primary beam illumination as specified by illuminationTaper.

surfaceMapUID: The surface map UID provides a link to the resulting antenna surface map image either as a disk file or in the ALMA Archive. The disk file name is built from the UID string by replacing all colons and slashes by underscores.

direction: The antenna pointing direction (horizontal coordinates) AZELNOWAntenna..position

numScrew: Number of screws to be adjusted using surface map data.

screwName: The string identification of the panel screws.

screwMotion: The prescribed panel screw adjustments derived from the panel fit to the aperture map phases.

Create Date: April 27, 2011 Page 38 Contact author: Francois Viallefond

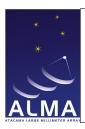

Doc#: COMP-70.75.00.00-00?-A-DSN

Date: April 27, 2011

Status: Draft Page 39

screwMotionError: The statistical uncertainties on the prescribed panel screw adjustments derived from the panel fit to the aperture map phases.

gravCorrection: Optimization target elevation range for the gravitaionnal correction applied. gravOptRange: Optimization target elevation range for the gravitaionnal correction applied.

tempCorrection: A temperature correction was applied in the screw motion data.

 ${\tt tempOptRange} \ : \ Optimization \ target \ temperature \ range.$ 

Create Date: April 27, 2011 Page 39 Contact author: Francois Viallefond

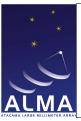

Doc#: COMP-70.75.00.00-00?-A-DSN

Date: April 27, 2011

Status: Draft Page 40

### 1.18 CalPhase Table

Result of the phase calibration performed by TelCal.

| CalPhase            |                                |                                                          |
|---------------------|--------------------------------|----------------------------------------------------------|
| Name                | Type (Shape)                   | Comment                                                  |
| Key                 |                                |                                                          |
| basebandName        | BasebandName                   | identifies the baseband.                                 |
| receiverBand        | ReceiverBand                   | identifies the receiver band.                            |
| atmPhaseCorrection  | AtmPhaseCorrection             | describes how the atmospheric phase cor-                 |
|                     |                                | rection has been applied.                                |
| calDataId           | Tag                            | refers to a unique row in CalData Table.                 |
| calReductionId      | Tag                            | refers to a unique row in CalReduction Ta-               |
|                     |                                | ble.                                                     |
| Required Data       |                                |                                                          |
| startValidTime      | ArrayTime                      | the start time of result validity period.                |
| endValidTime        | ArrayTime                      | the end time of result validity period.                  |
| numBaseline         | int                            | $N_{Base}$ the number of baselines.                      |
| numReceptor         | int                            | $N_{Rece}$ the number of receptors.                      |
| ampli               | float $[N_{Rec}]$ $[N_{BL}]$   | the amplitudes (one value per receptor per               |
|                     |                                | baseline).                                               |
| antennaNames        | string $[N_{BL}]$ [2]          | the names of the antennas (one pair of                   |
|                     |                                | strings per baseline).                                   |
| baselineLengths     | Length $[N_{BL}]$              | the physical lengths of the baselines (one               |
|                     |                                | value per baseline).                                     |
| decorrelationFactor | float $[N_{Rec}]$ $[N_{BL}]$   | the decorrelation factors (one value per re-             |
|                     |                                | ceptor per baseline).                                    |
| direction           | Angle [2]                      | the direction of the source.                             |
| frequencyRange      | Frequency [2]                  | the frequency range over which the result                |
|                     |                                | is valid.                                                |
| integrationTime     | Interval                       | the integration duration for a data point.               |
| phase               | float $[N_{Rec}]$ $[N_{BL}]$   | the phases of the averaged interferometer                |
|                     |                                | signal (one value per receptor per base-                 |
| , m                 |                                | line).                                                   |
| polarizationTypes   | PolarizationType [ $N_{Rec}$ ] | identifies the polarization types of the re-             |
|                     | £7                             | ceptors (one value per receptor).                        |
| phaseRMS            | float $[N_{Rec}]$ $[N_{BL}]$   | the RMS of phase fluctuations relative to                |
|                     |                                | the average signal (one value per receptor               |
| statPhaseRMS        | floot [N- ] [N ]               | per baseline). the RMS of phase deviations expected from |
| Statrnasekna        | float $[N_{Rec}]$ $[N_{BL}]$   | the thermal fluctuations (one value per re-              |
|                     |                                | ceptor per baseline).                                    |
| Optional Data       |                                | ceptor per basenne).                                     |
| Optional Data       |                                |                                                          |

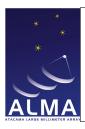

Doc#: COMP-70.75.00.00-00?-A-DSN

Date: April 27, 2011

Status: Draft Page 41

| CalPhase – continued from previous page |                 |                                          |
|-----------------------------------------|-----------------|------------------------------------------|
| Name                                    | Type (Shape)    | Comment                                  |
| correctionValidity                      | bool $[N_{BL}]$ | the deduced validity of atmospheric path |
|                                         |                 | length correction (from water vapor ra-  |
|                                         |                 | diometers).                              |

#### Column Descriptions:

basebandName: The name of the 'baseband pair' which is measured. For ALMA, a baseband pair is the signal path identified by a second local oscillator and has two polarizations.

receiverBand: The name of the front-end frequency band being used.

atmPhaseCorrection: The atmospheric phase corrections states for which result is given.

calDataId : CalData Table identifier.

calReductionId: CalReduction Table identifier.

startValidTime: The start of the time validity range for the result.

endValidTime: The end of the time validity range for the result.

numBaseline: Number of baselines for which the result is given.

numReceptor: The number or polarization receptors (one or two) for which the result is given.

ampli: Amplitude of averaged signal.

antennaNames: Refer uniquely to the hardware antenna object, as present in the original ASDM Antenna table.

baselineLengths: The physical length of each baseline.

decorrelationFactor: The calculated decorrelation factor (amplitude loss) due to non-thermal phase fluctuations.

direction: The antenna pointing direction in horizontal coordinates. AZELNOWAntenna.position

frequencyRange: Frequency range over which the result is valid TOPO

integrationTime: Integration time on a data point, to calculate rms.

phase: The phase of the averaged interferometer signal.

polarizationTypes: The polarization types of the receptors being used.

phaseRMS: The root mean square of phase fluctuations relative to the average signal.

statPhaseRMS: The root mean square of phase deviations expected from thermal fluctuations.

correctionValidity: Deduced validity of atmospheric path length correction (from Water Vapour Radiometers; remark: It is not clear that correctionValidity is really an array. What about its size?).

Create Date: April 27, 2011 Page 41 Contact author: Francois Viallefond

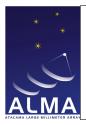

Doc#: COMP-70.75.00.00-00?-A-DSN

Date: April 27, 2011

Status: Draft Page 42

### 1.19 CalPointing Table

Result of the pointing calibration performed on-line by TelCal.

| CalPointing           |                                |                                                                                                    |  |
|-----------------------|--------------------------------|----------------------------------------------------------------------------------------------------|--|
| Name                  | Type (Shape)                   | Comment                                                                                                    |  |
| Key                   |                                |                                                                                                    |  |
| antennaName           | string                         | Antenna Name                                                                                                    |  |
| receiverBand          | ReceiverBand                   | identifies the receiver band.                                                                                                    |  |
| calDataId             | Tag                            | refers to a unique row in CalData Table.                                                                                          |  |
| calReductionId        | Tag                            | refers to a unique row in CalReduction Table.                                                                                     |  |
| Required Data         |                                |                                                                                                    |  |
| startValidTime        | ArrayTime                      | the start time of result validity period.                                                                                         |  |
| endValidTime          | ArrayTime                      | the end time of result validity period.                                                                                           |  |
| ambientTemperature    | Temperature                    | the ambient temperature.                                                                                                    |  |
| antennaMake           | AntennaMake                    | identifies the antenna make.                                                                                                    |  |
| atmPhaseCorrection    | AtmPhaseCorrection             | describes how the atmospheric phase correction has been applied.                                                                  |  |
| direction             | Angle [2]                      | the antenna pointing direction.                                                                                                   |  |
| frequencyRange        | Frequency [2]                  | the frequency range over which the result is valid.                                                                               |  |
| pointingModelMode     | PointingModelMode              | identifies the pointing model mode.                                                                                               |  |
| pointingMethod        | PointingMethod                 | identifies the pointing method.                                                                                                   |  |
| numReceptor           | int                            | $N_{Rece}$ the number of receptors.                                                                                               |  |
| polarizationTypes     | PolarizationType $[N_{Rec}]$   | identifies the polarizations types (one value per receptor).                                                                      |  |
| collOffsetRelative    | Angle $[N_{Rec}]$ [2]          | the collimation offsets (relative) (one pair of angles per receptor).                                                             |  |
| collOffsetAbsolute    | Angle $[N_{Rec}]$ [2]          | the collimation offsets (absolute) (one pair of angles per receptor).                                                             |  |
| collError             | Angle $[N_{Rec}]$ [2]          | the uncertainties on collimation (one pair of angles per receptor)                                                                |  |
| collOffsetTied        | bool $\left[N_{Rec} ight]$ [2] | indicates if a collimation offset was tied (true) or not tied (false) to another polar (one pair of boolean values per receptor). |  |
| reducedChiSquared     | double $\left[N_{Rec} ight]$   | a measure of the quality of the least square fit.                                                                                 |  |
| Optional Data         |                                |                                                                                                    |  |
| averagedPolarizations | bool                           | true when the polarizations were averaged                                                                                         |  |
|                       |                                | together to improve sensitivity.                                                                                                  |  |
| beamPA                | Angle $[N_{Rec}]$              | the fitted beam position angles (one value                                                                                        |  |
|                       |                                | per receptor).                                                                                                    |  |
| beamPAError           | Angle $[N_{Rec}]$              | the uncertaintes on the fitted beam posi-                                                                                         |  |
|                       |                                | tion angles (one value per receptor).                                                                                             |  |

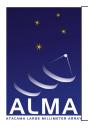

Doc#: COMP-70.75.00.00-00?-A-DSN

Date: April 27, 2011

Status: Draft Page 43

| CalPointing – continued from previous page |                         |                                                |
|--------------------------------------------|-------------------------|------------------------------------------------|
| Name                                       | Type (Shape)            | Comment                                        |
| beamPAWasFixed                             | bool                    | indicates if the beam position was fixed       |
|                                            |                         | (true) or not fixed (false).                   |
| beamWidth                                  | Angle $[N_{Rec}]$ [2]   | the fitted beam widths (one pair of angles     |
|                                            |                         | per receptor).                                 |
| beamWidthError                             | Angle $[N_{Rec}]$ [2]   | the uncertainties on the fitted beam widths    |
|                                            |                         | (one pair of angles per receptor).             |
| ${\tt beamWidthWasFixed}$                  | bool [2]                | indicates if the beam width was fixed (true)   |
|                                            |                         | or not fixed (true) (one pair of booleans).    |
| offIntensity                               | Temperature $[N_{Rec}]$ | the off intensity levels (one value per recep- |
|                                            |                         | tor).                                          |
| ${\tt offIntensityError}$                  | Temperature $[N_{Rec}]$ | the uncertainties on the off intensity levels  |
|                                            |                         | (one value per receptor).                      |
| ${\tt offIntensityWasFixed}$               | bool                    | indicates if the off intensity level was fixed |
|                                            |                         | (true) or not fixed (false).                   |
| ${\tt peakIntensity}$                      | Temperature $[N_{Rec}]$ | the maximum intensities (one value per re-     |
|                                            |                         | ceptor).                                       |
| ${\tt peakIntensityError}$                 | Temperature $[N_{Rec}]$ | the uncertainties on the maximum intensi-      |
|                                            |                         | ties (one value per receptor).                 |
| ${\tt peakIntensityWasFixed}$              | bool                    | the maximum intensity was fixed.               |

#### Column Descriptions:

antennaName: Refers uniquely to the hardware antenna object as present in the original ASDM Antenna table.

receiverBand: The name of the front-end frequency band being used.

calDataId : CalData Table identifier.

calReductionId : CalReduction Table identifier.

startValidTime: The start of the time validity range for the result.

endValidTime: The end of the time validity range for the result.

ambientTemperature : Ambient temperature at the time of measurement. For mm-wave antennas, a temperature dependence of the pointing correction may be expected.

antennaMake: The antenna make (e.g., for ALMA, the antenna manufacturer name such as AEC, Vertex, or Melco).

 $\verb|atmPhaseCorrection|: The atmospheric phase correction states for which result is given.$ 

direction: The antenna pointing direction (horizontal coordinates) AZELNOWAntenna.position

frequencyRange: Frequency range over which the result is valid TOPO

pointingModelMode: Radio pointing or Optical pointing.

pointingMethod: Observing method used to determine the collimation offsets.

numReceptor: Number of receptors.

Create Date: April 27, 2011 Page 43 Contact author: Francois Viallefond

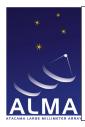

Doc#: COMP-70.75.00.00-00?-A-DSN

Date: April 27, 2011

Status: Draft Page 44

polarizationTypes: The relevant polarizations for the measured pointing parameters.

collOffsetRelative: The collimation offsets found required to center the source, relative to the expected direction of the source, using a predetermined pointing model. These are the collimation offsets to be applied for reference pointing, or for a more refined local pointing model. AZELNOWAntenna.position[virtual]

collOffsetAbsolute: The collimation offsets found required to center the source, relative to the expected direction of the source assuming a perfect antenna mount. These are collimation offsets to be used for determination of the pointing model. AZELNOWAntenna.positiontarget

collError: Statistical uncertainties in the determination of azimuth and elevation collimations.

collOffsetTied: True for a polarization coordinate when this quantity was assumed fixed relative to the corresponding coordinate in the other polarization.

 ${\tt reducedChiSquared}$  : Reduced  $\chi^2$  indicating the quality of the least-squares fit.

averagedPolarizations: Set when polarizations were averaged together to improve sensitivity.

beamPA: Position angle of fitted antenna beam.

beamPAError: Statistical uncertainty of position angle of fitted antenna beam.

beamPAWasFixed: Indicates that the position angle of the fitted antenna beam was fixed to an assumed value.

beamWidth: Half-power width of fitted antenna beam.

beamWidthError: Statistical uncertainty of the half-power width of the fitted antenna beam.

beamWidthWasFixed: Indicates that the half-power width of antenna beam was fixed to an assumed value.

offIntensity: Off intensity level. This is needed for completeness to define the fitted beam function whenever the off level is non-zero (single-dish pointing).

offIntensityError : Off intensity level uncertainty.
offIntensityWasFixed : Off intensity level was fixed.
peakIntensity : Fitted maximum intensity of signal.

peakIntensityError: Statistical uncertainty of the fitted maximum signal intensity.

peakIntensityWasFixed: Indicates that the maximal signal intensity was fixed to an assumed value.

Create Date: April 27, 2011 Page 44 Contact author: Francois Viallefond

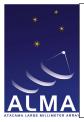

Doc#: COMP-70.75.00.00-00?-A-DSN

Date: April 27, 2011

Status: Draft Page 45

### 1.20 CalPointingModel Table

Result of pointing model calibration performed by TelCal.

| ${\bf Cal Pointing Model}$ |                     |                                               |
|----------------------------|---------------------|-----------------------------------------------|
| Name                       | Type (Shape)        | Comment                                       |
| Key                        | ·                   |                                               |
| antennaName                | string              | the name of the antenna.                      |
| receiverBand               | ReceiverBand        | identifies the receiver band.                 |
| calDataId                  | Tag                 | refers to a unique row in CalData Table.      |
| calReductionId             | Tag                 | refers to a unique row in CalReduction Ta-    |
|                            |                     | ble.                                          |
| Required Data              |                     |                                               |
| startValidTime             | ArrayTime           | the start time of result validity period.     |
| endValidTime               | ArrayTime           | the end time of result validity period.       |
| antennaMake                | AntennaMake         | the antenna make.                             |
| pointingModelMode          | PointingModelMode   | identifies the pointing model mode.           |
| polarizationType           | PolarizationType    | identifies the polarization type.             |
| numCoeff                   | int                 | $N_{Coef}$ the number of coefficients in the  |
|                            |                     | pointing model.                               |
| coeffName                  | string $[N_{Coef}]$ | the names of the coefficients (one string per |
|                            |                     | coefficient).                                 |
| coeffVal                   | float $[N_{Coef}]$  | the values of the coefficients resulting from |
|                            |                     | the pointing model fitting (one value per     |
|                            |                     | coefficient).                                 |
| coeffError                 | float $[N_{Coef}]$  | the uncertainties on the pointing model co-   |
|                            |                     | efficients (one value per coefficient).       |
| coeffFixed                 | bool $[N_{Coef}]$   | indicates if one coefficient was fixed (true) |
|                            |                     | or not fixed (false) (one boolean per coef-   |
|                            |                     | ficient).                                     |
| azimuthRMS                 | Angle               | Azimuth RMS (on Sky)                          |
| elevationRms               | Angle               | Elevation rms (on Sky)                        |
| skyRMS                     | Angle               | rms on sky                                    |
| reducedChiSquared          | double              | measures the quality of the least square fit. |
| Optional Data              |                     | 77 11 1 0 11 11                               |
| num0bs                     | int                 | $N_{Obs}$ the number of source directions ob- |
| CCD 3                      |                     | served to derive the pointing model.          |
| coeffFormula               | string $[N_{Coef}]$ | formulas used for the fitting (one string per |
|                            |                     | coefficient).                                 |

#### Column Descriptions:

 ${\tt antennaName}$ : Refers uniquely to the hardware antenna object, as present in the original ASDM Antenna table.

Create Date: April 27, 2011 Page 45 Contact author: Francois Viallefond

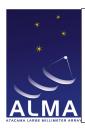

Doc#: COMP-70.75.00.00-00?-A-DSN

Date: April 27, 2011

Status: Draft Page 46

receiverBand: The name of the front-end frequency band being used.

calDataId : CalData Table identifier.

calReductionId: CalReduction Table identifier.

startValidTime: The start of the time validity range for the result.

endValidTime: The end of the time validity range for the result.

antennaMake: The antenna make (e.g., for ALMA, the manufaturer name such as AEC, Vertex, or Melco).

pointingModelMode : Pointing Model mode (Radio or optical)

polarizationType: Polarization component for which the pointing model is valid.

numCoeff: The number of coefficients in the pointing model.

coeffName: The names of the coefficients, following tpoint software conventions (generic functions, see tpoint

software documentation by P. Wallace).

 ${\tt coeffVal}$  : The fitted pointing model coefficients.

coeffError: Statistical uncertainties of pointing model coefficients.

coeffFixed: Indicates that the coefficient was kept fixed to an assumed value.

azimuthRMS: Root mean squared of azimuth residuals (as a true angle on the sky).

elevationRms: Root mean of squared elevation residuals (as a true angle on the sky).

skyRMS: Root mean squared of angular distance deviations.

reducedChiSquared: Reduced  $\chi^2$  indicating the quality of the least-squares fit.

numObs: The number of source directions observed used to derive the pointing model.

coeffFormula: Formula used. This describes the functions fitted, for the corresponding coefficient. This is useful when tpoint software has not been used.

Create Date: April 27, 2011 Page 46 Contact author: Francois Viallefond

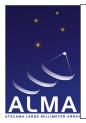

Doc#: COMP-70.75.00.00-00?-A-DSN

Date: April 27, 2011

Status: Draft Page 47

### 1.21 CalPosition Table

Result of antenna positions calibration performed by TelCal.

| CalPosition        |                    |                                                 |
|--------------------|--------------------|-------------------------------------------------|
| Name               | Type (Shape)       | Comment                                         |
| Key                |                    | '                                               |
| antennaName        | string             | the name of the antenna.                        |
| atmPhaseCorrection | AtmPhaseCorrection | describes how the atmospheric phase cor-        |
|                    |                    | rection has been applied.                       |
| calDataId          | Tag                | refers to a unique row in CalData Table.        |
| calReductionId     | Tag                | refers to a unique row in CalReduction Ta-      |
|                    |                    | ble.                                            |
| Required Data      |                    |                                                 |
| startValidTime     | ArrayTime          | the start time of result validity period.       |
| endValidTime       | ArrayTime          | the end time of result validity period.         |
| antennaPosition    | Length [3]         | the position of the antenna.                    |
| stationName        | string             | the name of the station.                        |
| stationPosition    | Length [3]         | the position of the station.                    |
| positionMethod     | PositionMethod     | identifies the method used for the position     |
|                    |                    | calibration.                                    |
| receiverBand       | ReceiverBand       | identifies the receiver band.                   |
| numAntenna         | int                | $N_{Ante}$ the number of antennas of reference. |
| refAntennaNames    | string $[N_{Ant}]$ | the names of the antennas of reference (one     |
|                    |                    | string per antenna).                            |
| axesOffset         | Length             | the measured axe's offset.                      |
| axesOffsetErr      | Length             | the uncertainty on the determination of the     |
|                    |                    | axe's offset.                                   |
| axesOffsetFixed    | bool               | the axe's offset was fixed (true) or not fixed  |
|                    | 507                | (false).                                        |
| positionOffset     | Length [3]         | the measured position offsets (a triple).       |
| positionErr        | Length [3]         | the uncertainties on the measured position      |
| 1 101 : 0          | , ,,               | offsets (a triple).                             |
| reducedChiSquared  | double             | measures the quality of the fit.                |
| Optional Data      | 1 1 1 2            | 11 DMC 1 : 4: C 41 1 111                        |
| delayRms           | double             | the RMS deviation for the observed delays.      |
| phaseRms           | Angle              | the RMS deviation for the observed phases.      |

#### Column Descriptions:

antennaName : Refers uniquely to the hardware antenna object, as present in the original ASDM Antenna table.

atmPhaseCorrection: The atmospheric phase correction states for which result is given.

calDataId: CalData Table identifier.

Create Date: April 27, 2011 Page 47 Contact author: Francois Viallefond

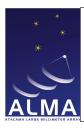

Doc#: COMP-70.75.00.00-00?-A-DSN

Date: April 27, 2011

Status: Draft Page 48

calReductionId : CalReduction Table identifier.

startValidTime: The start of the time validity range for the result.

endValidTime: The end of the time validity range for the result.

antennaPosition: The antenna position measured values in the X, Y, Z horizontal system, relative to the station. AZELStation.position

stationName: The name of the station where the antenna was set.

 ${\tt stationPosition}$ : The station position in the X, Y, Z geocentric system. These are included as references for  ${\tt stationPosition}$ .

positionMethod: Position measurement method used (fit to delays or fit to phases).

receiverBand: The name of the front-end frequency band being used.

numAntenna: The number of antennas used as reference for the antenna with unknown position.

refAntennaNames: The names of the antennas used as reference to get the antenna unknown position.

axesOffset: Measured offsets between azimuth and elevation axes. This is the horizontal component perpendicular to the elevation axis, counted positive in the direction where the antenna is pointed at, when horizon-looking.

axesOffsetErr: Statistical uncertainties of measured offsets between azimuth and elevation axes.

axesOffsetFixed: The offsets between azimuth and elevation axes were held fixed at an assumed value.

positionOffset: The measured position offsets in the X, Y, Z horizontal system, relative to the values assumed at the time of observing and used to track the phases. AZELstationPosition

positionErr: The statistical uncertainties of the measured position offsets in the X, Y, Z horizontal system. AZELstationPosition

reducedChiSquared: Reduced  $\chi^2$  indicating the quality of the least-squares fit.

 ${\tt delayRms}$  : The root mean squared deviations for the observed delays.

phaseRms: The root mean squared deviations for the observed phases.

Create Date: April 27, 2011 Page 48 Contact author: François Viallefond

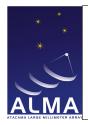

Doc#: COMP-70.75.00.00-00?-A-DSN

Date: April 27, 2011

Status: Draft Page 49

### 1.22 CalPrimaryBeam Table

Result of Primary Beam Map measurement.

| CalPrimaryBeam        |                                |                                               |
|-----------------------|--------------------------------|-----------------------------------------------|
| Name                  | Type (Shape)                   | Comment                                       |
| Key                   |                                |                                               |
| antennaName           | string                         | the name of the antenna.                      |
| receiverBand          | ReceiverBand                   | identifies the receiver band.                 |
| calDataId             | Tag                            | refers to a unique row in CalData Table.      |
| calReductionId        | Tag                            | refers to a unique row in CalReduction Ta-    |
|                       |                                | ble.                                          |
| Required Data         |                                |                                               |
| startValidTime        | ArrayTime                      | the start time of result validity period.     |
| endValidTime          | ArrayTime                      | the end time of result validity period.       |
| antennaMake           | AntennaMake                    | the antenna make.                             |
| numSubband            | int                            | $N_{Subb}$ the number of subband images (fre- |
|                       |                                | quency ranges simultaneously measured ).      |
| frequencyRange        | Frequency $[N_{SubB}]$ [2]     | the range of frequencies over which the re-   |
|                       |                                | sult is valid.                                |
| numReceptor           | int                            | $N_{Rece}$ the number of receptors.           |
| polarizationTypes     | PolarizationType [ $N_{Rec}$ ] | identifies the polarizations types of the re- |
|                       |                                | ceptors (one value per receptor).             |
| mainBeamEfficiency    | double $[N_{Rec}]$             | the main beam efficiency as derived from      |
|                       |                                | the beam map.                                 |
| beamDescriptionUID    | EntityRef                      | refers to the beam description image.         |
| relativeAmplitudeRms  | float                          | the RMS fluctuations in terms of the rela-    |
|                       |                                | tive beam amplitude.                          |
| direction             | Angle [2]                      | the center direction.                         |
| minValidDirection     | Angle [2]                      | the minimum center direction of validity.     |
| maxValidDirection     | Angle [2]                      | the maximum center direction of validity.     |
| descriptionType       | PrimaryBeamDescription         | quantity used to describe beam.               |
| imageChannelNumber    | int $[N_{SubB}]$               | channel number in image for each subband.     |
| imageNominalFrequency | Frequency $[N_{SubB}]$         | nominal frequency for subband.                |

#### Column Descriptions:

 $\verb| antennaName|: Refers uniquely to the hardware antenna object, as present in the original ASDM Antenna \\$ 

table.

receiverBand: The name of the front-end frequency band being used.

calDataId : CalData Table identifier.

calReductionId : CalReduction Table identifier.

startValidTime: The start of the time validity range for the result.

Create Date: April 27, 2011 Page 49 Contact author: Francois Viallefond

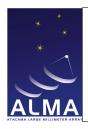

Doc#: COMP-70.75.00.00-00?-A-DSN

Date: April 27, 2011

Status: Draft Page 50

endValidTime: The start of the time validity range for the result.

antennaMake: The antenna make (e.g., for ALMA, the manufacturer name such as AEC, Vertex, or Melco).

numSubband : long doc missing

frequencyRange: Frequency range over which the result is valid. TOPO

numReceptor: The number or polarization receptors (one or two) for which the result is given.

polarizationTypes: The polarization types of the receptors being used.

mainBeamEfficiency: The main beam efficiency as derived for the beam map.

beamDescriptionUID : long doc missing

relativeAmplitudeRms: The root mean square fluctuations in terms of relative beam amplitude, i.e. the

antenna gain scaled by its maximal value (on axis).

direction : long doc missing

minValidDirection : long doc missing
maxValidDirection : long doc missing
descriptionType : long doc missing
imageChannelNumber : long doc missing
imageNominalFrequency : long doc missing

Create Date: April 27, 2011 Page 50 Contact author: Francois Viallefond

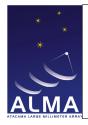

Doc#: COMP-70.75.00.00-00?-A-DSN

Date: April 27, 2011

Status: Draft Page 51

#### 1.23 CalReduction Table

Generic items describing the data reduction process.

| CalReduction                 |                                             |                                                                                     |
|------------------------------|---------------------------------------------|-------------------------------------------------------------------------------------|
| Name                         | Type (Shape)                                | Comment                                                                             |
| Key                          |                                             |                                                                                     |
| calReductionId               | Tag                                         | identifies a unique row in the table.                                               |
| Required Data                |                                             |                                                                                     |
| numApplied                   | int                                         | $N_{Appl}$ the number of applied calibrations prior the reduction.                  |
| appliedCalibrations          | string $[N_{Appl}]$                         | the list of applied calibrations (one string per calibration).                      |
| numParam                     | int                                         | $N_{Para}$ the number of listed parameters used for calibration.                    |
| paramSet                     | string $[N_{Par}]$                          | the input parameters expressed as (keyword,value) pairs (one string per parameter). |
| ${\tt numInvalidConditions}$ | int                                         | $N_{Inva}$ the number of invalidating conditions.                                   |
| invalidConditions            | InvalidatingCondition $\left[N_{Inv} ight]$ | invalidating use cases (one string per case).                                       |
| timeReduced                  | ArrayTime                                   | the epoch at which the data reduction was finished.                                 |
| messages                     | string                                      | messages issued by the data reduction software.                                     |
| software                     | string                                      | the name of the data reduction software reduction used.                             |
| softwareVersion              | string                                      | version information about the data reduction software used.                         |

#### Column Descriptions:

 ${\tt calReductionId} \, : \, {\rm CalReduction} \, \, {\rm row} \, \, {\rm identifier}.$ 

numApplied: The number of calibrations applied to data before solving for the result.

appliedCalibrations: List of calibrations applied before solving for the result.

numParam : The number of listed parameters as used for this calibration.

paramSet: The list of parameters needed to specfy the calibration applied given as (keyword, value) pairs.

numInvalidConditions: The number of use cases that may invalidate the result.

invalidConditions: The list of use cases that may invalidate the result.

timeReduced: The epoch at which the data reduction was finished.

messages: Messages issued by the data reduction software.

Create Date: April 27, 2011 Page 51 Contact author: Francois Viallefond

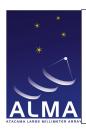

Doc#: COMP-70.75.00.00-00?-A-DSN

Date: April 27, 2011

Status: Draft Page 52

software: The name of the data reduction software used to derive the result.

softwareVersion: The version of the data reduction spftware used to derive the result.

Create Date: April 27, 2011 Page 52 Contact author: Francois Viallefond

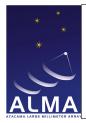

Doc#: COMP-70.75.00.00-00?-A-DSN

Date: April 27, 2011

Status: Draft Page 53

### 1.24 CalSeeing Table

The seeing parameters deduced from TelCal calibrations.

| CalSeeing          |                     |                                                  |
|--------------------|---------------------|--------------------------------------------------|
| Name               | Type (Shape)        | Comment                                          |
| Key                | •                   | ·                                                |
| atmPhaseCorrection | AtmPhaseCorrection  | describes how the atmospheric phase cor-         |
|                    |                     | rection has been applied.                        |
| calDataId          | Tag                 | refers to a unique row in CalData Table.         |
| calReductionId     | Tag                 | refers to a unique row in CalReduction Ta-       |
|                    |                     | ble.                                             |
| Required Data      |                     |                                                  |
| startValidTime     | ArrayTime           | the start time of result validity period.        |
| endValidTime       | ArrayTime           | the end time of result validity period.          |
| frequencyRange     | Frequency [2]       | the range of frequencies over which this re-     |
|                    |                     | sult is valid.                                   |
| integrationTime    | Interval            | the duration of averaging for the evaluation     |
|                    |                     | of the RMS.                                      |
| numBaseLengths     | int                 | $N_{Base}$ the number of baselines for which the |
|                    |                     | the RMS phase data is evaluated.                 |
| baselineLengths    | Length $[N_{Base}]$ | the lengths of the baselines (one value per      |
|                    |                     | baseline).                                       |
| phaseRMS           | Angle $[N_{Base}]$  | the RMS of phase fluctuations (one value         |
|                    |                     | per baseline).                                   |
| seeing             | Angle               | the seeing parameter, deduced for the LO1.       |
| seeingError        | Angle               | the uncertainty on the seeing parameter.         |
| Optional Data      |                     |                                                  |
| exponent           | float               | the exponent of the spatial structure func-      |
|                    |                     | tion.                                            |
| outerScale         | Length              | the outer scale.                                 |
| outerScaleRMS      | Angle               | the RMS of phase fluctuations at scale           |
|                    |                     | length outerScale.                               |

#### Column Descriptions:

atmPhaseCorrection: The atmospheric phase correction states for which result is given.

calDataId : CalData Table identifier.

calReductionId: CalReduction Table identifier.

startValidTime : The start of the time validity range for the result.
endValidTime : The end of the time validity range for the result.

frequencyRange: Frequency range over which the result is valid.TOPO

Create Date: April 27, 2011 Page 53 Contact author: Francois Viallefond

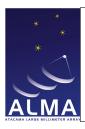

Doc#: COMP-70.75.00.00-00?-A-DSN

Date: April 27, 2011

Status: Draft Page 54

integrationTime: Averaging time for evaluation of rms fluctuations.

numBaseLengths: The number of baselines for which the rms phase data is evaluated.

baselineLengths: The baseline lengths at which the phase rms is evaluated.

phaseRMS: Root mean squared phase fluctuations for each baseline length.

seeing: The seeing parameter deduced for the calculated rms phases. This is the half-power width of the beam that would be synthesized if those phase fluctuations were not corrected.

seeingError: The uncertainty on seeing.

exponent: The exponents of the fitted power laws in the phase rms data. There may be two values (inner, outer) if an outer scale is given.

outerScale: The outer scale of turbulence (validity limit of power law in phase structure function).

outerScaleRMS: Root mean squared phase fluctuations at scale length outerScale. This number allows to calculate the modelled phase structure function at any scale (above and below outerScale).

Create Date: April 27, 2011 Page 54 Contact author: François Viallefond

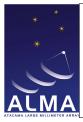

Doc#: COMP-70.75.00.00-00?-A-DSN

Date: April 27, 2011

Status: Draft Page 55

#### 1.25 CalWVR Table

Result of the water vapour radiometric calibration performed by TelCal.

| CalWVR            |                                              |                                                                                                    |
|-------------------|----------------------------------------------|----------------------------------------------------------------------------------------------------|
| Name              | Type (Shape)                                 | Comment                                                                                            |
| Key               | •                                            |                                                                                                    |
| antennaName       | string                                       | the name of the antenna.                                                                           |
| calDataId         | Tag                                          | refers to a unique row in CalData Table.                                                           |
| calReductionId    | Tag                                          | refers to unique row in CalReductionTable.                                                         |
| Required Data     |                                              |                                                                                                    |
| startValidTime    | ArrayTime                                    | the start time of result validity period.                                                          |
| endValidTime      | ArrayTime                                    | the end time of result validity period.                                                            |
| wvrMethod         | WVRMethod                                    | identifies the method used for the calibra-                                                        |
| numInputAntennas  | int                                          | tion. $N_{Inpu}$ the number of input antennas (i.e. equiped with functional WVRs).                 |
| inputAntennaNames | string $[N_{Inpu}]$                          | the names of the input antennas (one string per antenna).                                          |
| numChan           | int                                          | $N_{Chan}$ the number of frequency channels in the WVR receiver.                                   |
| chanFreq          | Frequency $[N_{Chan}]$                       | the channel frequencies (one value per channel).                                                   |
| chanWidth         | Frequency $[N_{Chan}]$                       | the widths of the channels (one value per channel).                                                |
| refTemp           | Temperature $[N_{Inpu}]$ $[N_{Chan}]$        | the reference temperatures (one value per input antenna per channel).                              |
| numPoly           | int                                          | $N_{Poly}$ the number of polynomial coefficients.                                                  |
| pathCoeff         | float $[N_{Inpu}]$ $[N_{Chan}]$ $[N_{Poly}]$ | the path length coefficients (one value per input antenna per channel per polynomial coefficient). |
| polyFreqLimits    | Frequency [2]                                | the limits of the interval of frequencies for which the path length coefficients are computed.     |
| wetPath           | float $[N_{Poly}]$                           | The wet path as a function frequency (expressed as a polynomial).                                  |
| dryPath           | float $[N_{Poly}]$                           | The dry path as a function frequency (expressed as a polynomial).                                  |
| water             | Length                                       | The precipitable water vapor corresponding to the reference model.                                 |

#### Column Descriptions:

Create Date: April 27, 2011 Page 55 Contact author: Francois Viallefond

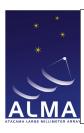

Doc#: COMP-70.75.00.00-00?-A-DSN

Date: April 27, 2011

Status: Draft Page 56

antennaName: Refers uniquely to the hardware antenna object, as present in the original ASDM Antenna table.

calDataId: CalData Table identifier.

calReductionId: CalReduction Table identifier.

startValidTime: The start of the time validity range for the result.

endValidTime: The end of the time validity range for the result.

wvrMethod: Method used, e.g, ab initio, Empirical.

numInputAntennas: The number of antennas equipped with functional WVRs, from which the data should be interpolated, using the path length coefficients calculated, to obtain the pathlength correction to be applied to the antenna given as 'antennaName'.

#### inputAntennaNames :

inputAntennaNames: The names of the antennas equipped with functional WVRs, from which the data should be interpolated, using the path length coefficients calculated, to obtain the pathlength correction to be applied to the antenna given as 'antennaName'.

numChan: Number of frequency channels in the WVR receiver.

chanFreq: The center frequency of the WVR channels. TOPO

chanWidth: The frequency width of the WVR channels.

refTemp: The reference temperature  $T_{Rcj}$  for each WVR channel to be used in the path length formula.

numPoly: The number of polynomial coefficients given, to obtain the frequency dependence of the pathlength correction.

pathCoeff: The path length coefficients to be used to obtain the pathlength correction to be applied to the antenna given as 'antennaName'. These are the coefficients  $C_{kcj}$  ( $k = 1, N_{Poly}$ ) used to obtain the path length as a linear combinations of the data from the  $N_{Chan}$  WVR channels (in temperature units). Each coefficient is a term of a polynomial expansion ( $N_{Poly}$  coefficients) of the predicted path length as a function of observing frequency in the astronomical band (frequency limits in PolyFreqLimits). These polynomials are Chebichev polynomials in this frequency interval reduced to [-1,1]). For the given Antenna (antennaName), the path length correction to be applied is:

$$\sum_{j=1,N_{InpA}} \left[ \sum_{c=1,N_{Chan}} P_{cj}(\nu) (T_{cj} - T_{Rcj}) \right]$$

#### where

- $-T_{Rcj}$  is the reference WVR temperature for channel c of antenna j
- $-T_{cj}$  is the observed WVR temperature for channel c of antenna j
- $-P_{cj}(\nu)$  is the value of the Chebichev polynomial with coefficients evaluated at sky frequency  $\nu$  with coefficients  $C_{kcj}$   $(k=1, N_{Poly})$

In the most frequent case there is a single input antenna (AntennaName). If the WVR device on a given antenna is not available or fails, the above formula gives the desired way to interpolate the correction for that antenna, based of other antennas (close neighbours).

Create Date: April 27, 2011 Page 56 Contact author: François Viallefond

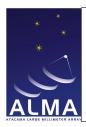

Doc#: COMP-70.75.00.00-00?-A-DSN

Date: April 27, 2011

Status: Draft Page 57

polyFreqLimits: Frequency limits of the frequency interval for which the path length coefficients are computed.

wetPath: The wet path as a function of frequency expressed as Chebichev polynomial in the frequency range reduced to [-1,1]. This corresponds to the reference model that reproduces the average line shape and is used in the delay server to track the phases and delays, while the departures from the average water line shape are used for the pathlength correction applied to the correlator.

dryPath: The dry path as a function of frequency expressed as a Chebicehv polynomial in the frequency range reduced to [-1,1]. This corresponds to the same reference model as wetPath.

water : long doc missing

Create Date: April 27, 2011 Page 57 Contact author: Francois Viallefond

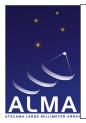

Doc#: COMP-70.75.00.00-00?-A-DSN

Date: April 27, 2011

Status: Draft Page 58

### 1.26 ConfigDescription Table

Defines the hardware configuration used to obtain the science data.

| ConfigDescription        |                         |                                                             |
|--------------------------|-------------------------|-------------------------------------------------------------|
| Name                     | Type (Shape)            | Comment                                                     |
| Key                      |                         |                                                             |
| configDescriptionId      | Tag                     | identifies a unique row in the table.                       |
| Required Data            |                         |                                                             |
| numAntenna               | int                     | $N_{Ante}$ the number of antennas.                          |
| numDataDescription       | int                     | $N_{Data}$ the number of data descriptions.                 |
| numFeed                  | int                     | $N_{Feed}$ the number of feeds.                             |
| correlationMode          | CorrelationMode         | identifies the correlation mode.                            |
| numAtmPhaseCorrection    | int                     | $N_{AtmP}$ the number of descriptions of the                |
|                          |                         | atmospheric phase correction.                               |
| atmPhaseCorrection       | AtmPhaseCorrection      | describe how the atmospheric phase cor-                     |
|                          | $[N_{Atmp}]$            | rections have been applied (one value per correction).      |
| processorType            | ProcessorType           | identifies the generic processor's type.                    |
| spectralType             | SpectralResolutionType  | identifies the spectral type of the data.                   |
| antennaId                | Tag $[N_{Ant}]$         | identifies numAntenna rows in AntennaT-                     |
| feedId                   | int $[N_{Ant}*numFeed]$ | able. refers to many collections of rows in the Feed Table. |
| switchCycleId            | Tag $[N_{Data}]$        | refers to a unique row in the SwitchCycle Table.            |
| dataDescriptionId        | Tag $[N_{Data}]$        | refers to one or more rows in DataDescriptionTable.         |
| processorId              | Tag                     | refers to a unique row in ProcessorTable.                   |
| Optional Data            | -                       |                                                             |
| phasedArrayList          | int $[N_{Ant}]$         | phased array identifiers.                                   |
| numAssocValues           | int                     | $N_{Asso}$ the number of associated config descriptions.    |
| assocNature              | SpectralResolutionType  | the natures of the associations with other                  |
|                          | $[N_{Asso}]$            | config descriptions (one value per associa-                 |
|                          |                         | tion).                                                      |
| assocConfigDescriptionId | Tag $[N_{Asso}]$        | refers to one or more rows in ConfigDescriptionTable.       |

#### Column Descriptions:

configDescriptionId: Identifies the row in the Configuration Description Table.

numAntenna: The number of antennas used (given by the antennald array).

Create Date: April 27, 2011 Page 58 Contact author: Francois Viallefond

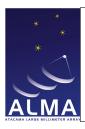

Doc#: COMP-70.75.00.00-00?-A-DSN

Date: April 27, 2011

Status: Draft Page 59

numDataDescription: Number of data descriptions for this row. This is equal to the number of spectral windows.

numFeed: Number of feeds (given by the feedId array). For ALMA, numFeed is always one and feedId is zero.

correlationMode: The correlation mode used; for ALMA this is either Autocorrelation only, or Correlation and Autocorrelation.

numAtmPhaseCorrection: Number of Atmospheric Phase Corrections.

atmPhaseCorrection: The atmospheric phase correction states of data given (corrected, uncorrected, or both).

processorType: The generic processor type, such as, e.g., CORRELATOR, SPECTROMETER, or RADIOMETER.

spectralType: The spectral type of this data. It may be e.g direct spectral processor data (at full resolution), or channel averaged spectral processor data, or total power detector data.

antennald: The number of antennas used (given by the antennald table).

feedId: Specifies which feed was used in the Feed Table.

switchCycleId : SwitchCycle Table identifier.

dataDescriptionId: DataDescription Table identifier.

processorId: The Processor Identifier provides a direct link to a row in the Processor Table.

phasedArrayList: List of phased array identifiers; normally not used for ALMA.

numAssocValues: The number of associated config descriptions.

assocNature: The nature of the associations established by the assocConfigDescriptionId array.

 ${\tt assocConfigDescriptionId} : {\tt ConfigDescription\ Table\ identifier}$ 

Create Date: April 27, 2011 Page 59 Contact author: Francois Viallefond

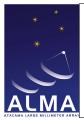

Doc#: COMP-70.75.00.00-00?-A-DSN

Date: April 27, 2011

Status: Draft Page 60

#### 1.27 CorrelatorMode Table

Contains information on a Correlator processor.

| ${f Correlator Mode}$ |                           |                                              |
|-----------------------|---------------------------|----------------------------------------------|
| Name                  | Type (Shape)              | Comment                                      |
| Key                   |                           |                                              |
| correlatorModeId      | Tag                       | refers to a unique row in the table.         |
| Required Data         |                           |                                              |
| numBaseband           | int                       | $N_{Base}$ the number of basebands.          |
| basebandNames         | BasebandName [ $N_{BB}$ ] | identifies the basebands (one value per      |
|                       |                           | basebands).                                  |
| basebandConfig        | int $[N_{BB}]$            | encodes the basebands configurations (one    |
|                       |                           | value per baseband).                         |
| accumMode             | AccumMode                 | identifies the accumulation mode.            |
| binMode               | int                       | the binning mode.                            |
| numAxes               | int                       | $N_{Axes}$ the number of axes in the binary  |
|                       |                           | data blocks.                                 |
| axesOrderArray        | AxisName $[N_{Axes}]$     | the order of axes in the binary data blocks. |
| filterMode            | FilterMode [ $N_{BB}$ ]   | identifies the filters modes (one value per  |
|                       |                           | baseband).                                   |
| correlatorName        | CorrelatorName            | identifies the correlator's name.            |

#### Column Descriptions:

correlatorModeId: Identifies the row in the Correlator Mode Table.

numBaseband: The number of baseband pairs used; this may be up to four for ALMA. A pair has two orthogonal polarization channels.

basebandNames: Baseband names, that is the baseband pairs that are used; there are four for ALMA.

basebandConfig: Baseband Configuration; for ALMA currently expressed as a number like '103' for Time division mode, or '1' for tunable filter mode; there is one of these for each baseband pair.

accumMode: The accumulation mode: for ALMA this is either FAST (For 1ms dumps, autocorrelation only) or NORMAL (for 16ms minimum dumps, and simultaneous correlation and autocorrelation).

binMode: The number of data bins: data bins are used together for switch cycles. For instance we have two for frequency switching of nutator switching, but one only for interferometry.

numAxes: The number of axes in the binary data blocks.

axesOrderArray: The standard order of axes in the binary data blocks. Axes may be omitted (See the BDF documentation).

filterMode: The mode of operation of the digital filters used at the input of the ALMA correlator. These are the TDM (Time Division Mode) or TFB (Tunable Filter Bank) modes.

correlatorName: The name of the correlator; in ALMA we have the 'baseline' correlator and the 'ACA' correlator.

Create Date: April 27, 2011 Page 60 Contact author: François Viallefond

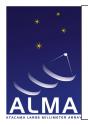

Doc#: COMP-70.75.00.00-00?-A-DSN

Date: April 27, 2011

Status: Draft Page 61

### 1.28 DataDescription Table

Spectro-polarization description.

| DataDescription   |              |                                             |
|-------------------|--------------|---------------------------------------------|
| Name              | Type (Shape) | Comment                                     |
| Key               |              |                                             |
| dataDescriptionId | Tag          | identifies a unique row in the table.       |
| Required Data     | ·            |                                             |
| polOrHoloId       | Tag          | refers to a unique row in PolarizationTable |
|                   |              | or HolograpyTable.                          |
| spectralWindowId  | Tag          | refers to a unique row in SpectralWin-      |
|                   |              | dowTable.                                   |

### Column Descriptions:

 ${\tt dataDescriptionId} \ : \ DataDescription \ Table \ identifier.$ 

polOrHoloId : Polarization Table identifier or Holography Table identifier.

 ${\tt spectralWindowId} : {\tt SpectralWindow\ Table\ identifier}.$ 

Create Date: April 27, 2011 Page 61 Contact author: Francois Viallefond

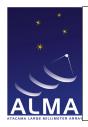

Doc#: COMP-70.75.00.00-00?-A-DSN

Date: April 27, 2011

Status: Draft Page 62

### 1.29 DelayModel Table

Contains the delay model components. For ALMA this includes all TMCDB delay model components.

| DelayModel                   |                                |                                                     |
|------------------------------|--------------------------------|-----------------------------------------------------|
| Name                         | Type (Shape)                   | Comment                                             |
| Key                          |                                |                                                     |
| antennaId                    | Tag                            | refers to a unique row in AntennaTable.             |
| spectralWindowId             | Tag                            | refers to a unique row in SpectraWin-               |
|                              |                                | dowTable.                                           |
| timeInterval                 | ArrayTimeInterval              | time interval for which the row's content is valid. |
| Required Data                |                                |                                                     |
| numPoly                      | int                            | $N_{Poly}$ the number of coefficients of the        |
|                              |                                | polynomials.                                        |
| phaseDelay                   | double $\left[N_{Poly} ight]$  | the phase delay polynomial (rad).                   |
| phaseDelayRate               | double $[N_{Poly}]$            | Phase delay rate polynomial (rad/s).                |
| groupDelay                   | double $[N_{Poly}]$            | Group delay polynomial (s).                         |
| groupDelayRate               | double $[N_{Poly}]$            | Group delay rate polynomial (s/s)                   |
| fieldId                      | Tag                            | doc missing                                         |
| Optional Data                |                                |                                                     |
| timeOrigin                   | ArrayTime                      | value used as the origin for the evaluation         |
|                              |                                | of the polynomials.                                 |
| atmosphericGroupDelay        | double                         | Atmosphere group delay.                             |
| atmosphericGroupDelayRate    | double                         | Atmosphere group delay rate.                        |
| geometricDelay               | double                         | Geometric delay.                                    |
| geometricDelayRate           | double                         | Geometric delay.                                    |
| numLO                        | int                            | $N_{LO}$ the number of local oscillators.           |
| L00ffset                     | Frequency $\left[N_{LO} ight]$ | Local oscillator offset.                            |
| LOOffsetRate                 | Frequency $\left[N_{LO} ight]$ | Local oscillator offset rate.                       |
| dispersiveDelay              | double                         | Dispersive delay.                                   |
| ${	t dispersive Delay Rate}$ | double                         | Dispersive delay rate.                              |
| ${	t atmosphericDryDelay}$   | double                         | the dry atmospheric delay component.                |
| atmosphericWetDelay          | double                         | the wet atmospheric delay.                          |
| padDelay                     | double                         | Pad delay.                                          |
| antennaDelay                 | double                         | Antenna delay.                                      |
| numReceptor                  | int                            | $N_{Rece}$ doc missing                              |
| polarizationType             | PolarizationType [ $N_{Rec}$ ] | describes the polarizations of the receptors        |
|                              |                                | (one value per receptor).                           |
| electronicDelay              | double $[N_{Rec}]$             | the electronic delay.                               |
| electronicDelayRate          | double $\left[N_{Rec} ight]$   | the electronic delay rate.                          |
| receiverDelay                | double $\left[N_{Rec} ight]$   | the receiver delay.                                 |
| IFDelay                      | double $\left[N_{Rec} ight]$   | the intermediate frequency delay.                   |
| LODelay                      | double $\left[N_{Rec} ight]$   | the local oscillator delay.                         |
| crossPolarizationDelay       | double                         | the cross polarization delay.                       |

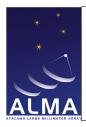

Doc#: COMP-70.75.00.00-00?-A-DSN

Date: April 27, 2011

Status: Draft Page 63

#### Column Descriptions:

antennaId: Antenna identifier, as indexed from an element in the antennaArray collection in the configDescription table.

spectralWindowId : long doc missing

timeInterval: Time interval for which the parameters in the row are valid. The same reference used for the Time column in the Main Table must be used.

numPoly : Series order for the delay time polynomial expansions.

phaseDelay : long doc missing
phaseDelayRate : long doc missing
groupDelay : long doc missing
groupDelayRate : long doc missing

fieldId: missing

timeOrigin : long doc missing

 ${\tt atmosphericGroupDelay}: {\tt long \ doc \ missing} \\ {\tt atmosphericGroupDelayRate}: {\tt long \ doc \ missing} \\$ 

geometricDelay : long doc missing
geometricDelayRate : long doc missing

numL0 : long doc missing
LOOffset : long doc missing
LOOffsetRate : long doc missing
dispersiveDelay : long doc missing
dispersiveDelayRate : long doc missing

atmosphericDryDelay : Dry atmosphere delay component.
atmosphericWetDelay : Wet atmosphere delay component.

padDelay : long doc missing
antennaDelay : long doc missing

 ${\tt numReceptor} \, : \, \underline{missing}$ 

polarizationType : long doc missing
electronicDelay : long doc missing
electronicDelayRate : long doc missing

 ${\tt receiverDelay}: {\tt long} \; {\tt doc} \; {\tt missing}$ 

IFDelay: long doc missing LODelay: long doc missing

 ${\tt crossPolarizationDelay}: {\tt long} \; {\tt doc} \; {\tt missing}$ 

Create Date: April 27, 2011 Page 63 Contact author: Francois Viallefond

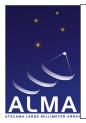

Doc#: COMP-70.75.00.00-00?-A-DSN

Date: April 27, 2011

Status: Draft Page 64

#### 1.30 Doppler Table

Doppler tracking information. This table defines how velocity information is converted into a frequency offset to compensate in real time for the Doppler effect. This table may be omitted for ALMA when the Doppler tracking is not corrected.

| Doppler         |                      |                                                |  |
|-----------------|----------------------|------------------------------------------------|--|
| Name            | Type (Shape)         | Comment                                        |  |
| Key             |                      |                                                |  |
| dopplerId       | int                  | identifies a collection of rows in the table.  |  |
| sourceId        | int                  | refers to a collection of rows in Sourc-       |  |
|                 |                      | eTable.                                        |  |
| Required Data   |                      |                                                |  |
| transitionIndex | int                  | selects the transition in the source table for |  |
|                 |                      | which the doppler tracking is done.            |  |
| velDef          | DopplerReferenceCode | identifies the definition of the velocity.     |  |

#### Column Descriptions:

dopplerId: Identifies the row in the Doppler Table.
sourceId: Identifies a source in the Source table.

transitionIndex: Identifies a particular spectral transition (for a source in the Source Table).

velDef: Velocity definition of the Doppler Shift, e.g. RADIO or OPTICAL. The value of the velocity is found in the Source Table as sysVel[transitionIndex].

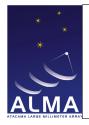

Doc#: COMP-70.75.00.00-00?-A-DSN

Date: April 27, 2011

Status: Draft Page 65

### 1.31 Ephemeris Table

At the present time, this table is not defined.

| Ephemeris     |              |                                       |
|---------------|--------------|---------------------------------------|
| Name          | Type (Shape) | Comment                               |
| Key           |              |                                       |
| ephemerisId   | Tag          | identifies a unique row in the table. |
| Required Data | ·            |                                       |

#### Column Descriptions:

ephemerisId: Identifies the Row in the Ephemeris Table.

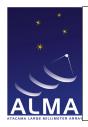

Doc#: COMP-70.75.00.00-00?-A-DSN

Date: April 27, 2011

Status: Draft Page 66

#### 1.32 ExecBlock Table

Characteristics of the Execution block.

| ExecBlock              |                        |                                                  |
|------------------------|------------------------|--------------------------------------------------|
| Name                   | Type (Shape)           | Comment                                          |
| Key                    |                        | -                                                |
| execBlockId            | Tag                    | identifies a unique row in ExecBlock Table.      |
| Required Data          |                        | -                                                |
| startTime              | ArrayTime              | the start time of the execution block.           |
| endTime                | ArrayTime              | the end time of the execution block.             |
| execBlockNum           | int                    | indicates the position of the execution          |
|                        |                        | block in the project (sequential numbering       |
|                        |                        | starting at 1).                                  |
| execBlockUID           | EntityRef              | the archive's UID of the execution block.        |
| projectUID             | EntityRef              | the archive's UID of the project.                |
| configName             | string                 | the name of the array's configuration.           |
| telescopeName          | string                 | the name of the telescope.                       |
| observerName           | string                 | the name of the observer.                        |
| numObservingLog        | int                    | $N_{Obse}$ the number of elements in the (array) |
|                        |                        | attribute observingLog.                          |
| observingLog           | string $[N_{Obse}]$    | logs of the observation during this execu-       |
|                        |                        | tion block.                                      |
| sessionReference       | EntityRef              | the observing session reference.                 |
| baseRangeMin           | Length                 | the length of the shortest baseline.             |
| baseRangeMax           | Length                 | the length of the longest baseline.              |
| baseRmsMinor           | Length                 | the minor axis of the representative ellipse     |
|                        |                        | of baseline lengths.                             |
| ${\tt baseRmsMajor}$   | Length                 | the major axis of the representative ellipse     |
|                        |                        | of baseline lengths.                             |
| basePa                 | Angle                  | the baselines position angle.                    |
| aborted                | bool                   | the execution block has been aborted             |
|                        |                        | (true) or has completed (false).                 |
| numAntenna             | int                    | $N_{Ante}$ the number of antennas.               |
| antennaId              | $\mid$ Tag $[N_{Ant}]$ | refers to the relevant rows in AntennaT-         |
|                        |                        | able.                                            |
| $\mathtt{sBSummaryId}$ | Tag                    | refers to a unique row in SBSummary-             |
|                        |                        | Table.                                           |
| Optional Data          |                        |                                                  |
| releaseDate            | ArrayTime              | the date when the data go to the public          |
|                        |                        | domain.                                          |
| schedulerMode          | string                 | the mode of scheduling.                          |
| siteAltitude           | Length                 | the altitude of the site.                        |
| siteLongitude          | Angle                  | the longitude of the site.                       |
| siteLatitude           | Angle                  | the latitude of the site.                        |

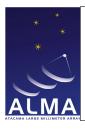

Doc#: COMP-70.75.00.00-00?-A-DSN

Date: April 27, 2011

Status: Draft Page 67

| ExecBlock – continued from previous page |              |                                            |
|------------------------------------------|--------------|--------------------------------------------|
| Name                                     | Type (Shape) | Comment                                    |
| observingScript                          | string       | The text of the observation script.        |
| observingScriptUID                       | EntityRef    | A reference to the Entity which contains   |
|                                          |              | the observing script.                      |
| scaleId                                  | Tag          | refers to a unique row in the table Scale. |

#### Column Descriptions:

execBlockId: Identifies the row in the ExecBlock Table.

startTime: Scheduled time of start of data taking. endTime: Scheduled time of end of data taking.

execBlockNum: Number of the ExecBlock: in ALMA Execution blocks in a project are consecutively numbered starting from 1.

execBlockUID: Archive UID of the ExecBlock (the container of the data set).

projectUID: The archive UID of the Project.

configName: Name of the array baseline configuration. telescopeName: Name of the telescope (e.g. 'ALMA')

observerName : Name of the observer. numObservingLog : long doc missing

observingLog: Logs of observations (information entered at execution time by the Operator).

sessionReference: This is useful for grouping execblocks. Data capture know the session reference so this information is easily available.

baseRangeMin: Length of the minimum baseline. For Alma this is expected to be filled from the unprojected baselines available in the array being used in this ExecBlock.

baseRangeMax: Length of the maximum baseline. For Alma this is expected to be filled from the unprojected baselines available in the array being used in this ExecBlock.

baseRmsMinor: Minor axis of the representative ellipse of baseline lengths. For Alma this is expected to be filled from the unprojected baselines available in the array being used in this ExecBlock.

baseRmsMajor: Major axis of the representative ellipse of baseline lengths. For Alma this is expected to be filled from the unprojected baselines available in the array being used in this ExecBlock.

basePa: Position angle of the major axis on the representative ellipse of baseline lengths. For Alma this is expected to be filled from the unprojected baselines available in the array being used in this ExecBlock.

aborted: Set when the execution was aborted.

numAntenna: Number of antennas used in the ExecBlock.

antennaId: Antenna Table identifier.

sBSummaryId: SBSummary Table identifier.

Create Date: April 27, 2011 Page 67 Contact author: Francois Viallefond

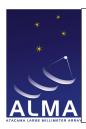

Doc#: COMP-70.75.00.00-00?-A-DSN

Date: April 27, 2011

Status: Draft Page 68

releaseDate: The date when the data will become public.

schedulerMode: Mode of the Scheduling when this data was taken (Dynamic, Interactive, ...)

siteAltitude : Latitude of the site (array center).
siteLongitude : Longitude of the site (array center).
siteLatitude : Latitude of the site (array center).

observingScript : long doc missing
observingScriptUID : long doc missing

scaleId: long doc missing

Create Date: April 27, 2011 Page 68 Contact author: Francois Viallefond

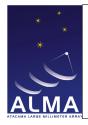

Doc#: COMP-70.75.00.00-00?-A-DSN

Date: April 27, 2011

Status: Draft Page 69

#### 1.33 Feed Table

Contains characteristics of the feeds.

| Feed              |                                        |                                                                  |
|-------------------|----------------------------------------|------------------------------------------------------------------|
| Name              | Type (Shape)                           | Comment                                                          |
| Key               |                                        |                                                                  |
| antennaId         | Tag                                    | refers to a unique row in AntennaTable.                          |
| spectralWindowId  | Tag                                    | refers to a unique row in SpectralWindowTable.                   |
| timeInterval      | ArrayTimeInterval                      | the time interval of validity of the content of the row.         |
| feedId            | int                                    | identifies a collection of rows in the table.                    |
| Required Data     | '                                      |                                                                  |
| numReceptor       | int                                    | $N_{Rece}$ the number of receptors.                              |
| beamOffset        | double $\left[N_{Rec} ight]$ [2]       | the offsets of the beam (one pair per recep-                     |
|                   |                                        | tor).                                                            |
| focusReference    | Length $[N_{Rec}]$ [3]                 | the references for the focus position (one triple per receptor). |
| polarizationTypes | PolarizationType $\left[N_{Rec} ight]$ | identifies the polarization types (one value per receptor).      |
| polResponse       | Complex $[N_{Rec}]$ $[N_{Rec}]$        | the polarization response (one value per pair of receptors).     |
| receptorAngle     | Angle $[N_{Rec}]$                      | the receptors angles (one value per recep-                       |
|                   |                                        | tor).                                                            |
| receiverId        | $[N_{Rec}]$                            | refers to one or more collections of rows in ReceiverTable.      |
| Optional Data     |                                        | Hereivei lanie.                                                  |
| feedNum           | int                                    | the feed number to be used for multi-feed                        |
| 1 Codivani        | 1110                                   | receivers.                                                       |
| illumOffset       | Length [2]                             | the illumination offset.                                         |
| position          | Length [3]                             | the position of the feed.                                        |

#### Column Descriptions:

antennaId: Antenna Table identifier.

spectralWindowId: SpectralWindow Table identifier.

timeInterval: Time Interval of validity of the feed information.

feedId: Feed Table identifier.

numReceptor: The number of receptors for which the result is given.

beamOffset : Offset of the beam.

focusReference: Reference for the focus position.

Create Date: April 27, 2011 Page 69 Contact author: Francois Viallefond

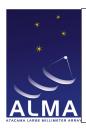

Doc#: COMP-70.75.00.00-00?-A-DSN

Date: April 27, 2011

Status: Draft Page 70

polarizationTypes: The polarization types of the receptors being used.

polResponse: The polarization response of the receptors.

receptorAngle : Position angle for X polarization direction.

receiverId: Points to the receivers corresponding to this feed.

feedNum: Feed number is to be used for multi-feed receivers (there are none in ALMA; so feedNum is always one).

 ${\tt illumOffset}$  : Illumination offset for this feed, measured in linear distance from the center of the primary reflector. REFLECTOR

position: The position of the feed.

Create Date: April 27, 2011 Page 70 Contact author: Francois Viallefond

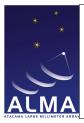

Doc#: COMP-70.75.00.00-00?-A-DSN

Date: April 27, 2011

Status: Draft Page 71

#### 1.34 Field Table

The field position for each source.

| Field            |                        |                                                  |
|------------------|------------------------|--------------------------------------------------|
| Name             | Type (Shape)           | Comment                                          |
| Key              |                        |                                                  |
| fieldId          | Tag                    | identifies a unique row in the table.            |
| Required Data    |                        |                                                  |
| fieldName        | string                 | the name of the field.                           |
| numPoly          | int                    | $N_{Poly}$ number of coefficients of the polyno- |
|                  |                        | mials.                                           |
| delayDir         | Angle $[N_{Poly}]$ [2] | the delay tracking direction.                    |
| phaseDir         | Angle $[N_{Poly}]$ [2] | the phase tracking direction.                    |
| referenceDir     | Angle $[N_{Poly}]$ [2] | the reference direction.                         |
| Optional Data    |                        |                                                  |
| time             | ArrayTime              | value used as the origin for the polynomi-       |
|                  |                        | als.                                             |
| code             | string                 | describes the function of the field.             |
| directionCode    | DirectionReferenceCode | the direction reference code of the field.       |
| directionEquinox | ArrayTime              | the direction reference equinox of the field.    |
| assocNature      | string                 | identifies the nature of the association with    |
|                  |                        | the row refered to by fieldId.                   |
| ephemerisId      | Tag                    | refers to a unique row in EphemerisTable.        |
| sourceId         | int                    | refers to a collection of rows in Sourc-         |
|                  |                        | eTable.                                          |
| assocFieldId     | Tag                    | Associated Field ID                              |

#### Column Descriptions:

fieldId: Field Table identifier.

fieldName: Name of this Field (usually a representative source, or one of several fields in a mosaic).

numPoly: Number of coefficients used for polynomial expansion of tracked directions.

delayDir: Direction in the sky for which delays due to Earth motion are compensated in real time directionCodedirectionEquinox-

referenceDir: Direction of reference.

- In Interferometry this is the correlated field center (common pointing direction for all antennas)
- In single dish this is the reference direction directionCodedirectionEquinox-

time: Used as an origin for expansion polynomials for tracked directions.

code: Used to identify the function of this field (target, calibration, etc.). Purely informative.

Create Date: April 27, 2011 Page 71 Contact author: Francois Viallefond

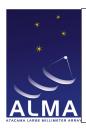

Doc#: COMP-70.75.00.00-00?-A-DSN

Date: April 27, 2011

Status: Draft Page 72

directionCode: The common reference code for field directions in the row, if not J2000.

directionEquinox : The common reference equinox for field directions in the row, if required by
 directionCode.

assocNature: Gives the meaning of Associated Field rows.

ephemerisId: EphemerisTable identifier.

sourceId: Source Table identifier.

assocFieldId: Refers to a unique associate row in the table.

Create Date: April 27, 2011 Page 72 Contact author: Francois Viallefond

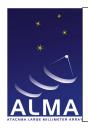

Doc#: COMP-70.75.00.00-00?-A-DSN

Date: April 27, 2011

Status: Draft Page 73

## 1.35 Flag Table

This table is used for flagging visibility data and is used in addition to the Binary Data Format flags produced by the correlator software.

| Flag                      |                               |                                                |  |
|---------------------------|-------------------------------|------------------------------------------------|--|
| Name                      | Type (Shape)                  | Comment                                        |  |
| Key                       |                               |                                                |  |
| flagId                    | Tag                           | identifies a unique row in the table.          |  |
| Required Data             |                               |                                                |  |
| startTime                 | ArrayTime                     | the start time of the flagging period.         |  |
| endTime                   | ArrayTime                     | the end time of the flagging period.           |  |
| reason                    | string                        | Extensible list of flagging conditions.        |  |
| numAntenna                | int                           | $N_{Ante}$ The number of antennas to which     |  |
|                           |                               | the flagging refers. By convention numAn-      |  |
|                           |                               | tenna== 0 means that the flag applies to       |  |
|                           |                               | all the existing antennas.                     |  |
| antennaId                 | Tag $[N_{Ant}]$               | An array of Tag which refers to a collec-      |  |
|                           |                               | tion of rows in the Antenna table. The         |  |
|                           |                               | flag applies to the antennas described in      |  |
|                           |                               | these rows. It is an error to have different   |  |
|                           |                               | elements with a same value in this array.      |  |
| Optional Data             |                               |                                                |  |
| numPolarizationType       | int                           | $N_{Pola}$ The number of polarization types,   |  |
|                           |                               | i.e. the size of the attribute polarization-   |  |
|                           |                               | Type. By convention numPolarization-           |  |
|                           |                               | Type $== 0$ means that the flag applies to     |  |
|                           |                               | all the defined polarization types.            |  |
| ${\tt numSpectralWindow}$ | int                           | $N_{Spec}$ The number of spectral windows.     |  |
|                           |                               | By convention numSpectralWindow $== 0$         |  |
|                           |                               | means that the flag applies to all the exist-  |  |
|                           |                               | ing spectral windows.                          |  |
| ${\tt numPairedAntenna}$  | int                           | $N_{Pair}$ The number of antennas to be paired |  |
|                           |                               | with to form the flagged baselines. By con-    |  |
|                           |                               | vention, numPairedAntenna == 0 means           |  |
|                           |                               | that the flag applies to all baselines built   |  |
|                           |                               | on the antennas declared in the attribute      |  |
|                           |                               | antennaId.                                     |  |
| polarizationType          | PolarizationType $[N_{Pola}]$ | An array of values of type Polarization-       |  |
|                           |                               | Type. It specifies the polarization types      |  |
|                           |                               | where the flagging applies. It is an error to  |  |
|                           |                               | have different elements with a same value      |  |
|                           |                               | in this array.                                 |  |

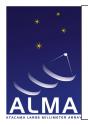

Doc#: COMP-70.75.00.00-00?-A-DSN

Date: April 27, 2011

Status: Draft Page 74

| Flag – continued from previous page |                  |                                                                                                    |
|-------------------------------------|------------------|----------------------------------------------------------------------------------------------------|
| Name                                | Type (Shape)     | Comment                                                                                                    |
| pairedAntennaId spectralWindowId    | Tag $[N_{Pair}]$ | An array of Tag which refers to rows in the Antenna table. These rows contain the description of the antennas which are paired to form the flagged baselines. It is an error to have distinct elements with a same value in this array.  An array of Tag which refers to a collection of rows in the Spectral Window table. The flag applies to the spectral windows described in these rows. It is an error to have different elements with a same value in this array. |

### Column Descriptions:

flagId : long doc missing
startTime : long doc missing
endTime : long doc missing
reason : long doc missing

numAntenna : long doc missing
antennaId : long doc missing

numPolarizationType : long doc missing
numSpectralWindow : long doc missing
numPairedAntenna : long doc missing
polarizationType : long doc missing
pairedAntennaId : long doc missing
spectralWindowId : long doc missing

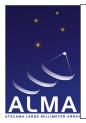

Doc#: COMP-70.75.00.00-00?-A-DSN

Date: April 27, 2011

Status: Draft Page 75

### 1.36 Focus Table

Contains the focus information.

| Focus                 |                   |                                               |
|-----------------------|-------------------|-----------------------------------------------|
| Name                  | Type (Shape)      | Comment                                       |
| Key                   |                   |                                               |
| antennaId             | Tag               | refers to a unique row in AntennaTable.       |
| timeInterval          | ArrayTimeInterval | time interval for which the row's content is  |
|                       |                   | valid.                                        |
| Required Data         |                   |                                               |
| focusTracking         | bool              | the focus motions have been tracked (true)    |
|                       |                   | or not tracked (false).                       |
| focusOffset           | Length [3]        | focus offset relative to the tracked position |
|                       |                   | (a triple).                                   |
| focusRotationOffset   | Angle [2]         | focus rotation offset relative to the tracked |
|                       |                   | position (tip, tilt).                         |
| focusModelId          | int               | refers to a collection of rows in FocusMod-   |
|                       |                   | elTable.                                      |
| Optional Data         |                   |                                               |
| measuredFocusPosition | Length [3]        | the measured focus position.                  |
| measuredFocusRotation | Angle [2]         | the measured focus rotation (tip, tilt).      |

### Column Descriptions:

antennaId: Antenna Table identifier.

timeInterval: Time Interval of validity of the focus information.

 ${\tt focusTracking}$  : Set if the subreflector was tracking the focus motions.

focusOffset: Focus offset introduced relative to the tracked position REFLECTORVirtual

focusRotationOffset : long doc missing

focusModelId: Specifies which Focus Model was used (FocusModel Table).

measuredFocusPosition: Measured Focus position. REFLECTOR

measuredFocusRotation : long doc missing

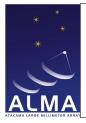

Doc#: COMP-70.75.00.00-00?-A-DSN

Date: April 27, 2011

Status: Draft Page 76

### 1.37 FocusModel Table

Contains the focus model data (function of elevation and temperature).

| ${f Focus Model}$ |                     |                                               |
|-------------------|---------------------|-----------------------------------------------|
| Name              | Type (Shape)        | Comment                                       |
| Key               |                     |                                               |
| antennaId         | Tag                 | refers to a unique row in AntennaTable.       |
| focusModelId      | int                 | refers to a collection of rows in the table.  |
| Required Data     |                     |                                               |
| polarizationType  | PolarizationType    | identifies the polarization type.             |
| receiverBand      | ReceiverBand        | identifies the receiver band.                 |
| numCoeff          | int                 | $N_{Coef}$ the number of coefficients.        |
| coeffName         | string $[N_{Coef}]$ | the names of the coefficients (one string per |
|                   | -                   | coefficient).                                 |
| coeffFormula      | string $[N_{Coef}]$ | textual representations of the fitted func-   |
|                   | -                   | tions (one string per coefficient).           |
| coeffVal          | float $[N_{Coef}]$  | the values of the coefficients used (one      |
|                   | _                   | value per coefficient).                       |
| assocNature       | string              | nature of the association with the row ref-   |
|                   |                     | ered to by associatedFocusModelId.            |
| assocFocusModelId | int                 | refers to a collection of rows in the table.  |

### Column Descriptions:

antennaId: Antenna Table identifier.

focusModelId : Identifies the focus model.

polarizationType: Polarization component for which the focus model is valid.

receiverBand: The name of the front-end frequency band being used.

numCoeff: The number of coefficients in the analytical form of the model.

coeffName: Given names of coefficients.

coeffFormula: Analytical formula: explains the function fitted (e.g. <math>cos(el) or ln(T)).

coeffVal: The values of the coefficients used.

assocNature: Nature of associated focus model, e.g., receiver-specific, local, ...

assocFocusModelId: Associates another focus model used in addition. Used for the auxiliary pointing model (e.g. the local pointing model). The actual associated row is obtained by associating the current antennaId with associatedFocusModelId to form the key.

Create Date: April 27, 2011 Page 76 Contact author: Francois Viallefond

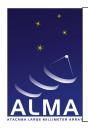

Doc#: COMP-70.75.00.00-00?-A-DSN

Date: April 27, 2011

Status: Draft Page 77

### 1.38 FreqOffset Table

Frequency offset information. Contains an additional antenna-based frequency offset relative to the frequencies in the Spectral Windows. Useful for such thing as Doppler tracking.

| $\mathbf{FreqOffset}$ |                   |                                              |
|-----------------------|-------------------|----------------------------------------------|
| Name                  | Type (Shape)      | Comment                                      |
| Key                   | ·                 |                                              |
| antennaId             | Tag               | refers to a unique row in AntennaTable.      |
| spectralWindowId      | Tag               | refers to a unique row in SpectralWin-       |
|                       |                   | dowTable.                                    |
| timeInterval          | ArrayTimeInterval | the time interval of validity of the row's   |
|                       |                   | content.                                     |
| feedId                | int               | refers to a collection of rows in FeedTable. |
| Required Data         |                   |                                              |
| offset                | Frequency         | frequency offset.                            |

### Column Descriptions:

antennaId: Antenna Table identifier.

spectralWindowId: SpectralWindow Table identifier.

timeInterval: Time Interval of validity of the frequency offset information.

feedId: Specifies which feed was used in the Feed Table.

offset: Frequency offset to be added to the frequency set in the spectral window Table.

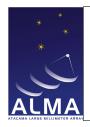

Doc#: COMP-70.75.00.00-00?-A-DSN

Date: April 27, 2011

Status: Draft Page 78

### 1.39 GainTracking Table

Gain tracking information. Contains variable control parameters affecting the signal coming from a receiver in an antenna.

| GainTracking     |                                |                                              |
|------------------|--------------------------------|----------------------------------------------|
| Name             | Type (Shape)                   | Comment                                      |
| Key              |                                |                                              |
| antennaId        | Tag                            | refers to a unique row in Antenna Table.     |
| spectralWindowId | Tag                            | refers to a unique row in SpectralWin-       |
|                  |                                | dowTable.                                    |
| timeInterval     | ArrayTimeInterval              | time interval for which the row's content is |
|                  |                                | valid.                                       |
| feedId           | int                            | refers to a unique row in Feed Table         |
| Required Data    |                                |                                              |
| numReceptor      | int                            | $N_{Rece}$ the number of receptors.          |
| attenuator       | float $[N_{Rec}]$              | the nominal value of the attenuator (one     |
|                  |                                | value per receptor).                         |
| polarizationType | PolarizationType [ $N_{Rec}$ ] | describes the polarizations of the receptors |
|                  |                                | (one value per receptor).                    |
| Optional Data    |                                |                                              |
| samplingLevel    | float                          | the sampling level.                          |
| numAttFreq       | int                            | $N_{AttF}$ the sizes of attSpectrum and at-  |
|                  |                                | tFreq.                                       |
| attFreq          | double $[N_{AttF}]$            | the attenuator frequencies.                  |
| attSpectrum      | Complex $[N_{AttF}]$           | the attenuator's measured spectrum.          |

#### Column Descriptions:

antennaId: Antenna Table identifier.

 ${\tt spectralWindow\,Id}\,:\, {\tt SpectralWindow\,\,Table\,\, identifier}.$ 

timeInterval: Time Interval of validity of the feed information.

feedId: Specifies which feed was used in the Feed Table.

numReceptor: The number of receptors.

attenuator: Gain due to the hardware attenuation selected for the Spectral window in this antenna. This is the nominal value of the attenuator.

polarizationType: The polarization types of the receptors being used. samplingLevel: Correlator sampling level. Cannot change for ALMA...

numAttFreq : Number of frequency points in attSpectrum

attFreq: Frequencies for the values in attSpectrum.

attSpectrum: Gain due to the hardware attenuation selected for the Spectral window in this antenna. This is the actual calibrated spectrum measured in the lab (complex values) as a function of frequency.

Create Date: April 27, 2011 Page 78 Contact author: Francois Viallefond

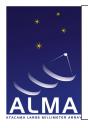

Doc#: COMP-70.75.00.00-00?-A-DSN

Date: April 27, 2011

Status: Draft Page 79

## 1.40 Holography Table

Used for Single-Dish holography with a fixed transmitter.

| Holography    |                       |                                               |
|---------------|-----------------------|-----------------------------------------------|
| Name          | Type (Shape)          | Comment                                       |
| Key           | ·                     |                                               |
| holographyId  | Tag                   | identifies a unique row in the table.         |
| Required Data |                       |                                               |
| distance      | Length                | the distance to transmitter.                  |
| focus         | Length                | displacement of the feed from the primary     |
|               |                       | nominal focus.                                |
| numCorr       | int                   | $N_{Corr}$ the number of stored correlations. |
| type          | HolographyChannelType | identifies the types of the correlation sig-  |
|               | $[N_{Corr}]$          | nals.                                         |

### Column Descriptions:

holographyId: Identifies the row in the Holography Table.

distance: Distance from intersection of mount axes to transmitter.

focus: Displacement of signal feed from the primary nominal focus, used to compensate for the finite distance of transmitter.

numCorr : Number of correlations stored (3 autocorrelations, 3 correlations from the 3 receptors (signal feed, reference feed, quadrature signal feed).

type: Identifies each of the numCorr correlation signals.

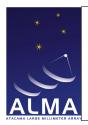

Doc#: COMP-70.75.00.00-00?-A-DSN

Date: April 27, 2011

Status: Draft Page 80

## 1.41 Pointing Table

Antenna pointing information.

| Pointing                   |                                                                        |                                                                                                    |
|----------------------------|------------------------------------------------------------------------|----------------------------------------------------------------------------------------------------|
| Name                       | Type (Shape)                                                           | Comment                                                                                                    |
| Key                        |                                                                        |                                                                                                    |
| antennaId                  | Tag                                                                    | refers to a unique row in Antenna Table.                                                                         |
| timeInterval               | ArrayTimeInterval                                                      | the time interval of validity of the row's content.                                                              |
| Required Data              |                                                                        |                                                                                                    |
| numSample                  | int                                                                    | $N_{Samp}$ the number of time samples.                                                                           |
| encoder                    | Angle $\left[N_{Samp} ight]$ [2]                                       | Encoder values                                                                                                   |
| pointingTracking           | bool                                                                   | the antenna was in tracking mode (true) or not (false).                                                          |
| usePolynomials             | bool                                                                   | use polynomials expansions (true) or not (false).                                                                |
| timeOrigin                 | ArrayTime                                                              | the value used as origin in the polynomials expansions.                                                          |
| numTerm                    | int                                                                    | $N_{Term}$ the number of terms of the polynomials.                                                               |
| pointingDirection          | Angle $\left[N_{Term} ight]$ [2]                                       | the commanded pointing direction.                                                                                |
| target                     | Angle $\left[N_{Term} ight]$ [2]                                       | the direction of the target.                                                                                     |
| offset                     | Angle $\left[N_{Term} ight]$ [2]                                       | Horizon mapping offsets                                                                                          |
| pointingModelId            | int                                                                    | refers to a collection of rows in Pointing-                                                                      |
|                            |                                                                        | ModelTable.                                                                                                    |
| Optional Data              |                                                                        |                                                                                                    |
| overTheTop                 | bool                                                                   | pointing ar elevations larger than 90 degrees (true) or lower (false).                                           |
| sourceOffset               | Angle $\left[N_{Term} ight]$ [2]                                       | sources offsets (one pair per term of the polynomial).                                                           |
| sourceOffsetReferenceCode  | DirectionReferenceCode                                                 | the direction reference code associated to the source offset.                                                    |
| sourceOffsetEquinox        | ArrayTime                                                              | the equinox information (if needed by sourceReferenceCode).                                                      |
| ${	t sampledTimeInterval}$ | $ \begin{array}{c} {\tt ArrayTimeInterval} \\ [N_{Samp}] \end{array} $ | an array of ArrayTimeInterval which must<br>be given explicitly as soon as the data are<br>irregularily sampled. |

### Column Descriptions:

 $\verb"antennaId": Antenna Table identifier.$ 

 $\verb|timeInterval|: Time Interval| of validity of the feed information.$ 

Create Date: April 27, 2011 Page 80 Contact author: Francois Viallefond

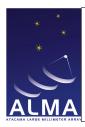

Doc#: COMP-70.75.00.00-00?-A-DSN

Date: April 27, 2011

Status: Draft Page 81

numSample: The number of time samples for encoder. The sampling intervals divide timeInterval into  $N_{Samp}$  contiguous intervals of equal duration. This is also used for the other direction columns (offset, pointingDirection, target, sourceOffset) when usePolynomials is false: in that case  $N_{Term} = N_{Samp}$ .

encoder: The values measured from the antenna. They may be however affected by metrology, if applied. Note that for ALMA this column will contain positions obtained using the AZ\_POSN\_RSP and EL\_POSN\_RSP monitor points of the ACU and not the GET\_AZ\_ENC and GET\_EL\_ENC monitor points (as these do not include the metrology corrections). It is agreed that the the vendor pointing model will never be applied. AZELNOWAntenna.position

pointingTracking: Indicates that the antenna is in tracking mode.

usePolynomials : See numSample and numTerm.

timeOrigin: The time origin for polynomial expansions of pointingDirection, target, offset, and sourceOffset. Equal to the midpoint of timeInterval if  $N_{Term}=1$ .

#### numTerm :

- If usePolynomials is false:  $N_{Term} = N_{Samp}$ , and the values in the direction columns (offset, pointingDirection, target, sourceOffset) correspond to the same sampling intervals used for encoder
- If usePolynomials is true:  $N_{Term}$  is the number of terms in the polynomial expansion for the direction columns (offset, pointingDirection, target, sourceOffset). The time origin for these polynomials is timeOrigin.

pointingDirection: This is the commanded direction of the antenna. It is obtained by adding the target and offset columns, and then applying the pointing model referenced by PointingModelId. The pointing model can be the composition of the absolute pointing model and of a local pointing model. In that case their coefficients will both be in the PointingModel table.

target: This is the field center direction (as given in the Field Table), possibly affected by the optional antenna-based sourceOffset. This column is in horizontal coordinates. AZELNOWAntenna.position

offset: Additional offsets in horizontal coordinates (usually meant for measuring the pointing corrections, mapping the antenna beam, ...). AZELNOWAntenna.positiontarget

pointingModelId : Link to the pointing model applied.

overTheTop: The antenna is pointing at elevations larger than 90 degrees. Deprecated for ALMA, should not happen.

sourceOffset: Optionally, the antenna-based mapping offsets in the field. These are in the equatorial system, and used, for instance, in on-the-fly mapping when the antennas are driven independently across the field.

sourceOffsetReferenceCode: Source offset reference code, defaults to J2000.

sourceOffsetEquinox : Source offset equinox, if needed by sourceOffsetReference.

sampledTimeInterval : long doc missing

Create Date: April 27, 2011 Page 81 Contact author: Francois Viallefond

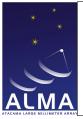

Doc#: COMP-70.75.00.00-00?-A-DSN

Date: April 27, 2011

Status: Draft Page 82

### 1.42 PointingModel Table

The pointing models used to point the antennas.

| ${f Pointing Model}$         |                     |                                                   |
|------------------------------|---------------------|---------------------------------------------------|
| Name                         | Type (Shape)        | Comment                                           |
| Key                          |                     |                                                   |
| antennaId                    | Tag                 | refers to a unique row in AntennaTable.           |
| ${\tt pointingModelId}$      | int                 | pointingModel identifier                          |
| Required Data                |                     |                                                   |
| numCoeff                     | int                 | $N_{Coef}$ the number of coefficients used in the |
|                              |                     | analytical form of the model.                     |
| coeffName                    | string $[N_{Coef}]$ | the names of the coefficients.                    |
| coeffVal                     | float $[N_{Coef}]$  | the values of the coefficients.                   |
| polarizationType             | PolarizationType    | identifies the polarization type.                 |
| receiverBand                 | ReceiverBand        | identifies the receiver band.                     |
| assocNature                  | string              | nature of the association with the row ref-       |
|                              |                     | ered to by associatedPointingModelId.             |
| ${\tt assocPointingModelId}$ | int                 | refers to a collection of rows in the table.      |
| Optional Data                | •                   |                                                   |
| coeffFormula                 | string $[N_{Coef}]$ | the fitted functions                              |

#### Column Descriptions:

antennaId: Antenna Table identifier.

pointingModelId: Identifies the pointing model used.

numCoeff: The number of coefficients in the analytical form of the model.

coeffName : Standard names used by tpoint.
coeffVal : The values of the coefficients used.

polarizationType: Polarization component for which the pointing model is valid.

receiverBand: The name of the front-end frequency band being used.

assocNature: Nature of the associated pointing model: e.g. local pointing model, receiver-specific.

assocPointingModelId: Associates another pointing model used in addition. Used for the auxiliary pointing model (e.g. local pointing model, ...). The actual associated row is obtained by associating the current antennald with associatedPointingModelId to form the key.

coeffFormula: Analytical formulae. This is not needed for ALMA as we use tpoint generic coefficients.

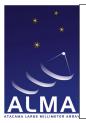

Doc#: COMP-70.75.00.00-00?-A-DSN

Date: April 27, 2011

Status: Draft Page 83

### 1.43 Polarization Table

Polarization information.

| Polarization   |                               |                                           |
|----------------|-------------------------------|-------------------------------------------|
| Name           | Type (Shape)                  | Comment                                   |
| Key            |                               |                                           |
| polarizationId | Tag                           | Polarization Table identifier             |
| Required Data  |                               |                                           |
| numCorr        | int                           | $N_{Corr}$ Number of correlation products |
| corrType       | StokesParameter $[N_{Corr}]$  | Correlation type                          |
| corrProduct    | PolarizationType $[N_{Corr}]$ | Correlation product.                      |
|                | [2]                           |                                           |

### Column Descriptions:

polarizationId: Polarization Table identifier.

numCorr: The number of correlation products. This could be 1 (e.g. XX or YY), 2 (e.g. XX and YY), 3 (full polarization for auto-correlation), or 4 (full polarization for cross-correlation).

corrType : For each correlation product this indicates the Stokes type as defined in the Stokes parameters enumeration.

corrProduct: For each correlation product, a pair of integers, specifying the receptors from which the signal originated. The polarization of each receptor is defined in the polarizationType column in the Feed table. An example would be (0,0), (0,1), (1,0), (1,1) to specify all possible correlation prodicts between two receptors.

Create Date: April 27, 2011 Page 83 Contact author: Francois Viallefond

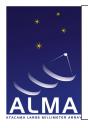

Doc#: COMP-70.75.00.00-00?-A-DSN

Date: April 27, 2011

Status: Draft Page 84

### 1.44 Processor Table

Processor characteristics. This table holds summary information for the back-end processing devices used to generate the basic science data.

| Processor        |                  |                                               |  |
|------------------|------------------|-----------------------------------------------|--|
| Name             | Type (Shape)     | Comment                                       |  |
| Key              | ·                |                                               |  |
| processorId      | Tag              | Processor identifier                          |  |
| Required Data    | Required Data    |                                               |  |
| modeId           | Tag              | refers to a unique row in CorrelatorMod-      |  |
|                  |                  | eTable or SquareLawDetectorTable or Al-       |  |
|                  |                  | maRadiometerTable.                            |  |
| processorType    | ProcessorType    | identifies the generic type of the processor. |  |
| processorSubType | ProcessorSubType | identifies the type of processor refered to   |  |
|                  |                  | by modeId.                                    |  |

### Column Descriptions:

processorId: Processor Table identifier.

modeId: Processor table identifier.

processorType : The generic type of processor used.

processorSubType: Identifies the SDM table containing the processor-dependent information.

Create Date: April 27, 2011 Page 84 Contact author: Francois Viallefond

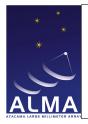

Doc#: COMP-70.75.00.00-00?-A-DSN

Date: April 27, 2011

Status: Draft Page 85

### 1.45 Receiver Table

Receiver properties.

| Receiver         |                                  |                                                 |
|------------------|----------------------------------|-------------------------------------------------|
| Name             | Type (Shape)                     | Comment                                         |
| Key              | •                                | ·                                               |
| receiverId       | int                              | Receiver identifier                             |
| spectralWindowId | Tag                              | refers to a unique row in Spectralwin-          |
|                  |                                  | dowTable.                                       |
| timeInterval     | ArrayTimeInterval                | time interval for which the content is valid.   |
| Required Data    |                                  |                                                 |
| name             | string                           | the name of the frontend.                       |
| numLO            | int                              | $N_{LO}$ the number of frequencies of the local |
|                  |                                  | oscillator.                                     |
| frequencyBand    | ReceiverBand                     | identifies the band of frequencies.             |
| freqLO           | Frequency $[N_{LO}]$             | the frequencies of the local oscillator.        |
| receiverSideband | ReceiverSideband                 | the receiver sideband used.                     |
| sidebandL0       | NetSideband $\left[N_{LO} ight]$ | the sideband conversions.                       |

### Column Descriptions:

receiverId: Receiver Table identifier. Note that this is always zero for ALMA.

spectralWindowId : SpectralWindow Table identifier.

timeInterval: Time Interval of yvalidity of the receiver information.

name: Name of the frontend.

 ${\tt numLO}\,$  : The number of frequency changes in the receiver chain.

 ${\tt frequencyBand}$ : The name of this frequency band (bands 1 to 10 for ALMA) These correspond to receiver cartridges in the ALMA dewars.

freqLO : Frequencies of the Local Oscillators in the receiving chain.

receiverSideband: The receiver sideband used.

sidebandLO: The sideband conversion for each of the local oscillators. Used to check the frequency plan.

Create Date: April 27, 2011 Page 85 Contact author: Francois Viallefond

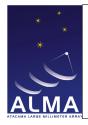

Doc#: COMP-70.75.00.00-00?-A-DSN

Date: April 27, 2011

Status: Draft Page 86

### 1.46 SBSummary Table

Characteristics of the Scheduling Block that has been executed. Much of the data here is reproduced from the Scheduling block itself.

| SBSummary                    |                        |                                               |
|------------------------------|------------------------|-----------------------------------------------|
| Name                         | Type (Shape)           | Comment                                       |
| Key                          |                        | •                                             |
| sBSummaryId                  | Tag                    | refers to a unique row in the table.          |
| Required Data                |                        |                                               |
| sbSummaryUID                 | EntityRef              | the scheduling block archive's UID.           |
| projectUID                   | EntityRef              | the projet archive's UID.                     |
| obsUnitSetUID                | EntityRef              | the observing unit set archive's UID.         |
| frequency                    | double                 | a representative frequency.                   |
| frequencyBand                | ReceiverBand           | the frequency band.                           |
| sbType                       | SBType                 | the type of scheduling block.                 |
| sbDuration                   | Interval               | the duration of the scheduling block.         |
| numObservingMode             | int                    | $N_{Obse}$ the number of observing modes.     |
| observingMode                | string $[N_{ObsM}]$    | the observing modes.                          |
| numberRepeats                | int                    | $N_{berR}$ the number of repeats.             |
| numScienceGoal               | int                    | $N_{Scie}$ the number of scientific goals.    |
| scienceGoal                  | string $[N_{SciG}]$    | the scientific goals.                         |
| ${\tt numWeatherConstraint}$ | int                    | $N_{Weat}$ the number of weather constraints. |
| weatherConstraint            | string $[N_{WeaC}]$    | the weather constraints.                      |
| Optional Data                |                        |                                               |
| centerDirection              | Angle [2]              | the representative target direction.          |
| ${\tt centerDirectionCode}$  | DirectionReferenceCode | identifies the direction reference frame as-  |
|                              |                        | sociated with centerDirection.                |
| centerDirectionEquinox       | ArrayTime              | the equinox associated to centerDirection-    |
|                              |                        | ReferenceCode (if needed).                    |

### Column Descriptions:

sBSummaryId: Identifies each row of the SBSummary table.

sbSummaryUID : Archive UID of the scheduling block.

projectUID : Archive UID of the project.

obsUnitSetUID : Archive UID of the observing unit set.

frequency: Representative frequency.

frequencyBand: Frequency band used for the SB.

sbType: Type of Scheduling Block (e.g. science, calibration, ...)

sbDuration : The duration of this SB (as planned).
numObservingMode : The number of observing modes.

Create Date: April 27, 2011 Page 86 Contact author: Francois Viallefond

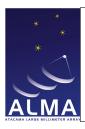

Doc#: COMP-70.75.00.00-00?-A-DSN

Date: April 27, 2011

Status: Draft Page 87

observingMode: Standard observing mode, e.g. singleField, mosaic. One SB cannot have more than one standard observing mode. Examples: Single Field Interferometry, Pointed Mosaic, ...

numberRepeats: Number of executions scheduled for this SB.

numScienceGoal: Number of science goals.

scienceGoal: The science goals.

numWeatherConstraint: The number of weather constraints.

weatherConstraint: Weather scheduling constraints, as specified in the Observing Tool.

centerDirection: Direction of the representative target.

centerDirectionCode: The center direction reference code, if not J2000.

centerDirectionEquinox: The center direction reference equinox, if required by centerDirectionCode.

Create Date: April 27, 2011 Page 87 Contact author: Francois Viallefond

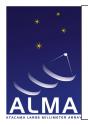

Doc#: COMP-70.75.00.00-00?-A-DSN

Date: April 27, 2011

Status: Draft Page 88

### 1.47 Scale Table

Specifies the time scales and units used in the dataset.

| Scale          |              |                                             |
|----------------|--------------|---------------------------------------------|
| Name           | Type (Shape) | Comment                                     |
| Key            | ·            | •                                           |
| scaleId        | Tag          | identifies a unique row in the table Scale. |
| Required Data  | ·            |                                             |
| timeScale      | TimeScale    | a TimeScale value.                          |
| crossDataScale | DataScale    | the unit of the cross data in the BDF.      |
| autoDataScale  | DataScale    | the unit of the auto data in the BDF.       |
| weightType     | WeightType   | a type of weighting.                        |

## Column Descriptions:

scaleId : long doc missing
timeScale : long doc missing

crossDataScale : long doc missing
autoDataScale : long doc missing
weightType : long doc missing

Create Date: April 27, 2011 Page 88 Contact author: Francois Viallefond

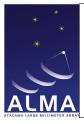

Doc#: COMP-70.75.00.00-00?-A-DSN

Date: April 27, 2011

Status: Draft Page 89

### 1.48 Scan Table

A summary of information for each scan.

| Scan                |                                      |                                                 |  |  |
|---------------------|--------------------------------------|-------------------------------------------------|--|--|
| Name                | Type (Shape)                         | Comment                                         |  |  |
| Key                 | Key                                  |                                                 |  |  |
| execBlockId         | Tag                                  | refers to a unique row in ExecBlockTable.       |  |  |
| scanNumber          | int                                  | the scan number.                                |  |  |
| Required Data       | •                                    | •                                               |  |  |
| startTime           | ArrayTime                            | the actual start time of the scan.              |  |  |
| endTime             | ArrayTime                            | the actual end time of the scan.                |  |  |
| numIntent           | int                                  | $N_{Inte}$ the number of intents for this scan. |  |  |
| numSubscan          | int                                  | $N_{Subs}$ the number of subscans contained by  |  |  |
|                     |                                      | this scan.                                      |  |  |
| scanIntent          | ScanIntent $[N_{Inte}]$              | identifies the intents of this scan.            |  |  |
| calDataType         | CalDataOrigin $\left[N_{Inte} ight]$ | identifies the calibration data types (one      |  |  |
|                     |                                      | value per intent).                              |  |  |
| calibrationOnLine   | bool $[N_{Inte}]$                    | the online calibration was required (true)      |  |  |
|                     |                                      | or not (false) (one value per intent).          |  |  |
| Optional Data       |                                      |                                                 |  |  |
| calibrationFunction | CalibrationFunction                  | identifies the calibration functions (one       |  |  |
|                     | $[N_{Inte}]$                         | value per intent).                              |  |  |
| calibrationSet      | CalibrationSet $[N_{Inte}]$          | attaches this scan to a calibration set (one    |  |  |
|                     |                                      | value per intent).                              |  |  |
| calPattern          | AntennaMotionPattern                 | identifies the antenna motion patterns used     |  |  |
|                     | $[N_{Inte}]$                         | for the calibration.                            |  |  |
| numField            | int                                  | $N_{Fiel}$ the number of fields observed.       |  |  |
| fieldName           | string $[N_{Fiel}]$                  | the names of the observed fields (one value     |  |  |
|                     |                                      | per field).                                     |  |  |
| sourceName          | string                               | the name of the observed source.                |  |  |

### Column Descriptions:

execBlockId: ExecBlock Table identifier.

scanNumber: The scan number. This increments starting from 1 in each Execution Block.

startTime: The time when this scan actually started acquiring data. endTime: The time when this scan actually finished acquiring data.

numIntent: The scan intents for this scan.

numSubscan: The number of subscans used to achieve this scan.

scanIntent: The scan intents for this scan.

 ${\tt calDataType}\,:$  Calibration data type used for data reduction.

Create Date: April 27, 2011 Page 89 Contact author: Francois Viallefond

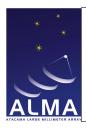

Doc#: COMP-70.75.00.00-00?-A-DSN

Date: April 27, 2011

Status: Draft Page 90

calibrationOnLine: True if on-line calibration was required.

calibrationFunction: Function of the scan in the calibration set. This is used in on-line calibration.

calibrationSet: Identifies that the scan is part of a set of scans aimed at a particular calibration.

calPattern : Identifies the antenna motion pattern used for calibration; data reduction may used this information.

numField: The number of fields observed during this scan.

fieldName: The names of of the fields observed during this scan.

sourceName: The name of the source observed (optional).

Create Date: April 27, 2011 Page 90 Contact author: Francois Viallefond

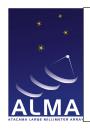

Doc#: COMP-70.75.00.00-00?-A-DSN

Date: April 27, 2011

Status: Draft Page 91

## 1.49 Source Table

Summary of astromomical source information.

| Source                              |                                                           |                                                                            |  |  |
|-------------------------------------|-----------------------------------------------------------|----------------------------------------------------------------------------|--|--|
| Name                                | Type (Shape)                                              | Comment                                                                    |  |  |
| Key                                 | Key                                                       |                                                                            |  |  |
| sourceId                            | int                                                       | identifies a collection of rows in the table.                              |  |  |
| timeInterval                        | ArrayTimeInterval                                         | the time interval of validity of the row's                                 |  |  |
|                                     |                                                           | content.                                                                   |  |  |
| spectralWindowId                    | Tag                                                       | refers to a unique row in SpectralWindowTable.                             |  |  |
| Required Data                       |                                                           |                                                                            |  |  |
| code                                | string                                                    | indicates the nature of the source.                                        |  |  |
| direction                           | Angle [2]                                                 | the direction of the source.                                               |  |  |
| properMotion                        | AngularRate [2]                                           | the proper motion of the source.                                           |  |  |
| sourceName                          | string                                                    | the name of the source.                                                    |  |  |
| Optional Data                       |                                                           |                                                                            |  |  |
| directionCode                       | DirectionReferenceCode                                    | identifies the direction reference frame as-                               |  |  |
|                                     |                                                           | sociated to direction.                                                     |  |  |
| directionEquinox                    | ArrayTime                                                 | the equinox associated to the direction ref-                               |  |  |
|                                     |                                                           | erence frame (if required).                                                |  |  |
| calibrationGroup                    | int                                                       | the calibration group number.                                              |  |  |
| catalog                             | string                                                    | the name of the catalog.                                                   |  |  |
| deltaVel                            | Speed                                                     | the velocity resolution.                                                   |  |  |
| position                            | Length [3]                                                | the position of the source.                                                |  |  |
| numLines                            | int                                                       | $N_{Line}$ the number of line transitions.                                 |  |  |
| transition                          | string $[N_{Line}]$                                       | the names of the transitions.                                              |  |  |
| ${\tt restFrequency}$               | Frequency $[N_{Line}]$                                    | the rest frequencies (one value per transi-                                |  |  |
|                                     |                                                           | tion line).                                                                |  |  |
| sysVel                              | Speed $[N_{Line}]$                                        | the systemic velocity.                                                     |  |  |
| ${\tt rangeVel}$                    | Speed [2]                                                 | the velocity range.                                                        |  |  |
| sourceModel                         | SourceModel                                               | identifies the source model.                                               |  |  |
| ${	t frequency} {	t Ref} {	t Code}$ | FrequencyReferenceCode                                    | the frequency reference code.                                              |  |  |
| numFreq                             | int                                                       | $N_{Freq}$ the number of frequencies.                                      |  |  |
| numStokes                           | int                                                       | $N_{Stok}$ the number of Stokes parameters.                                |  |  |
| frequency                           | Frequency $[N_{Freq}]$                                    | the array of frequencies (one value per frequency).                        |  |  |
| frequencyInterval                   | Frequency $[N_{Freq}]$                                    | an array of frequency intervals (one value                                 |  |  |
| 110quonoyimbervar                   | Troquency [IVFreq]                                        | per interval).                                                             |  |  |
| stokesParameter                     | StokesParameter $[N_{Stok}]$                              | the array of Stokes parameters (one value                                  |  |  |
| provest at affect                   | Stokesrarameter LIVStokJ                                  | per parameter).                                                            |  |  |
| flux                                | Flux [ $N_{Freq}$ ] [ $N_{Stok}$ ]                        | the array of flux densities.                                               |  |  |
| fluxErr                             | $oxed{ egin{array}{c ccccccccccccccccccccccccccccccccccc$ | the array of mux densities.  the array of uncertainties on flux densities. |  |  |
| TIUNETI                             | riux LivFreqJ LivStokJ                                    | one array of uncertainties of flux defisities.                             |  |  |

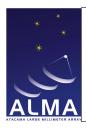

Doc#: COMP-70.75.00.00-00?-A-DSN

Date: April 27, 2011

Status: Draft Page 92

| Source – continued from previous page |                         |                                                   |
|---------------------------------------|-------------------------|---------------------------------------------------|
| Name                                  | Type (Shape)            | Comment                                           |
| positionAngle                         | Angle $[N_{Freq}]$      | the major axis position angles (one value         |
|                                       |                         | per frequency).                                   |
| positionAngleErr                      | Angle $[N_{Freq}]$      | the uncertainties on major axis position          |
|                                       |                         | angles.                                           |
| size                                  | Angle $[N_{Freq}]$ [2]  | the sizes of source (one pair of values per       |
|                                       |                         | frequency).                                       |
| sizeErr                               | Angle $[N_{Freq}]$ [2]  | the uncertainties on the source sizes (one        |
|                                       |                         | pair of value per frequency).                     |
| velRefCode                            | RadialVelocityReference | ecode the velocity reference code for velocities: |
|                                       |                         | sysVel, rangeVel, deltaVel.                       |

#### Column Descriptions:

sourceId: Identifies each row of the Source table.

timeInterval: Time Interval of validity of the source information.

spectralWindowId: SpectralWindow Table identifier.

code: Source code, e.g., Bandpass calibrator.

direction: The source direction, usually EQ J2000. directionCodedirectionEquinox-

properMotion: Source proper motion (change of direction with time).

sourceName: The source name (please respect UAI/IAU standard conventions).

directionCode: The source direction reference code, if not J2000.

directionEquinox: The source direction reference equinox, if required by directionCode.

calibrationGroup: Used to group sources for calibration purposes (kept for further use).

catalog: Gives the origin for source information if taken from a catalog.

deltaVel: Velocity resolution required for this source (from observer input; kept for further use).

position: Source position (when 3-dimentional information is available, like a local transmitter). ITRF

numLines: Number of line transitions for which information is given.

transition: The line of each spectral line transition.

restFrequency: The rest frequency for each transition considered. LABREST

sysVel: The source radial velocity in each of the line transitions. LSR

rangeVel: Range of radial velocities present in the source (for spectroscopy).

sourceModel : A model for source.

frequencyRefCode : The reference code for frequency (if not LSRK)

numFreq: The number of frequencies for which parameters are provided.

numStokes: The number of Stokes parameters that are provided at each frequency.

Create Date: April 27, 2011 Page 92 Contact author: Francois Viallefond

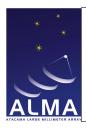

Doc#: COMP-70.75.00.00-00?-A-DSN

Date: April 27, 2011

Status: Draft Page 93

frequency: The list of frequencies for the flux densities LSRK

frequencyInterval: The list of frequency intervals over which flux densities were measured.

stokesParameter: The array of Stokes parameters (one value per parameter).

flux: The values of fluxes provided.

fluxErr: The statistical uncertainties on the fluxes.

positionAngle: Position angles of the major axes for the elliptical sources.

positionAngleErr: Statistical uncertainties for the major axis position angles.

size: Source sizes measured along the major and minor axis.

sizeErr: Statistical uncertainties on the source sizes.

velRefCode : long doc missing

Create Date: April 27, 2011 Page 93 Contact author: Francois Viallefond

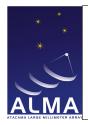

Doc#: COMP-70.75.00.00-00?-A-DSN

Date: April 27, 2011

Status: Draft Page 94

## 1.50 SpectralWindow Table

Spectral window description. The convention in ALMA is to describe the frequency axis in the topocentric reference frame. If this is not the case (for instance if active Doppler tracking is implemented) then measFreqRef should be set accordingly.

| ${\bf Spectral Window}$       |                        |                                              |
|-------------------------------|------------------------|----------------------------------------------|
| Name                          | Type (Shape)           | Comment                                      |
| Key                           |                        |                                              |
| spectralWindowId              | Tag                    | identifies a unique row in the table.        |
| Required Data                 |                        | '                                            |
| basebandName                  | BasebandName           | identifies the baseband.                     |
| netSideband                   | NetSideband            | identifies the net sideband.                 |
| numChan                       | int                    | $N_{Chan}$ the number of frequency channels. |
| refFreq                       | Frequency              | the reference frequency.                     |
| ${	t sidebandProcessingMode}$ | SidebandProcessingMode | identifies the sideband processing mode.     |
| totBandwidth                  | Frequency              | the total bandwidth.                         |
| windowFunction                | WindowFunction         | identifies the window function.              |
| Optional Data                 |                        |                                              |
| chanFreqStart                 | Frequency              | the frequency of the first channel.          |
| chanFreqStep                  | Frequency              | the increment between two successive fre-    |
|                               |                        | quencies.                                    |
| ${\tt chanFreqArray}$         | Frequency $[N_{Chan}]$ | the frequencies defined as an array          |
|                               |                        | (numChan values).                            |
| chanWidth                     | Frequency              | the width of the frequency channel (sup-     |
|                               |                        | posedly constant).                           |
| chanWidthArray                | Frequency $[N_{Chan}]$ | Array of channel widths                      |
| correlationBit                | CorrelationBit         | identifies the number of bits used in the    |
|                               |                        | signal representation.                       |
| effectiveBw                   | Frequency              | the effective noise bandwidth.               |
| ${\tt effectiveBwArray}$      | Frequency $[N_{Chan}]$ | array of effective bandwidths (one value     |
|                               |                        | per channel).                                |
| ${	t freqGroup}$              | int                    | the frequency group number.                  |
| ${\tt freqGroupName}$         | string                 | the frequency group name.                    |
| lineArray                     | bool $[N_{Chan}]$      | indicates lines (true) versus baselines      |
|                               |                        | (false).                                     |
| measFreqRef                   | FrequencyReferenceCode | the reference frame of the frequencies.      |
| name                          | string                 | a name for this spectral window.             |
| oversampling                  | bool                   | data are "oversampled" (true) or not         |
|                               |                        | (false).                                     |
| quantization                  | bool                   | a quantization correction has been applied   |
|                               |                        | (true) or not applied (false).               |
| refChan                       | double                 | the reference channel "number".              |
| resolution                    | Frequency              | the half power frequency resolution (sup-    |
|                               |                        | posedly constant for all the channels).      |

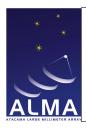

Doc#: COMP-70.75.00.00-00?-A-DSN

Date: April 27, 2011

Status: Draft Page 95

| SpectralWindow – continued from previous page |                        |                                              |
|-----------------------------------------------|------------------------|----------------------------------------------|
| Name                                          | Type (Shape)           | Comment                                      |
| resolutionArray                               | Frequency $[N_{Chan}]$ | the frequency resolutions (possibly variable |
|                                               |                        | )(one value per channel).                    |
| numAssocValues                                | int                    | $N_{Asso}$ the number of associated values.  |
| assocNature                                   | SpectralResolutionType | the natures of the associations with the     |
|                                               | $[N_{Asso}]$           | rows referred to by assocSpectralWindowId.   |
| assocSpectralWindowId                         | Tag $[N_{Asso}]$       | refers to a collection of associated rows in |
|                                               |                        | the table.                                   |
| imageSpectralWindowId                         | Tag                    | refers to a unique row in the table (image   |
|                                               |                        | sideband description).                       |
| dopplerId                                     | int                    | refers to a collection of rows in            |
|                                               |                        | DopplerTable.                                |

#### Column Descriptions:

spectralWindowId: Identifies each row of the SpectralWindow table.

basebandName: Name of the baseband this spectral window is connected to.

netSideband : Equivalent sideband of spectrum frequency axis. Can be USB, LSB but also DSB , or NOSB (in the case of direct amplification).

numChan: The number of frequency channels.

refFreq: This is the reference frequency of the spectrum, it corresponds to the channel number refChan in the case of equidistant channels. This is normally set to the zero-frequency edge of the baseband, for correlation data, for compatibility with the Measurement Set. TOPO

sidebandProcessingMode: In the case of single side band data, provides information on how side bands were separated, or how image sideband data was eliminated.

totBandwidth: The total bandwidth for the spectral window.

windowFunction: Indicates which window function was applied to the time-domain data before performing Fourier transform, for correlator data. Applying a window spectrum provides apodization of the spectral response to a monochromatic line.

chanFreqStart: The central frequency for the first channel of the spectrum. Used for regularily spaced frequencies. Either the couple (chanFreqStart, chanFreqStep) or chanFreqArray must be present. TOPO

chanFreqStep: The channel frequency separation. Used for regularily spaced frequencies. Either the couple (chanFreqStart, chanFreqStep) or chanFreqArray must be present. TOPO

chanFreqArray: The central frequency for each channel of the spectrum. Present for irregularily spaced frequencies. Either the couple (chanFreqStart, chanFreqStep) or chanFreqArray must be present. TOPO

chanWidth: The channel width (at half power) of all channels. Used an array of identical channels. Either chanWidth or chanWidthArray must be present.

chanWidthArray: The channel width at half power. Either chanWidth or chanWidthArray must be present.

correlationBit: Indicates how many bits were used to represent the signal to be correlated.

Create Date: April 27, 2011 Page 95 Contact author: Francois Viallefond

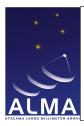

Doc#: COMP-70.75.00.00-00?-A-DSN

Date: April 27, 2011

Status: Draft Page 96

effectiveBw: The effective noise bandwidth of all channels in the spectrum (that is the white noise bandwidth that produces the same output noise fluctuations). Either effectiveBw or effectiveBwArray must be present.

effectiveBwArray: The array of effective noise bandwidth for each channel in the spectrum (that is the white noise bandwidth that produces the same output noise fluctuations). Either effectiveBw or effectiveBwArray must be present.

freqGroup: Frequency group number. Used to associate spectral windows for calibration purposes.

freqGroupName: Name of the frequency group. Used to associate spectral windows for calibration purposes.

lineArray: Indicates line vs. baseline. For channel averaged data, indicates the channels with line signal as opposed to the ones with baseline data. Used for single-dish spectral line pointing.

measFreqRef: The reference frame for frequencies (if not topocentric).

name: Name of this spectral window.

oversampling: Oversampling is true if the data is sampled at more than the Nyquist rate (improving signal to noise).

quantization: True if the quantization correction has been applied to the data.

refChan: This is the channel number corresponding to the frequency refFreq. This is meaningful only for regularly spaced channels; it need not be an integer (for instance the reference frequency may fall between two channels if a half-channel is introduced in the correlator software).

resolution: The half-power width of the frequency channels. Used for identical channels. Either resolution or resolutionArray must be present.

resolutionArray: The array of half-power widths of the frequency channels. Either resolution or resolutionArray must be present.

 ${\tt numAssocValues} \ : \ Number \ of \ associated \ spectral \ windows.$ 

assocNature: Nature of association between spectral windows. In some cases two spectral windows are generated with the same data (full resolution and channel averaged); the association mechanism links these together.

assocSpectralWindowId: Associates another focus model used in addition. Used for the auxiliary pointing model (e.g. local pointing model, ...). The actual associated row is obtained by associating the current antennald with associatedFocusModelId to form the key.

imageSpectralWindowId : The row in the SpectralWindow table which contains the description of the image sideband.

dopplerId : Doppler Table identifier.

Create Date: April 27, 2011 Page 96 Contact author: François Viallefond

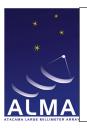

Doc#: COMP-70.75.00.00-00?-A-DSN

Date: April 27, 2011

Status: Draft Page 97

### 1.51 SquareLawDetector Table

Processor information for total power detectors.

| ${\bf Square Law Detector}$ |                  |                                       |
|-----------------------------|------------------|---------------------------------------|
| Name                        | Type (Shape)     | Comment                               |
| Key                         |                  |                                       |
| squareLawDetectorId         | Tag              | identifies a unique row in the table. |
| Required Data               |                  |                                       |
| numBand                     | int              | $N_{Band}$ the number of bands.       |
| bandType                    | DetectorBandType | identifies the band type.             |

### Column Descriptions:

squareLawDetectorId: Identifies each row of the Square law detector table.

numBand : The number of band detectors.

bandType : Band type, e.g. BASEBAND (for Alma there is also a detector higher in the chain, covering all basebands).

Create Date: April 27, 2011 Page 97 Contact author: Francois Viallefond

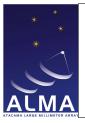

Doc#: COMP-70.75.00.00-00?-A-DSN

Date: April 27, 2011

Status: Draft Page 98

### 1.52 State Table

State information.

| State         |                   |                                               |
|---------------|-------------------|-----------------------------------------------|
| Name          | Type (Shape)      | Comment                                       |
| Key           |                   |                                               |
| stateId       | Tag               | identifies a unique row in the table.         |
| Required Data |                   |                                               |
| calDeviceName | CalibrationDevice | the name of the calibration device.           |
| sig           | bool              | data to be used for signal measurement        |
|               |                   | (true) or not (false).                        |
| ref           | bool              | data to be used for reference measurement     |
|               |                   | (true) or not (false).                        |
| onSky         | bool              | the beam is on the sky (true) or not (false). |
| Optional Data |                   |                                               |
| weight        | float             | used for combining data.                      |

### Column Descriptions:

stateId: Identifies each row of the State table.

calDeviceName: Name of the calibration device (must be there if onSky is false).

sig: Data will be used for signal measurement.

ref: Data will be used for reference measurement.

onSky: True if the receiver is getting radiation from the sky.

weight: Weight to be used for combining data (useful when there are more than one signal or reference states).

Create Date: April 27, 2011 Page 98 Contact author: Francois Viallefond

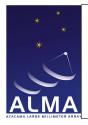

Doc#: COMP-70.75.00.00-00?-A-DSN

Date: April 27, 2011

Status: Draft Page 99

### 1.53 Station Table

Antenna station information.

| Station       |              |                                     |
|---------------|--------------|-------------------------------------|
| Name          | Type (Shape) | Comment                             |
| Key           |              |                                     |
| stationId     | Tag          | Station identifier.                 |
| Required Data |              |                                     |
| name          | string       | the name of the station.            |
| position      | Length [3]   | the position of the station.        |
| type          | StationType  | identifies the type of the station. |
| Optional Data |              |                                     |
| time          | ArrayTime    | the time of position measurement.   |

### Column Descriptions:

stationId: Identifies each row of the Station table.

name: The name of the station.

position : The position of the station in geocentric frame of reference (X, Y, Z coordinates). ITRF

type : The station type, e.g. ANTENNA or WEATHER.

time : long doc missing

Create Date: April 27, 2011 Page 99 Contact author: Francois Viallefond

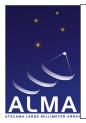

Doc#: COMP-70.75.00.00-00?-A-DSN

Date: April 27, 2011

Status: Draft Page 100

### 1.54 Subscan Table

Subscan-based information.

| Subscan               |                       |                                                  |
|-----------------------|-----------------------|--------------------------------------------------|
| Name                  | Type (Shape)          | Comment                                          |
| Key                   | •                     |                                                  |
| execBlockId           | Tag                   | identifies a unique row in ExecBlockTable.       |
| scanNumber            | int                   | the number of the scan this subscan be-          |
|                       |                       | longs to.                                        |
| subscanNumber         | int                   | the subscan number.                              |
| Required Data         |                       |                                                  |
| startTime             | ArrayTime             | the actual start time of the subscan.            |
| endTime               | ArrayTime             | the actual end time of the subscan.              |
| fieldName             | string                | the name of the observed field.                  |
| subscanIntent         | SubscanIntent         | the intent of the subscan.                       |
| numIntegration        | int                   | $N_{Inte}$ the number of integrations during the |
|                       |                       | scan.                                            |
| numSubintegration     | int $[N_{Int}]$       | $N_{Subi}$ the number of subintegrations for     |
|                       |                       | each integration.                                |
| Optional Data         |                       |                                                  |
| subscanMode           | SwitchingMode         | identifies the data acquisition mode during      |
|                       |                       | the subscan.                                     |
| correlatorCalibration | CorrelatorCalibration | identifies the correlator calibration during     |
|                       |                       | the subscan.                                     |

### Column Descriptions:

execBlockId: ExecBlock Table identifier.

scanNumber: The scan number. This increments starting from 1 in each Execution Block.

subscanNumber: The subscans in a scan are numbered incrementally starting from 1 in each new scan.

startTime: The time when the subscan started collecting science data. endTime: The time when the subscan finished collecting science data.

fieldName: The name of the field observed during this subscan.

subscanIntent: The intent for this subscan.

numIntegration: The number of integrations in this subscan.

numSubintegration: The number of sub-integrations in each one of the integrations of this subscan.

subscanMode : Describe the mode in which data was taken. Can be e.g. nutator switching, frequency switching, or no switching.

correlatorCalibration: Indicates whether this subscan is used for correlator internal calibration.

Create Date: April 27, 2011 Page 100 Contact author: Francois Viallefond

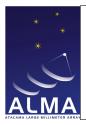

Doc#: COMP-70.75.00.00-00?-A-DSN

Date: April 27, 2011

Status: Draft Page 101

### 1.55 SwitchCycle Table

Cycle information in switching modes. Describe each step in a switching cycle.

| SwitchCycle       |                        |                                               |
|-------------------|------------------------|-----------------------------------------------|
| Name              | Type (Shape)           | Comment                                       |
| Key               |                        |                                               |
| switchCycleId     | Tag                    | identifies a unique row in the table.         |
| Required Data     |                        |                                               |
| numStep           | int                    | $N_{Step}$ the number of steps.               |
| weightArray       | float $[N_{Step}]$     | the weights (one value per step).             |
| dirOffsetArray    | Angle $[N_{Step}]$ [2] | the pointing direction offsets (one pair per  |
|                   |                        | step).                                        |
| freqOffsetArray   | Frequency $[N_{Step}]$ | the frequencies offsets (one value per step). |
| stepDurationArray | Interval $[N_{Step}]$  | the duration of the steps (one value per      |
|                   |                        | steps).                                       |
| Optional Data     |                        |                                               |
| directionCode     | DirectionReferenceCode | the reference frame associated to dirOffse-   |
|                   |                        | tArray.t                                      |
| directionEquinox  | ArrayTime              | the equinox associated to directionCode (if   |
|                   |                        | required).                                    |

#### Column Descriptions:

switchCycleId: Identifies each row of the Switch Cycle table.

numStep: The number of steps in the swtching cycle.

weightArray: Specify a weight to be used for each step of the switching cycle, when combining data (useful to differenciate signal and reference steps).

dirOffsetArray : Gives the pointing direction offsets in each step of the switching cycle AZELNOWAntenna.position

 ${\tt freqOffsetArray} \ : \ {\tt Gives} \ the \ {\tt frequency} \ {\tt offsets} \ {\tt in} \ {\tt each} \ {\tt step} \ {\tt of} \ the \ {\tt switching} \ {\tt cycle}.$ 

 ${\tt stepDurationArray}$  : The durations of the steps in the switching cycle.

directionCode: The reference frame associated to dirOffsetArray.

directionEquinox : The source direction reference equinox , if required by directionCode (e.g. being other than AZEL or J2000)

Create Date: April 27, 2011 Page 101 Contact author: Francois Viallefond

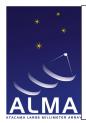

Doc#: COMP-70.75.00.00-00?-A-DSN

Date: April 27, 2011

Status: Draft Page 102

### 1.56 SysCal Table

System calibration. Gives information on the conversion of data to temperature scale. This table is reduced to follow the contents of the Measurement Set SysCal table. Use only spectral values (use a single channel spectral window for single numbers). numChan can be found in the SpectralWindow Table. The contents of this table are used to scale the data in the filler.

| SysCal            |                                |                                                     |  |  |
|-------------------|--------------------------------|-----------------------------------------------------|--|--|
| Name              | Type (Shape)                   | Comment                                             |  |  |
| Key               |                                |                                                     |  |  |
| antennaId         | Tag                            | refers to a unique row in AntennaTable.             |  |  |
| spectralWindowId  | Tag                            | refers to a unique row in SpectralWindowTable.      |  |  |
| timeInterval      | ArrayTimeInterval              | time interval for which the row's content is valid. |  |  |
| feedId            | int                            | refers to a collection of rows in FeedTable.        |  |  |
| Required Data     |                                | ·                                                   |  |  |
| numReceptor       | int                            | $N_{Rece}$ the number of receptors.                 |  |  |
| numChan           | int                            | $N_{Chan}$ the number of frequency channels.        |  |  |
| Optional Data     |                                | ·                                                   |  |  |
| tcalFlag          | bool                           | the calibration temperature flag.                   |  |  |
| tcalSpectrum      | Temperature $[N_{Rec}]$        | the calibration temperatures (one value per         |  |  |
|                   | $[N_{Chan}]$                   | receptor per channel).                              |  |  |
| trxFlag           | bool                           | the receiver temperature flag.                      |  |  |
| trxSpectrum       | Temperature $[N_{Rec}]$        | the receiver temperatures (one value per            |  |  |
|                   | $[N_{Chan}]$                   | receptor per channel).                              |  |  |
| tskyFlag          | bool                           | the sky temperature flag.                           |  |  |
| tskySpectrum      | Temperature $[N_{Rec}]$        | the sky temperatures (one value per recep-          |  |  |
|                   | $[N_{Chan}]$                   | tor per channel).                                   |  |  |
| tsysFlag          | bool                           | the system temperature flag.                        |  |  |
| tsysSpectrum      | Temperature $[N_{Rec}]$        | the system temperatures (one value per re-          |  |  |
|                   | $ [N_{Chan}] $                 | ceptor per channel).                                |  |  |
| tantFlag          | bool                           | the tant flag.                                      |  |  |
| tantSpectrum      | float $[N_{Rec}]$ $[N_{Chan}]$ | the Tant spectrum (one value per receptor           |  |  |
|                   |                                | per channel).                                       |  |  |
| tantTsysFlag      | bool                           | the Tant/Tsys flag.                                 |  |  |
| tantTsysSpectrum  | float $[N_{Rec}]$ $[N_{Chan}]$ | the Tant/Tsys spectrum(one value per re-            |  |  |
|                   |                                | ceptor per channel).                                |  |  |
| phaseDiffFlag     | bool                           | the phase difference flag.                          |  |  |
| phaseDiffSpectrum | float $[N_{Rec}]$ $[N_{Chan}]$ | the phase difference spectrum (one value            |  |  |
|                   |                                | per receptor per channel).                          |  |  |

### Column Descriptions:

Create Date: April 27, 2011 Page 102 Contact author: Francois Viallefond

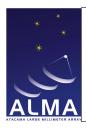

Doc#: COMP-70.75.00.00-00?-A-DSN

Date: April 27, 2011

Status: Draft Page 103

antennaId: Specifies which antenna was used in the Antenna Table.

 ${\tt spectralWindow\,Id}\,:\, {\tt SpectralWindow\,\,Table\,\, identifier}.$ 

timeInterval: Time Interval of validity of the SysCal information

feedId: Specifies which feed was used in the Feed Table.

numReceptor : The number of receptors.

numChan : The number of frequency channels.

tcalFlag: Calibration temperature flag.

tcalSpectrum: Calibration temperature for each channel.

trxFlag: Receiver temperature flag.

trxSpectrum: Receiver temperature for each channel.

tskyFlag: Sky temperature flag.

tskySpectrum : Sky temperature for each channel

tsysFlag: System temperature flag.

tsysSpectrum: System temperature for each channel.

tantFlag: Tant Flag (MS compatibility).

tantSpectrum: Tant Spectrum (MS compatibility).
tantTsysFlag: Tant/TsysFlag (MS compatibility).

tantTsysSpectrum: Tant/Tsys Spectrum (MS compatibility).

phaseDiffFlag : Phase Difference Flag (MS compatibility)

phaseDiffSpectrum: Phase Difference Spectrum (MS compatibility)

Create Date: April 27, 2011 Page 103 Contact author: Francois Viallefond

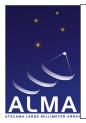

Doc#: COMP-70.75.00.00-00?-A-DSN

Date: April 27, 2011

Status: Draft Page 104

### 1.57 SysPower Table

This table is intended to store power measurements based on a synchronous power detector as used at the EVLA. While the table is intended to be general enough for use with other arrays, it is deeply entwined with the EVLA data acquisition scheme. The units of  $P_{diff}$  and  $P_{sum}$  are such that the system temperature,  $T_{sys}$ , is:  $[T_{sys} = \frac{P_{sum}}{P_{diff}}, \frac{T_{cal}}{T_{cal}}] where T_{cal}$  is the temperature of the noise tube.

| SysPower                |                     |                                                  |  |  |
|-------------------------|---------------------|--------------------------------------------------|--|--|
| Name                    | Type (Shape)        | Comment                                          |  |  |
| Key                     |                     |                                                  |  |  |
| antennaId               | Tag                 | doc missing                                      |  |  |
| ${	t spectralWindowId}$ | Tag                 | doc missing                                      |  |  |
| feedId                  | int                 | doc missing                                      |  |  |
| timeInterval            | ArrayTimeInterval   | time interval over which the content of the      |  |  |
|                         |                     | row was measured.                                |  |  |
| Required Data           |                     |                                                  |  |  |
| numReceptor             | int                 | $N_{Rece}$ The number of receptors.              |  |  |
| Optional Data           |                     |                                                  |  |  |
| switchedPowerDifference | float [ $N_{Rec}$ ] | the switched power difference $P_{diff}$ defined |  |  |
|                         |                     | by $P_{diff} = G * (P_{on} - P_{off}).$          |  |  |
| switchedPowerSum        | float $[N_{Rec}]$   | the switched power sum $P_{sum}$ defined by      |  |  |
|                         |                     | $P_{sum} = G(P_{on} + P_{off}).$                 |  |  |
| requantizerGain         | float [ $N_{Rec}$ ] | refers to the gain inserted after the syn-       |  |  |
|                         |                     | chronous power detector. For WIDAR, it           |  |  |
|                         |                     | is the requantizer gain $(G)$ .                  |  |  |

### Column Descriptions:

 $\verb"antennaId": missing"$ 

spectralWindowId : missing

feedId: missing

timeInterval : long doc missing
numReceptor : long doc missing

switchedPowerDifference : long doc missing

switchedPowerSum : long doc missing
requantizerGain : long doc missing

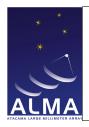

Doc#: COMP-70.75.00.00-00?-A-DSN

Date: April 27, 2011

Status: Draft Page 105

### 1.58 WVMCal Table

Coefficients to use water vapour monitor information to correct for pathlength variations. This contains the coefficients actually used, while CalWVR contains the coefficients derived from TelCal calibration.

| WVMCal           |                                     |                                                   |  |  |
|------------------|-------------------------------------|---------------------------------------------------|--|--|
| Name             | Type (Shape)                        | Comment                                           |  |  |
| Key              |                                     |                                                   |  |  |
| antennaId        | Tag                                 | refers to a unique row in AntennaTable.           |  |  |
| spectralWindowId | Tag                                 | refers to a unique row in SpectralWin-            |  |  |
|                  |                                     | dowTable.                                         |  |  |
| timeInterval     | ArrayTimeInterval                   | the time interval for which the row's con-        |  |  |
|                  |                                     | tent is valid.                                    |  |  |
| Required Data    |                                     |                                                   |  |  |
| wvrMethod        | WVRMethod                           | identifies the calibration method.                |  |  |
| polyFreqLimits   | Frequency [2]                       | the range of frequencies in which the com-        |  |  |
|                  |                                     | putation is performed.                            |  |  |
| numChan          | int                                 | $N_{Chan}$ the number of WVR channels.            |  |  |
| numPoly          | int                                 | $N_{Poly}$ the number of coefficients used in the |  |  |
|                  |                                     | polynomial expansions.                            |  |  |
| pathCoeff        | float [ $N_{Chan}$ ] [ $N_{Poly}$ ] | the pathlengths coefficients (one value per       |  |  |
|                  |                                     | chan per coefficient).                            |  |  |
| refTemp          | Temperature $[N_{Chan}]$            | the reference temperatures (one value per         |  |  |
|                  |                                     | channel).                                         |  |  |

### Column Descriptions:

antennaId: Antenna Table identifier.

spectralWindowId: SpectralWindow Table identifier.

timeInterval: Time Interval of validity of the Water Vapour information.

wvrMethod: Calibration method (see CalWVR table).

polyFreqLimits : Frequency limits of the frequency interval for which the path length coefficients are com-

puted.

numChan: The number of WVR channels.

numPoly: Number of coefficients in polynomial expansion on frequency.

pathCoeff : Pathlength coefficients (see CalWVR table).
refTemp : Reference temperatures (see CalWVR table).

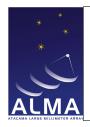

Doc#: COMP-70.75.00.00-00?-A-DSN

Date: April 27, 2011

Status: Draft Page 106

### 1.59 Weather Table

Weather station information.

| Weather            |                          |                                               |  |  |
|--------------------|--------------------------|-----------------------------------------------|--|--|
| Name               | Type (Shape)             | Comment                                       |  |  |
| Key                |                          |                                               |  |  |
| stationId          | Tag                      | refers to a unique row in StationTable.       |  |  |
| timeInterval       | ArrayTimeInterval        | the time interval for which the row's con-    |  |  |
|                    |                          | tent is valid.                                |  |  |
| Required Data      |                          |                                               |  |  |
| Optional Data      |                          |                                               |  |  |
| pressure           | Pressure                 | the ambient pressure.                         |  |  |
| relHumidity        | Humidity                 | the relative humidity.                        |  |  |
| temperature        | Temperature              | the ambient temperature.                      |  |  |
| windDirection      | Angle                    | the wind direction.                           |  |  |
| windSpeed          | Speed                    | the wind speed.                               |  |  |
| windMax            | Speed                    | the maximum wind speed                        |  |  |
| dewPoint           | Temperature              | the dew point's value.                        |  |  |
| numLayer           | int                      | $N_{Laye}$ NLayer the number of layers in the |  |  |
|                    |                          | temperature profile.                          |  |  |
| layerHeight        | Length [ $N_{Laye}$ ]    | the height of each layer for the temperature  |  |  |
|                    |                          | profile.                                      |  |  |
| temperatureProfile | Temperature $[N_{Laye}]$ | the temperature on the atmosphere at each     |  |  |
|                    |                          | height.                                       |  |  |
| cloudMonitor       | Temperature              | the temperature of the cloud monitor.         |  |  |
| numWVR             | int                      | $N_{WVR}$ the number of WVR channels.         |  |  |
| wvrTemp            | Temperature $[N_{WVR}]$  | the observed temperature in each WVR          |  |  |
|                    |                          | channel.                                      |  |  |
| water              | double                   | the water precipitable content.               |  |  |

### Column Descriptions:

stationId: Station Table identifier.

timeInterval: Time Interval of validity of the weather information.

pressure: Ambient pressure (observatory ground level).

relHumidity: Relative humidity (related to dewpoint temperature).

temperature : Ambient temperature.

windDirection: Wind direction (counted East from North).

windSpeed : Average wind speed in interval.windMax : Maximal wind speed in time interval.

dewPoint : Dewpoint temperature (related to humidity)

Create Date: April 27, 2011 Page 106 Contact author: Francois Viallefond

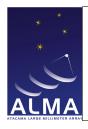

# ${\bf SDM\ Tables\ Short\ Description}$

Doc#: COMP-70.75.00.00-00?-A-DSN

Date: April 27, 2011

Status: Draft Page 107

numLayer : long doc missing
layerHeight : long doc missing

 ${\tt temperatureProfile} : {\tt long} \; {\tt doc} \; {\tt missing}$ 

 ${\tt cloudMonitor}: {\color{red} long} \ {\color{red} doc} \ {\color{red} missing}$ 

numWVR : long doc missing
wvrTemp : long doc missing
water : long doc missing

Create Date: April 27, 2011 Page 107 Contact author: Francois Viallefond

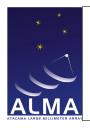

Doc#: COMP-70.75.00.00-00?-A-DSN

Date: April 27, 2011

Status: Draft Page 108

## 2 List of Enumerations

Create Date: April 27, 2011 Page 108 Contact author: Francois Viallefond

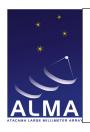

 $Doc\#:\ COMP\text{--}70.75.00.00\text{--}00?\text{--}A\text{--}DSN$ 

Date: April 27, 2011

Status: Draft Page 109

# 2.1 Versioning information for the enumerations.

 $- \ \mathrm{UML} \ \mathrm{description:/export/home/ninox/nlorente/Alma/Sw/ALMA-8\_1\_0-B/ICD/HLA/Enumerations/idl/ASDM\_Enumerations/idl/ASDM\_Enumerations/idl/ASDM_Enumerations/idl/ASDM_En$ 

- CVS revision: 1.10

- CVS branch : ALMA-810 - B

Create Date: April 27, 2011 Page 109 Contact author: Francois Viallefond

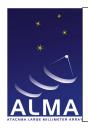

Doc#: COMP-70.75.00.00-00?-A-DSN

Date: April 27, 2011

Status: Draft Page 110

#### 2.2 ACAPolarization

version 1 ACA-specific ways to store pre-processed data products

ACA\_STANDARD: Data product is the standard way (it is a standard observed Stokes parameter)

ACA\_XX\_YY\_SUM: ACA has calculated I by averaging XX and YY

ACA\_XX\_50 : ACA has averaged XX and XX delayed by half a FFT period ACA\_YY\_50 : ACA has averaged YY and YY delayed by half a FFT period

### 2.3 AccumMode

version 1 Accumulation modes for the Correlator

FAST: fast dump time. ALMA use case: 1 ms dump time, available only for autocorrelation.

NORMAL : normal dump time. ALMA use case : 16ms dump time, available for both autocorrelation and

cross-orrelation.

UNDEFINED: Not defined or not applicable.

### 2.4 AntennaMake

version 1 The physical types of antenna

AEM\_12: 12m AEM antenna

MITSUBISHI\_7: 7-m Mitsubishi antenna (ACA)

MITSUBISHI\_12\_A: 12-m Mitsubishi antenna (ACA) (refurbished prototype)

MITSUBISHI\_12\_B: 12-m Mitsubishi antenna (ACA) (production)

VERTEX\_12\_ATF: 12-m Vertex antenna prototype

AEM\_12\_ATF: 12-m AEM antenna prototype

VERTEX\_12: 12-m Vertex antenna

IRAM\_15 : 15-m IRAM antenna

UNDEFINED: Not defined or not applicable.

### 2.5 AntennaMotionPattern

version 1 Motion pattern of antenna, e.g. in a calibration scan.

NONE: No pattern.

CROSS\_SCAN : Crossed scan (continuous pattern)

SPIRAL : Spiral pattern
CIRCLE : Circular pattern

THREE\_POINTS: Three points pattern.
FOUR\_POINTS: Four points pattern.

Create Date: April 27, 2011 Page 110 Contact author: Francois Viallefond

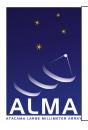

Doc#: COMP-70.75.00.00-00?-A-DSN

Date: April 27, 2011

Status: Draft Page 111

FIVE\_POINTS: Five points pattern.

TEST: Reserved for development.

UNSPECIFIED: Unspecified pattern.

# 2.6 AntennaType

version 1 Functional types of antenna

GROUND\_BASED : Ground-based antenna SPACE\_BASED : Antenna in a spacecraft

TRACKING\_STN: Space-tracking station antenna

#### 2.7 AssociatedCalNature

version 1 These are the associated calibration natures

ASSOCIATED\_EXECBLOCK: The associated execblock id concatenated to produce the data set

### 2.8 AssociatedFieldNature

version 1 [ASDM.Field] Nature of the associated field

 $\mathtt{ON}$ : The associated field is used as ON source data  $\mathtt{OFF}$ : The associated field is used as OFF source data

PHASE\_REFERENCE: The associated field is used as Phase reference data

#### 2.9 AtmPhaseCorrection

version 1 Status of Phase correction

AP\_UNCORRECTED: Data has no WVR phase correction

AP\_CORRECTED: Data phases have been corrected using WVR data

### 2.10 AxisName

version 1 Axis names.

TIM: Time axis.

BAL: Baseline axis.

ANT: Antenna axis.

BAB: Baseband axis.

SPW: Spectral window axis.

SIB: Sideband axis.

SUB: Subband axis.

Create Date: April 27, 2011 Page 111 Contact author: Francois Viallefond

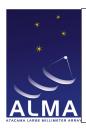

Doc#: COMP-70.75.00.00-00?-A-DSN

Date: April 27, 2011

Status: Draft Page 112

BIN : Bin axis.

APC: Atmosphere phase correction axis.

SPP: Spectral point axis.

POL: Polarization axis (Stokes parameters).

STO: Stokes parameter axis.

**HOL**: Holography axis.

#### 2.11 BasebandName

version 1 Baseband names

NOBB: Baseband not applicable.

 $BB_1 : Baseband one$ 

 $BB_2$ : Baseband two

 $BB_3$ : Baseband three

 $BB_4$ : Baseband four

BB\_5: Baseband five (not ALMA)

BB\_6 : Baseband six (not ALMA)

BB\_7 : Baseband seven (not ALMA)

BB\_8 : Baseband eight (not ALMA)

BB\_ALL: All ALMA basebands (i.e. all available basebands)

A1C1\_3BIT :

A2C2\_3BIT :

AC\_8BIT :

B1D1\_3BIT :

B2D2\_3BIT :

BD\_8BIT :

### 2.12 BaselineReferenceCode

version 1 defines reference frames to qualify the measure of a baseline.

J2000: mean equator, equinox J2000.0

B1950: mean equator, equinox B1950.0

GALACTIC: galactic coordinates.

SUPERGAL: supergalactic coordinates.

ECLIPTIC: ecliptic for J2000.0

JMEAN: mean equator.

Create Date: April 27, 2011 Page 112 Contact author: Francois Viallefond

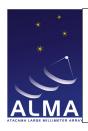

Doc#: COMP-70.75.00.00-00?-A-DSN

Date: April 27, 2011

Status: Draft Page 113

JTRUE: true equator.

APP : apparent geocentric.

BMEAN : mean equator.
BTRUE : true equator.

JNAT: geocentric natural frame.

MECLIPTIC: ecliptic for mean equator. TECLIPTIC: ecliptic for true equator.

TOPO : apparent geocentric

MERCURY : from JPL DE table.

VENUS :

MARS:
JUPITER:
SATURN:
NEPTUN:
SUN:
MOON:
HADEC:

AZEL : AZELGEO :

AZELSW: topocentric Az/El (N = $\cite{i}$  E).

AZELNE : idem AZEL.

ITRF : ITRF earth frame.

## 2.13 CalCurveType

version 1 [CalDM.CalCurve] type pf calibration curve

AMPLITUDE: Calibration curve is Amplitude

PHASE: Calibration curve is phase

UNDEFINED: Not applicable.

# 2.14 CalDataOrigin

version 1

TOTAL\_POWER

WVR

CHANNEL\_AVERAGE\_AUTO

Create Date: April 27, 2011 Page 113 Contact author: Francois Viallefond

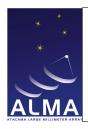

Doc#: COMP-70.75.00.00-00?-A-DSN

Date: April 27, 2011

Status: Draft Page 114

CHANNEL\_AVERAGE\_CROSS

FULL\_RESOLUTION\_AUTO

FULL\_RESOLUTION\_CROSS

OPTICAL\_POINTING

HOLOGRAPHY

NONE

## 2.15 CalType

version 1 [CalDM.CalData] Used to point to a given CalResult table

CAL\_AMPLI :

CAL\_ATMOSPHERE :

CAL\_BANDPASS :

CAL\_CURVE :

CAL\_DELAY :

CAL\_FLUX :

CAL\_FOCUS :

CAL\_FOCUS\_MODEL :

CAL\_GAIN :

CAL\_HOLOGRAPHY :

CAL\_PHASE :

CAL\_POINTING :

CAL\_POINTING\_MODEL :

CAL\_POSITION :

CAL\_PRIMARY\_BEAM :

CAL\_SEEING :

CAL\_WVR :

### 2.16 CalibrationDevice

version 1 Devices that may be inserted in the optical path in front of the receiver.

 ${\tt AMBIENT\_LOAD}$  : An absorbing load at the ambient temperature.

COLD\_LOAD: A cooled absorbing load.

HOT\_LOAD: A heated absorbing load.

NOISE\_TUBE\_LOAD: A noise tube.

Create Date: April 27, 2011 Page 114 Contact author: Francois Viallefond

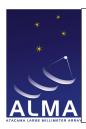

Doc#: COMP-70.75.00.00-00?-A-DSN

Date: April 27, 2011

Status: Draft Page 115

QUARTER\_WAVE\_PLATE: A transparent plate that introduces a 90-degree phase difference between othogonal polarizations.

SOLAR\_FILTER: An optical attenuator (to protect receiver from solar heat).

NONE: No device, the receiver looks at the sky (through the telescope).

#### 2.17 CalibrationFunction

version 1 Function of a scan in a calibration set. Useful only in real time.

FIRST: the scan is the first in a calibration set.

LAST: the scan is the last in a calibration set.

UNSPECIFIED: the function is not specified.

#### 2.18 CalibrationMode

version 1 Modes of calibration

HOLOGRAPHY: Holography receiver INTERFEROMETRY: interferometry

OPTICAL : Optical telescope RADIOMETRY : total power

WVR: water vapour radiometry receiver

### 2.19 CalibrationSet

version 1 Defines sets of calibration scans to be reduced together for a result.

NONE: Scan is not part of a calibration set.

AMPLI\_CURVE: Amplitude calibration scan (calibration curve to be derived).

ANTENNA\_POSITIONS: Antenna positions measurement.

PHASE\_CURVE: Phase calibration scan (calibration curve to be derived).

POINTING\_MODEL: Pointing calibration scan (pointing model to be derived).

ACCUMULATE: Accumulate a scan in a calibration set.

TEST: Reserved for development.

UNSPECIFIED: Unspecified calibration intent.

#### 2.20 CorrelationBit

version 1 [APDM] Number of bits used for correlation

BITS\_2x2: two bit correlation
BITS\_3x3: three bit correlation
BITS\_4x4: four bit correlation

Create Date: April 27, 2011 Page 115 Contact author: Francois Viallefond

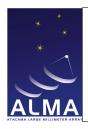

Doc#: COMP-70.75.00.00-00?-A-DSN

Date: April 27, 2011

Status: Draft Page 116

### 2.21 CorrelationMode

version 1 [ASDM.Binary] Actual data products in binary data

CROSS\_ONLY: Cross-correlations only [not for ALMA]

AUTO\_ONLY : Auto-correlations only

CROSS\_AND\_AUTO: Auto-correlations and Cross-correlations

#### 2.22 CorrelatorCalibration

version 1 Internal correlator calibrations performed duting this subscan

 ${\tt NONE}$ : No internal correlator calibration

 ${\tt CORRELATOR\_CALIBRATION}$ : Internal correlator calibration.

REAL\_OBSERVATION: A 'real' observation.

### 2.23 CorrelatorName

version 1

ALMA\_ACA

ALMA\_BASELINE

ALMA\_BASELINE\_ATF

ALMA\_BASELINE\_PROTO\_OSF

HERSCHEL

IRAM\_PDB

IRAM\_30M\_VESPA

IRAM\_WILMA

NRAO\_VLA

NRAO\_WIDAR

### 2.24 CorrelatorType

version 1 defines the type of a correlator.

FX: identifies a digital correlator of type FX.XF: identifies a digital correlator of type XF.FXF: identifies a correlator of type FXF.

Create Date: April 27, 2011 Page 116 Contact author: Francois Viallefond

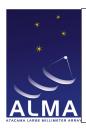

Doc#: COMP-70.75.00.00-00?-A-DSN

Date: April 27, 2011

Status: Draft Page 117

#### 2.25 DataContent

version 1 [ASDM.Binaries] Contents of binary data attachment

CROSS\_DATA: Cross-correlation data

AUTO\_DATA: Auto-correlation data

 $ZERO\_LAGS : Zero-lag data$ 

 ${\tt ACTUAL\_TIMES} \ : : Actual \ times \ (mid \ points \ of \ integrations)$ 

ACTUAL\_DURATIONS: Actual duration of integrations

WEIGHTS: Weights

FLAGS: Baseband based flags

#### 2.26 DataScale

version 1 Units of the cross and auto data in the BDF.

K: Visibilities in Antenna temperature scale (in Kelvin).

JY: Visibilities in Flux Density scale (Jansky).

CORRELATION: Correlated Power: WIDAR raw output, normalised by DataValid count.

CORRELATION\_COEFFICIENT: Correlation Coe4; cient (Correlated Power scaled by autocorrelations).

## 2.27 DetectorBandType

version 1 [ASDM.SquareLawDetector] Types of detectors

BASEBAND: Detector in Baseband Processor

DOWN\_CONVERTER: Detector in Down - Converter

 ${\tt HOLOGRAPHY\_RECEIVER} \ : \ {\tt Detector} \ \ {\tt in} \ \ {\tt Holography} \ \ {\tt Receiver}$ 

 ${\tt SUBBAND}$  : Detector in subband (tunable digital filter).

#### 2.28 DirectionReferenceCode

version 1 defines reference frames to qualify the measure of a direction.

J2000: mean equator and equinox at J2000.0

JMEAN: mean equator and equinox at frame epoch.

JTRUE: true equator and equinox at frame epoch.

APP: apparent geocentric position.

B1950: mean epoch and ecliptic at B1950.0.

B1950\_VLA:

BMEAN: mean equator and equinox at frame epoch.

BTRUE: true equator and equinox at frame epoch.

Create Date: April 27, 2011 Page 117 Contact author: Francois Viallefond

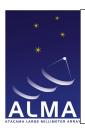

Doc#: COMP-70.75.00.00-00?-A-DSN

Date: April 27, 2011

Status: Draft Page 118

GALACTIC: galactic coordinates.

HADEC: topocentric HA and declination.

AZELSW: topocentric Azimuth and Elevation (N through E).

AZELSWGEO :

AZELNE: idem AZEL

AZELNEGEO:

JNAT: geocentric natural frame.

ECLIPTIC: ecliptic for J2000.0 equator, equinox.

MECLIPTIC: ecliptic for mean equator of date.

TECLIPTIC: ecliptic for true equator of date.

SUPERGAL: supergalactic coordinates.

ITRF: coordinates wrt ITRF earth frame.

TOPO: apparent topocentric position.

ICRS :

MERCURY: from JPL DE table.

VENUS :

MARS :

JUPITER :

SATURN :

URANUS :

NEPTUNE :

PLUTO :

SUN :

MOON :

## 2.29 DopplerReferenceCode

version 1 defines reference frames to qualify the measure of a radial velocity expressed as doppler shift.

RADIO : radio definition : 1 - F

Z: redshift: -1 + 1/F

RATIO: frequency ratio: F

BETA: relativistic:  $(1 - F^2)/(1 + F^2)$ 

GAMMA:  $(1+F^2)/(2*F)$ 

 $\mathtt{OPTICAL}: Z\mathbf{Z}$ 

RELATIVISTIC: idem BETA

Create Date: April 27, 2011 Page 118 Contact author: Francois Viallefond

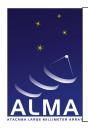

Doc#: COMP-70.75.00.00-00?-A-DSN

Date: April 27, 2011

Status: Draft Page 119

## 2.30 DopplerTrackingMode

version 1 Enumerations of different modes used in doppler tracking.

NONE: No Doppler tracking.

CONTINUOUS: Continuous (every integration) Doppler tracking.

SCAN\_BASED: Doppler tracking only at scan boundaries. This means we update the observing frequency to the correct value, but only at scan boundaries.

SB\_BASED: Doppler tracking only at the beginning of the Scheduling Block. We set the frequency at the beginning of the observation but leave it fixed thereafter. For the EVLA this is referred to as 'Doppler setting'.

#### 2.31 FieldCode

version 1 [ASDM.Field] code for Field

NONE:

#### 2.32 FilterMode

version 1 [APDM.Correlator] Modes of correlator input filtering

FILTER\_NA: Not Applicable (2 antenna prototype). The Tunable Filter Banks are not implemented

FILTER\_TDM: Time Division Mode. In this mode the Tunable Filter banks are bypassed

FILTER\_TFB: The Tunable Filter Bank is implemented and used

UNDEFINED: Not defined or not applicable.

## 2.33 FluxCalibrationMethod

version 1 [CalDM.CalFlux] Methods for flux calibration

ABSOLUTE: Absolute flux calibration (based on standard antenna)

RELATIVE: Relative flux calibration (based on a primary calibrator)

EFFICIENCY: Flux calibrator based on tabulated antenna efficiency

### 2.34 FocusMethod

version 1 [CalDM.CalFocus] Method of focus measurement

THREE\_POINT : Three-point measurement FIVE\_POINT : Five-point measurement

Create Date: April 27, 2011 Page 119 Contact author: Francois Viallefond

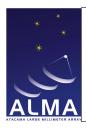

Doc#: COMP-70.75.00.00-00?-A-DSN

Date: April 27, 2011

Status: Draft Page 120

## 2.35 FrequencyReferenceCode

version 1 defines reference frames to qualify the measure of a frequency.

LSRD: spectral line rest frequency.

LSRD: dynamic local standard of rest.

LSRK: kinematic local standard rest.

BARY: barycentric frequency.

REST: spectral line frequency.

GEO: geocentric frequency.

GALACTO: galactocentric frequency.

TOPO: topocentric frequency.

## 2.36 HolographyChannelType

version 1 [ASDM.Holography] Type sof holography receiver output channels

Q2 : Quadrature channel auto-product

 $\mathtt{QR}\,:\, \mathbf{Quadrature}$  channel times Reference channel cross-product

QS: Quadrature channel times Signal channel cross-product

R2: Reference channel auto-product

RS: Reference channel times Signal channel cross-product

S2 : Signal channel auto-product

## 2.37 InvalidatingCondition

version 1 [CalDM.CalReduction] Contitions invalidating result

ANTENNA\_DISCONNECT: Antenna was disconnected

ANTENNA\_MOVE : Antenna was moved

 ${\tt ANTENNA\_POWER\_DOWN}$  : Antenna was powered down

RECEIVER\_EXCHANGE: Receiver was exchanged

RECEIVER\_POWER\_DOWN: Receiver was powered down

## 2.38 NetSideband

version 1 [ASDM.SpectralWindow] Equivalent side band of spectrum frequency axis

NOSB: No side band (no frequency conversion)

LSB: Lower side band
USB: Upper side band
DSB: Double side band

Create Date: April 27, 2011 Page 120 Contact author: Francois Viallefond

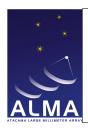

Doc#: COMP-70.75.00.00-00?-A-DSN

Date: April 27, 2011

Status: Draft Page 121

# 2.39 PointingMethod

version 1 [CalDM.CalPointing] Method of pointing measurement

THREE\_POINT : Three-point scan FOUR\_POINT : Four-point scan FIVE\_POINT : Five-point scan

CROSS: Cross scan
CIRCLE: Circular scan

## 2.40 PointingModelMode

version 1 [CalDM.PointingModel] Mode of Pointing Model

RADIO: Radio pointing model

OPTICAL: Optical Pointing Model

## 2.41 PolarizationType

version 1 The polarizations a single receptor can detect

R: Right-handed CircularL: Left-handed Circular

X : X linearY : Y linear

BOTH: The receptor responds to both polarizations.

#### 2.42 PositionMethod

version 1 [CalDM.CalPositions] Method used for measuring antenna positions

DELAY\_FITTING: Delays are measured for each source; the delays are used for fitting antenna position errors. PHASE\_FITTING: Phases are measured for each source; these phases are used to fit antenna position errors.

### 2.43 PositionReferenceCode

version 1 defines reference frames to qualify the measure of a position.

ITRF: International Terrestrial Reference Frame.

WGS84: World Geodetic System.

SITE: Site reference coordinate system (ALMA-80.05.00.00-009-B-SPE).

STATION: Antenna station reference coordinate system (ALMA-80.05.00.00-009-SPE).

YOKE: Antenna yoke reference coordinate system (ALMA-980.05.00.00-009-B-SPE)

REFLECTOR: Antenna reflector reference coordinate system (ALMA-80.05.00.00-009-B-SPE).

Create Date: April 27, 2011 Page 121 Contact author: Francois Viallefond

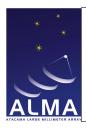

Doc#: COMP-70.75.00.00-00?-A-DSN

Date: April 27, 2011

Status: Draft Page 122

## 2.44 PrimaryBeamDescription

version 1 Nature of the quantity tabulated to describe the primary beam.

COMPLEX\_FIELD\_PATTERN: Electric Field Pattern image at infinite distance from antenna.

APERTURE\_FIELD\_DISTRIBUTION: Electric Field aperture distribution.

# 2.45 PrimitiveDataType

version 1 [ASDM.Binaries] Primitive data types for binary MIME attachments

INT16\_TYPE: 2 bytes signed integer (short).

INT32\_TYPE : 4 bytes signed integer (int).

INT64\_TYPE: 8 bytes signed integer (long long).

FLOAT32\_TYPE : 4 bytes float (float). FLOAT64\_TYPE : 8 bytes float (double).

### 2.46 ProcessorSubType

version 1 [ASDM.Processor] The tables used to contain device configuration data

ALMA\_CORRELATOR\_MODE : ALMA correlator.

SQUARE\_LAW\_DETECTOR : Square law detector.

**HOLOGRAPHY** : Holography.

ALMA\_RADIOMETER : ALMA radiometer.

## 2.47 ProcessorType

version 1 [ASDM.Processor] Types of processors

 ${\tt CORRELATOR}$  : A digital correlator

RADIOMETER : A radiometer

SPECTROMETER: An (analogue) multi-channel spectrometer

## 2.48 RadialVelocityReferenceCode

version 1

LSRD

LSRK

GALACTO

BARY

GE0

TOP0

Create Date: April 27, 2011 Page 122 Contact author: Francois Viallefond

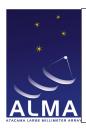

Doc#: COMP-70.75.00.00-00?-A-DSN

Date: April 27, 2011

Status: Draft Page 123

### 2.49 ReceiverBand

version 1 [ASDM.Receiver] Receiver band names

ALMA\_RB\_01 : ALMA Receiver band 01

 $\mathtt{ALMA\_RB\_02}$  : ALMA Receiver band 02

 $\mathtt{ALMA\_RB\_03}$  : ALMA Receiver band 03

 $ALMA\_RB\_04$ : ALMA Receiver band 04

 $\mathtt{ALMA\_RB\_05}$  : ALMA Receiver band 05

 $\mathtt{ALMA\_RB\_06}$  : ALMA Receiver band 06

 $\mathtt{ALMA\_RB\_07}$  : ALMA Receiver band 07

 $\mathtt{ALMA\_RB\_08}$  : ALMA Receiver band 08

 $\mathtt{ALMA\_RB\_09}$  : ALMA Receiver band 09

ALMA\_RB\_10 : ALMA Receiver band 10

 ${\tt ALMA\_RB\_ALL}$  : all ALMA receiver bands.

 ${\tt ALMA\_HOLOGRAPHY\_RECEIVER} \ : \ Alma \ transmitter \ Holography \ receiver.$ 

BURE\_01 : Plateau de Bure receiver band 1.

BURE\_02 : Plateau de Bure receiver band 2.

BURE\_03: Plateau de Bure receiver band 3.

BURE\_04 : Plateau de Bure receiver band 4

EVLA\_4 :

EVLA\_P :

EVLA\_L :

EVLA\_C :

EVLA\_S :

EVLA\_X :

EVLA\_Ku :

EVLA\_K :

EVLA\_Ka :

EVLA\_Q :

UNSPECIFIED: receiver band of unspecified origin.

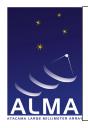

Doc#: COMP-70.75.00.00-00?-A-DSN

Date: April 27, 2011

Status: Draft Page 124

#### 2.50 ReceiverSideband

version 1 [ASDM.SpectralWindow] The type of receiver output a spectral window is fed with

NOSB: direct output signal (no frequency conversion).

DSB: double side band ouput.SSB: single side band receiver.TSB: receiver with dual output.

## 2.51 SBType

version 1 [ASDM.SBSummary] Types of Scheduling Block

OBSERVATORY: Observatory mode scheduling block

OBSERVER: Observer mode scheduling block

EXPERT: Expert mode scheduling block

#### 2.52 ScanIntent

version 1 [ASDM.Scan] Scan intents

CALIBRATE\_AMPLI : Amplitude calibration scan

CALIBRATE\_ATMOSPHERE: Atmosphere calibration scan

CALIBRATE\_BANDPASS: Bandpass calibration scan

CALIBRATE\_DELAY: Delay calibration scan CALIBRATE\_FLUX: flux measurement scan.

CALIBRATE\_FOCUS: Focus calibration scan. Z coordinate to be derived

CALIBRATE\_FOCUS\_X: Focus calibration scan; X focus coordinate to be derived CALIBRATE\_FOCUS\_Y: Focus calibration scan; Y focus coordinate to be derived

CALIBRATE\_PHASE: Phase calibration scan

CALIBRATE\_POINTING: Pointing calibration scan

 ${\tt CALIBRATE\_POLARIZATION} \ : \ Polarization \ calibration \ scan$ 

CALIBRATE\_SIDEBAND\_RATIO: measure relative gains of sidebands.

CALIBRATE\_WVR : Data from the water vapor radiometers (and correlation data) are used to derive their cali-

bration parameters.

DO\_SKYDIP : Skydip calibration scan

MAP\_ANTENNA\_SURFACE: Holography calibration scan

MAP\_PRIMARY\_BEAM: Data on a celestial calibration source are used to derive a map of the primary beam.

OBSERVE\_TARGET: Target source scan

CALIBRATE\_POL\_LEAKAGE :

Create Date: April 27, 2011 Page 124 Contact author: Francois Viallefond

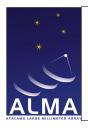

Doc#: COMP-70.75.00.00-00?-A-DSN

Date: April 27, 2011

Status: Draft Page 125

CALIBRATE\_POL\_ANGLE :

TEST: used for development.

UNSPECIFIED: Unspecified scan intent

#### 2.53 SchedulerMode

version 1 [ASDM.SBSummary] Scheduler operation mode

DYNAMIC: Dynamic scheduling

INTERACTIVE: Interactive scheduling

MANUAL : Manual scheduling

QUEUED : Queued scheduling

## 2.54 SidebandProcessingMode

version 1 [ASDM.SpectralWindow] Real-time processing to derive sideband data

NONE: No processing

 ${\tt PHASE\_SWITCH\_SEPARATION}: {\tt Side band separation using 90-degree phase switching}$ 

 ${\tt FREQUENCY\_OFFSET\_SEPARATION}: {\tt Side band separation using offsets of first ans second oscillators}$ 

PHASE\_SWITCH\_REJECTION: Side band rejection 90-degree phase switching

FREQUENCY\_OFFSET\_REJECTION: Side band rejection using offsets of first and second oscillators

### 2.55 SourceModel

version 1 [CalDM.CalFlux] Source Model

GAUSSIAN : Gaussian source

POINT : Point Source
DISK : Uniform Disk

### 2.56 SpectralResolutionType

version 1 [ASDM.SpectralWindow] The types of spectral resolutions for spectral windows.

CHANNEL\_AVERAGE : BASEBAND\_WIDE : FULL\_RESOLUTION :

Create Date: April 27, 2011 Page 125 Contact author: Francois Viallefond

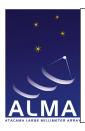

Doc#: COMP-70.75.00.00-00?-A-DSN

Date: April 27, 2011

Status: Draft Page 126

# 2.57 StationType

version 1 [ASDM.Station] Type of antenna station

ANTENNA\_PAD : Astronomical Antenna station

MAINTENANCE\_PAD : Maintenance antenna station

WEATHER\_STATION: Weather station

#### 2.58 StokesParameter

version 1 Stokes parameters (CASA definition)

I :

Q:

U : V :

RR:

RL:

LL :

ww T'

XX: Linear correlation product

XY:

YX :

**YY** :

 ${\tt RX}\,:\,{\rm Mixed}$  correlation product

RY: Mixed correlation product

LX : Mixed LX product

LY: Mixed LY correlation product

XR: Mixed XR correlation product

XL: Mixed XL correlation product

YR: Mixed YR correlation product

YL: Mixel YL correlation product

PP:

PQ:

QP :

QQ :

RCIRCULAR :

LCIRCULAR :

Create Date: April 27, 2011 Page 126 Contact author: Francois Viallefond

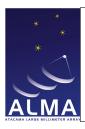

Doc#: COMP-70.75.00.00-00?-A-DSN

Date: April 27, 2011

Status: Draft Page 127

LINEAR: single dish polarization type

PTOTAL: Polarized intensity  $((Q^2 + U^2 + V^2)^{(1/2)})$ : Linearly Polarized intensity  $((Q^2 + U^2)^{(1/2)})$ 

PLIPEARTAL: Polarization Fraction (Ptotal/I)

PFLINEAR: Linear Polarization Fraction (Plinear/I)

PANGLE: Linear Polarization Angle (0.5 arctan(U/Q)) (in radians)

#### 2.59 SubscanIntent

version 1 [ASDM.Subscan] Precise the intent for a subscan

ON\_SOURCE : on-source measurement
OFF\_SOURCE : off-source measurement

MIXED: Pointing measurement, some antennas are on -ource, some off-source

REFERENCE: reference measurement (used for boresight in holography).

SCANNING: antennas are scanning.

**HOT**: hot load measurement.

AMBIENT: ambient load measurement.

SIGNAL: Signal sideband measurement.

IMAGE: Image sideband measurement.

TEST: reserved for development.

UNSPECIFIED: Unspecified

### 2.60 SwitchingMode

version 1 Switching modes: there are two categories of switching modes, those at high rate (chopper wheel, nutator and frequency switch) which involve the BIN axis and those at low rate (frequency, position, load and phase switching) unrelated to the bin axis. Note that in case of frequency switching mode it is the context which tells in which of these two categories it is used.

NO\_SWITCHING : No switching

LOAD\_SWITCHING: Receiver beam is switched between sky and load

POSITION\_SWITCHING: Antenna (main reflector) pointing direction is switched

PHASE\_SWITCHING: 90 degrees phase switching (switching mode used for sideband separation or rejection with DSB receivers)

FREQUENCY\_SWITCHING: LO frequency is switched (definition context sensitive: fast if cycle shrorter than the integration duration, slow if e.g. step one step per subscan)

NUTATOR\_SWITCHING: Switching between different directions by nutating the sub-reflector

CHOPPER\_WHEEL: Switching using a chopper wheel

Create Date: April 27, 2011 Page 127 Contact author: Francois Viallefond

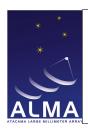

Doc#: COMP-70.75.00.00-00?-A-DSN

Date: April 27, 2011

Status: Draft Page 128

## 2.61 SyscalMethod

version 1 [CalDM.CalAtmosphere] Atmosphere calibration methods

 ${\tt TEMPERATURE\_SCALE} \ : \ Use \ single \ direction \ data \ to \ compute \ ta^* \ scale$ 

SKYDIP: Use a skydip (observing the sky at various elevations) to get atmospheric opacity

SIDEBAND\_RATIO: Measure the sideband gain ratio.

## 2.62 TimeSampling

version 1 Time granularity for data

SUBINTEGRATION: Part of an integration

INTEGRATION: Part of a subscan. An integration may be composed of several sub-integrations.

### 2.63 TimeScale

version 1 Time standards.

UTC : Coordinated Universal Time.TAI : International Atomic Time.

### 2.64 WVRMethod

version 1 [CalDM.CalWVR] Methods for WVR Data processing in TelCal

 ${\tt ATM\_MODEL} \ : \ WVR \ data \ reduction \ uses \ ATM \ model$ 

EMPIRICAL: WVR data reduction optimized using actual phase data

### 2.65 WeightType

version 1

K

JΥ

COUNT\_WEIGHT

### 2.66 WindowFunction

version 1 [APDM; ASDM.ALmaCorrelatorMode] Windowing functions for spectral data apodization

UNIFORM: No windowing

HANNING: Raised cosine: 0.5\*(1-cos(x)) where  $x=2*\pi*i/(N-1)$ 

HAMMING: The classic Hamming window is  $W_M(x) = 0.54 - 0.46 * \cos(x)$ . This is generalized to  $W_M(x) = \beta - (1 - \beta) * \cos(x)$  where  $\beta$  can take any value in the range [0, 1].  $\beta = 0.5$  corresponds to the Hanning window.

Create Date: April 27, 2011 Page 128 Contact author: Francois Viallefond

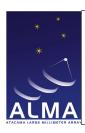

Doc#: COMP-70.75.00.00-00?-A-DSN

Date: April 27, 2011

Status: Draft Page 129

**BARTLETT**: The Bartlett (triangular) window is  $1 - |x/\pi|$ , where  $x = 2 * \pi * i/(N-1)$ .

BLACKMANN: The window function is  $W_B(x) = (0.5 - \beta) - 0.5 * \cos(x_j) + \beta * \cos(2x_j)$ , where  $x_j = 2 * \pi * j/(N-1)$ . The classic Blackman window is given by  $\beta = 0.08$ .

BLACKMANN\_HARRIS : The BLACKMANN\_HARRISwindowis1.0 - 1.36109\* $\cos(x) + 0.39381 * \cos(2 * x) - 0.032557 * \cos(3 * x)$ , where  $x = 2 * \pi * i/(N-1)$ .

WELCH: The Welch window (parabolic) is  $1 - (2 * i/N)^2$ .

Create Date: April 27, 2011 Page 129 Contact author: Francois Viallefond